You voted it the best game ever on the CPC, and we're giving it away with this issue

**ISSUE No.100 January 1994 £2.95** 

Amstrad CPC 464, CPC 6128, CPC 464 Plus **Serious** ANUARY 1994

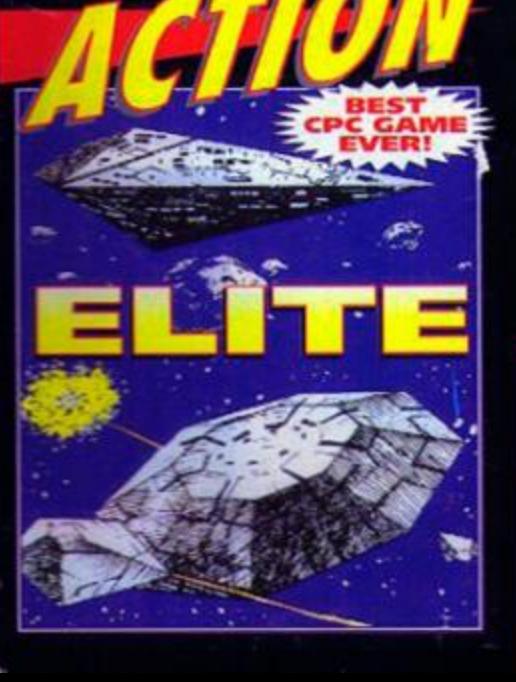

# ARE THE **AMPION Discover the 100 top CPC** products of all time.

ssues of the greatest CPC coverage

**.** We explore the past, present and future of the CPC **.** 10 pages of tips and hints for games and programming

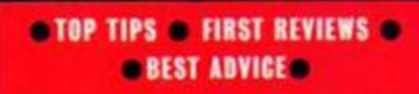

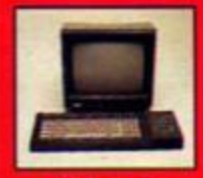

CPC

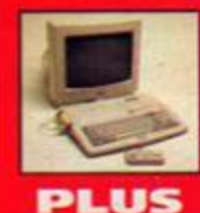

**JIUre** Your guarantee of value NOT an official Amstrad

publication

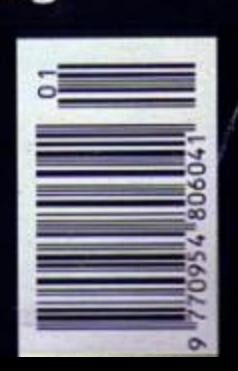

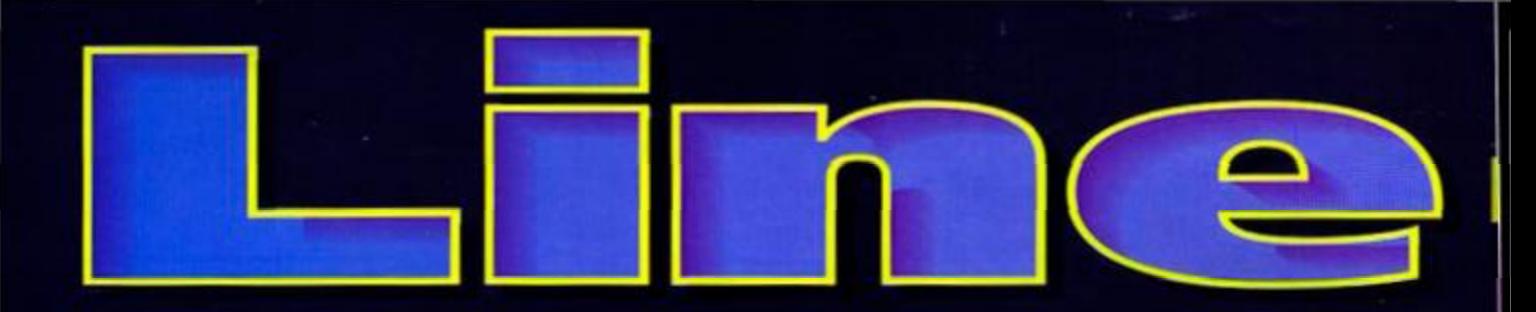

### erious stuff

# Comparator

Want to know the easiest way to discover **Multiface POKEs? Read our Cheat Mode** pages. But if the POKE you want isn't there, what do you do then? Simon checks out a slice of software that could be the answer.

## eview: **Page Publisher**

A DTP package to rival Stop Press? That's what SD Microsystems reckon about Page **Publisher. Find out whether Simon agrees.** 

## **Encyclopaedia Amstradica**

The final part of our A to Z that takes you from S to... ah well that would ruin the surprise, wouldn't it?

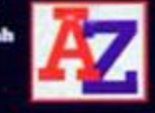

### **Tutorial:** Venture Forth

Another series bites the dust/draws to a close (delete as applicable), as Simon indulges in some graphic descriptions in the last part of his adventure tutorial.

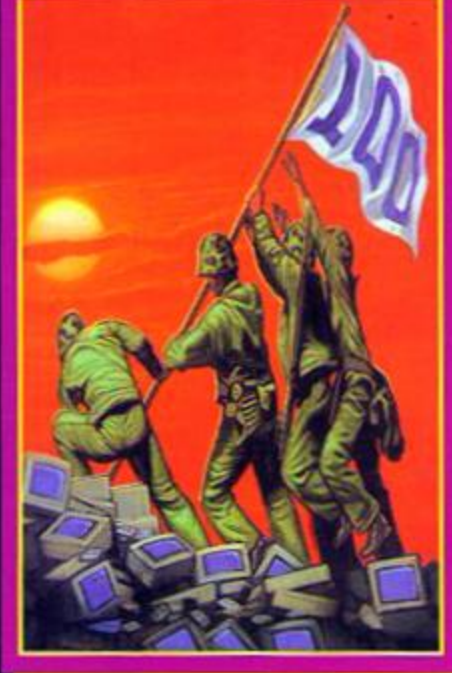

### Tutorial: ssembly Line

In which Simon explains all about logic operations in Machine Code and Andy plasters the page with Mr Spock pictures because he saw the word logic in the intro.

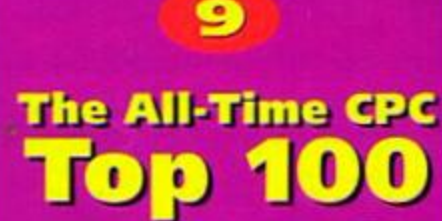

Cover feature

What better way to celebrate our 100th issue than by recommending the 100 best products that have ever been released for the CPC? Er, well we could have had a big party and invited you all, I suppose, but the budget didn't quite cover that so a Top 100 it is.

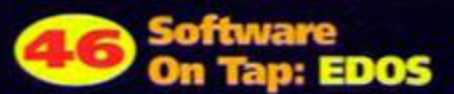

No that isn't a typo. We mean on tap (not tape), as in 'lager on tap'. You see EDOS is a service that'll copy software on to tape for you. Clur investigates.

# **Leisure zone**

### **100 issues** of coverage

Okay, so it's a bit self-indulgent, but we found it dead nostalgic and interesting compiling all our 100 covers on to one page, so we reckon you will too. **A DIS DIS**<br>W<sup>SMASH TVI</sup>

ower-Up:

Discover what the people who bring you this

fine magazine will look like when they get

to 100 (this is X certificate stuff).

**Meet The Team** 

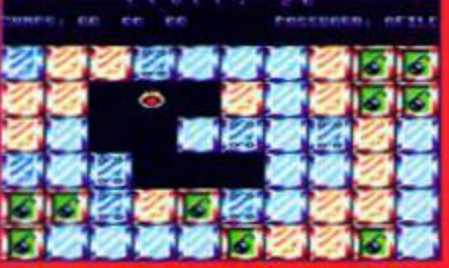

Jumpmania continues the Public Domain's preoccupation with puzzlers starring smileys.

### **Reviews: Public Domain**

It's the battle of the low-cost Amiga sound swipers - two PD programs that can port sounds from the Amiga on to the CPC get the comparative review treatment. Plus an interview with one of the programmers.

# **Review: Touchdown**

Time to strap on the shoulder pads and strut around self-importantly. Nope, it's not a **Dynasty sim... it American Football.** 

# **A Stroll Down Memory Lane**

A load of old codgers who us to work for trad Action ble on about their days in the hot seat. Be kind to them.

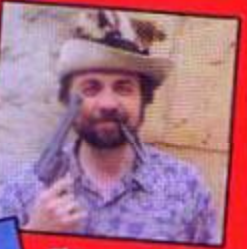

longest-serving AA editor, the shortestserving one and someone else.

### **Find out** which is which on page 48.

### **Requiars**

# **Covertape**

Elite is an amazingly complex game, but we've managed to extract the salient points from the manual and reproduce them in the form of a two-page players' guide.

# **Amscene**

Have we got news for you? We sure have. And this is where it resides. It's the News at 6, you could say (jokes like that should be a sackable offence).

# **4.** Subscribe

Some people collect stamps, some people collect garden gnomes, but by far the most intelligent people collect Amstrad Action. And this is the fall-safe way to do it.

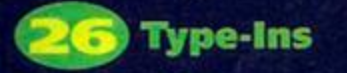

**Listings have been a feature of AA since** the very first issue. And they're still going strong. For some odd reason.

# **Techy Forum**

w can one man know so much? Is it anly possible that Richard Fairhurst could have so much CPC knowledge? Is he an alien? WE SHOULD BE TOLD! (No - Richard.)

# **Reader Ads**

Buy! Buy! Buy! Sell! Sell! Sell! And! And! And! Other! Other! Other! Things! Things! Things!

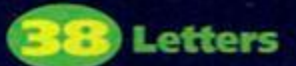

We ask you to write in with your views on the state of the CPC scene and what do

 $x, y$ 

you do? Write love poetry about Simon.

# **Back Issues**

Don't panic! You can order those issues you've missed. The details are on page 51.

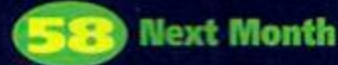

Life begins at 100 you know. So with renewed spring in our steps we look

forward to our February issue.

### **Cheat Mode: Game Tips**

When all else fails, cheat. What the hell, cheat anyway. Lee Rouane tells you how.

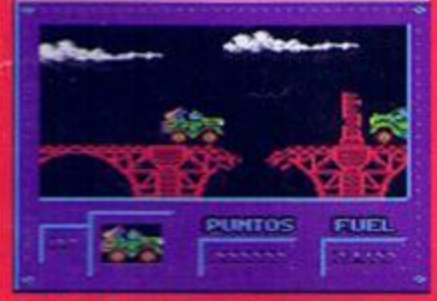

Obstacles like will present no problems when<br>Army Moves gets the Cheat Mode treatment.

# 4 The Examiner:<br>Adventures

Everyone who's ever enjoyed a CPC text adventure owes it to themselves to read these<br>pages every month. Believe it, it's true.

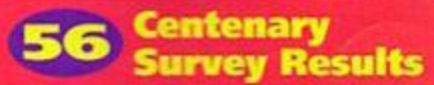

ag you what we think We're alm it the CPC but in issue 98

ve gave you the chance to tell us what you think. And here's what a had to say.

### **Previews Fluff** & Lethal Moves

Coming soon to a CPC screen near you - two

mes from Radical Software. First up there's a Street **Fighter 2** substitute (and hey, substitutes are often better than the original) and then there's a cutesy platformer. Clu

looks at how they're shaping up

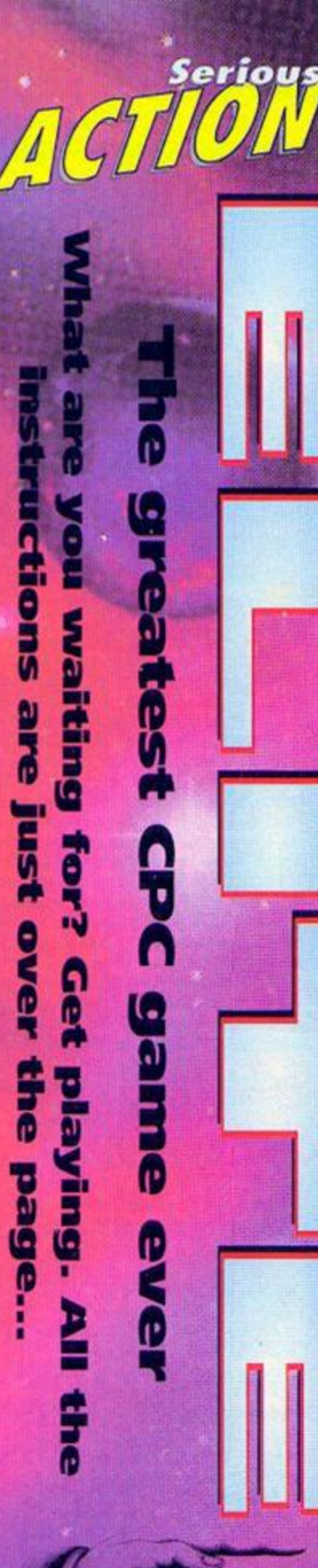

**GOVERTAPE** 

**There really was only one game we could ghre you with our celebratory centenary isslie - the game you voted the best ever... Elite. ,** 

**A** sk any programmer, any<br>computer games journo or<br>computer games for more than a cou sk any programmer, any computer games journo or and they'll tell you the same thing - Elite is THE all-time classic computer game. It's indisputab proof that when seasoned, old game hacks hailing from the heady days of the eight-bit revolution in the early 80s wibble on about gameplay being more important than than impressive graphics and more important than the impressive graphics and the important speed, they know what they is taking about in a annoying when the old codgers are right isn't it?).

*Elite* is an SF trading game which Involves accumulating as much loot as possible, but so's *Monopoly* and that's dead boring. So how come Elite's not tedious, too? Well, you see, it's the way that you accumulate the dosh that makes the difference. Have you ever heard a dodgy TV

# **Danger ratings**

Every planet you come across will have defined pofibcal status. Starting with the safest to visit these are: Corporate states  $\bullet$ Democracies • Confederacies • Communist States  $\bullet$  Dictatorships  $\bullet$  Multi-Governments  $\bullet$ Feudal Worlds • Anarchies

character say that he's in the export and im business? Wd you're about to find out what he really does for living. Your job is to buy goods from one planet and sell them off at another for hopefuly a huge profit For example, find an industrially advanced planet from which to purchase some computer gear then sell it at an agricultural planet which is still in a technologically dark age. Unlftie loads of modem day games. Elite gives you real value for money because, you

# Frent Uicw

attic s rule s

see it's actually two games in one; what I mean is that you can play It In two completely different ways. First there's the safe way. the slow way. in ch you obey every law destroying only those ships which attack you first. Or there's the I-don't caro-what-happons-to-me-or-my-crew way. (which should keep the Soga/Nmtendo-inftuonced generation happy) in which you blast everything in sight and act bke a space pirate

# **Kill, kill, kill!**

There are two ways of blasting your onemies out of the skies; you can laser them to death or you can lob ono of your missiles at thom. To launch a missile, hit T and the missile will lock on when the target is in your sights, hit M to fire. U will disarm the missile if you decide after all that you don't need it

At the start of tho game you'll be coded a harmless, squeaky-clean pilot and your aim is to acquire as much money as humanly possible or through fair or foul means.

It all seems protty complicated at first and it will take a while to got into, but it's  $\approx 2$ woll worth the offort. Once you get Involved you're going to find it very difficult to tear your self away. Trust me. Tm a joui nafist (oh. well, trust me anyway).

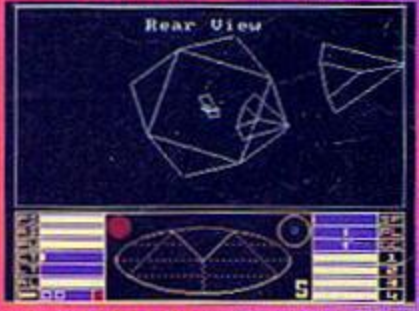

i space stati cops will be out before you can say arrggh..

# Status report

1 Front Shield - Limited protection from enemy fire (but every bit helps, eh?). 2 Aft Shield - Limited protection from any enemy fire aimed at your backside. 3 Fuel Level - Fancy the idea of being stuck in space with no fuel? No? Nor do I. 4 Cabin Temperature - Rises to dangerous levels if you're too close to a sun. 5 Laser Temperature - Laser weapons cut out if they get too hot. 6 Altlmoter - Flying too near a planot's surface can bo fatal so koop an oyo on this.

7 Missile Counter - Counts your missiles (a bit obvious, I know, but it needed to be said). 8 Status Indicator - Green means all is safe, yellow means possible danger, red means

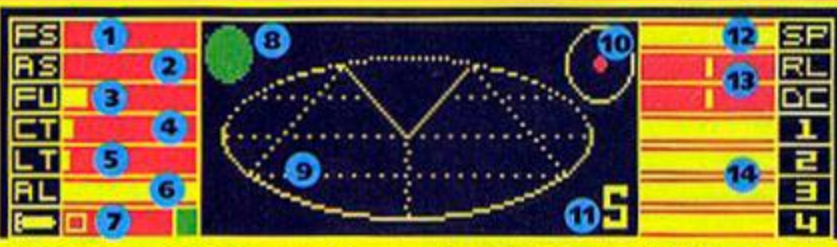

Immediate danger and flashing red means critical danger. Got that? Good. 9 Flight Grid Scanner - this displays a three

dimensional viow of spacc in the immediate vicinity of your ship.

10 Compass - This indispensable device picks out your target planet and then the space station when it comes into viewing range.

11 S Indicator - shows that the compass is on the space station and not the planet.

12 Speed - Erm, this shows you how fast you're going. What a concept.

13 Right/Left, Down/Climb - Gyro-orient bars shew movemont status.

14 Energy banks - run out of energy and you've had it. Game over man. game over!

# **COVERTAPE**

# • Wheelin' and dealin'?

The Acme Amstrad Action quick guide to getting cargo from space station to space station.

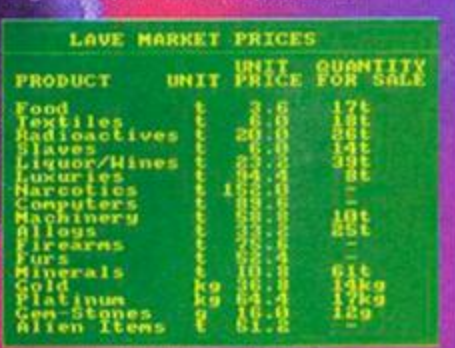

1 You start off docked on the Lave space station so the first thing to do is to check out the market prices of goods on the planet (hit 8 on tho keyboard) and to buy up plenty of the bargains (2 on the keyboard gets you to the purchasing screen: simply hit RETURN until you get to the goods you want, buy the number of tonnes you require, then hit CLR to exit). For this example let's assume you bought four tonnes of liquor.

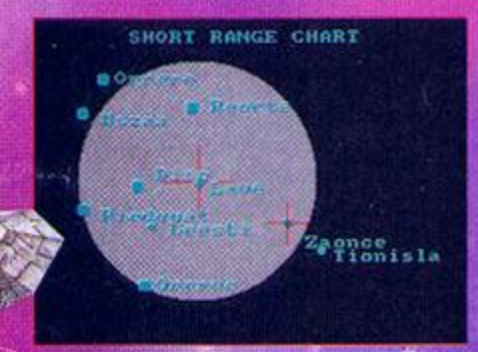

2 Next you want to suss out a suitable planet on which to sell your goods. So hit 6 to bring up the local duster chart (in the grey circle are planets within your hyperspace range] and check out the surrounding area - move the cursor to a planet and hit 7 to bring up vital information about that planet. Zaonce looks a pretty good bet; if s a pretty tedious-looking place so they probably drink lots of beer. So highlight it on the short range chart and get ready to fly.

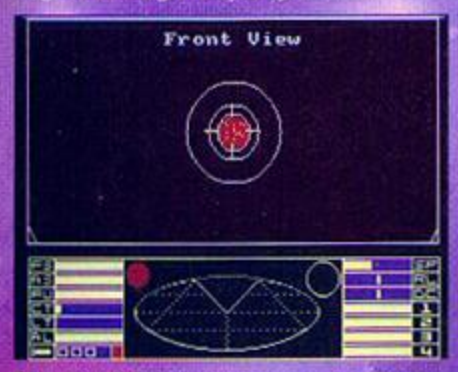

3 To exit from the space station tap 1 on the keyboard. Once you're out hit H to hyperepacc to your chosen planet.

4 When you come out of Hyperspace the planet will be visible. Line up your sights on the planet and hold down J to initiate your Torus jump drive: tho jump drive will cut out before you get too close to the planet (the jump drive will not work if either a space station or another ship is in sight).

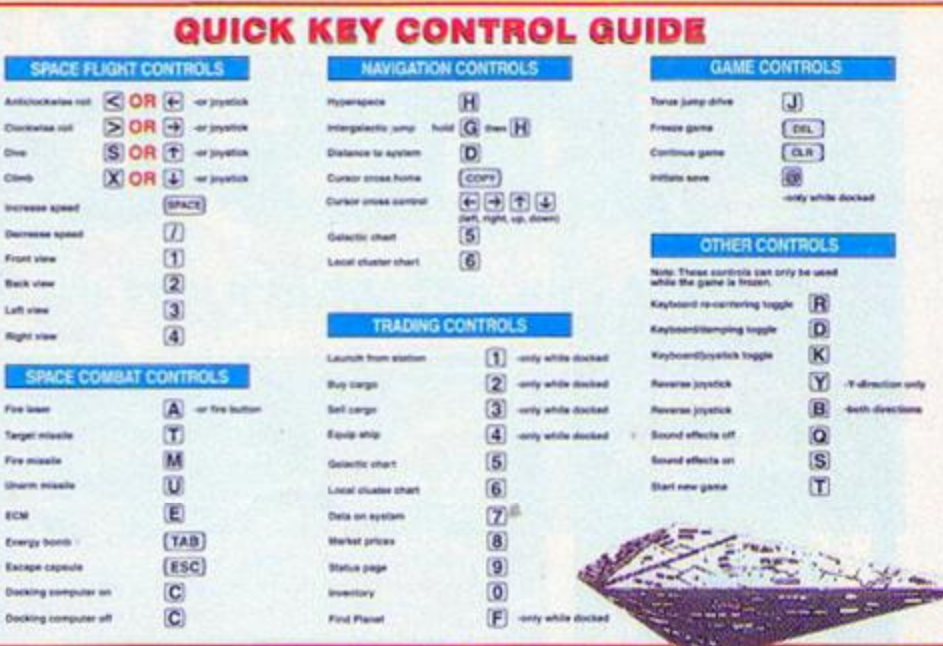

5 Next you need to locate the space station. The best way to do this is to fly in an orbit around the planet until it comes into view. When your planet compass picks up the space station an S will appear in the bottom right of your console. When you've found it hike up your speed and get there as quickly as you can.

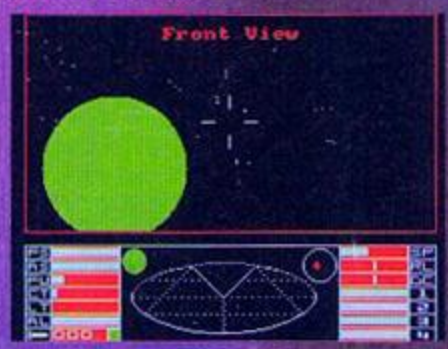

6 Now we come to the really tough bit. docking with the space station. One side of the station will have a large, rectangular slot in it - that's the entrance to the docking bay.

7 Once you've located the entrance you need to line your self up so your ship is at a perfect right angle to that face of the ship and slowly make your way towards the slot.

8 The serious problems come in when you start to realise that your ship is the same shape and only a tiny bit smaller than the slot and tho slot is rotating, so you have to get yourself rotating at exactly the same speed, then go in very slowly.

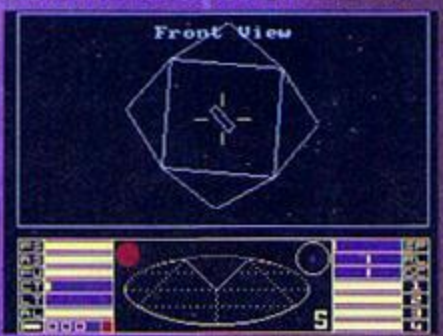

•9 Once you've accumulated enough money youH be able to buy yourself a docking computer, but until then it's manual all the way.

# Loading struct

To load up *Elite* simply wham the tapo in your datacorder. make sure it's rewound to the beginning of side one and hit the Control and small Enter keys together, then follow the on-screen instructions. The only problem with *Elito* is that if s so darned huge it wouldn't fit on one side of the tapo. so when the tape clicks to a halt at the end of side one, what you have to do is turn it over and hit play to load tho rost of the data.

### **Disk not tape**

If you've got a disk drive and you want to got a disk version of *Elite* then it's easier than falling off a very slippery log. Whip out your scissors and chop off that token down the bottom of this page. chuck it in an envelope along with your name and address on a slip of paper and a cheque or postal order for £2 made out to Ablex Audio Video, then send off the whole kit'n'kaboodle to: AA100 Disk Offer, Ablox Audio Video, Harcourt. Halesfield 14, Telford, Shropshire. TF7 4QD.

### **Loading troubles?**

We make the greatest efforts to ensure our cover tapes work properly, but if you're having problems loading *Elite try* out these solutions:

- **Load at several different volume levels (if you're** loading from an external tape recorder).
- **Clean the tape heads (a drop of isopropyl** alcohol on the tip of a cotton wool bud is best).

• Adjust tho tape player's head alignment by twiddling the screw to the left of the tape head just a little bit at a time.

**• Tap the cassette, very gently, on a hard surface** - the spools might be jammed.

If you've tried all that and your tape's still not loading then pop it in the post (include your name, address and a brief description of the problem) to: AA100 Covertape Returns, Ablex Audio Video Harcourt. Halcsficld 14, Telford, Shropshire. TF7 4QD.

If you send faulty tapes to tho AA office they'll just end up as Christmas decorations, so DONT DO IT.

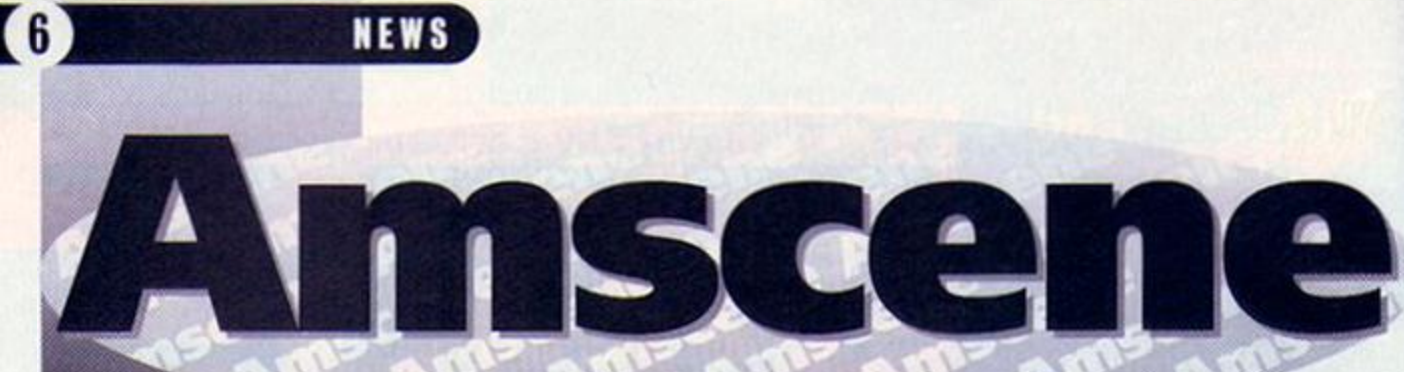

# What's hot and not what's not on the CPC news front.

# **Century** innings

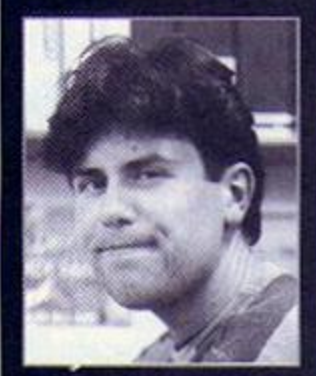

**AA's latest Editor Dave** keeps his mouth shut to prevent glare from his teeth ruining the photograph.

**R** eaching one hundred<br>issues is a rare feat for<br>more exceptional for a computer eaching one hundred issues is a rare feat for any magazine and even mag. Computer formats come and go and their affiliated mags do the same, but the loyalty of CPC users has meant that **Amstrad Action** is still going strong after eight years.

And we'd like to think that AA has played a part in keeping the sceno so active; we have supported the CPC one hundred per cent through thick and thin and now we're the only mag that still keeps all CPC users in touch with all the latest developments.

Unfortunately there is one slight grey cloud. Where, you might ask. has Street *Fighter 2*  got to? Strangely we've been asking the same thing. We promised you a review this issue, but at the last minute US Gold informed us that the release date they had on their schedules was a clerical error and that there were no plans to release the game on the CPC ever. Do they know what an opportunity they've missed?

But fret not. because Radical software have got a beat-'em-up due for release in the New Year, which should fill the gap. Check out page 57 for details. All the best. Dave

# CPC to get Mac-style desktop on ROM

Campursoft are set to rolease a ROM-based Mac-Style dosktop utility for the CPC early noxt year.

The program, which will come on two ROMs, will take control of the CPC as toon as you switch on. It provides an easy-to-use front end making use of windows, icons, menus and pointers (in other words a WMP inteface). It will scan disks, listing and identifying types of of files, and let you run programt at the press of a button. It can also switch between various ROMs applications and utilities.

It will provide a choice of keyboard or moute control (it is AMX mouse compatible) and there are a number of text/background colour options available so that you can set up tho syttem to your personal tastes.

The program, which hat been written by Michael Beckett, previously responsible for the PO video titling package. Run VT.

Campursoft are hoping to have the program ready for a January launch. The provisional price is £24.99 for the ROM version. A disk version will also be available, provisionally priced at £19.99. These prices extremely likely to chango. however. Bat you can be sure that the first review will be in AA.

# **Opening the vaults**

The Vault is a new Irish PO library with big ideas which has a couple of special opening offer schemes. First off they have compiled a people's PD-buying habits. Everyone from the library's... er... vaults (sorry). The library hopes that the results of the

questionnaire will help A library them provide the

ultimate PO service. The results will also be made available to anyone who wants them (possibly at a nominal cost of a few pence).

t  $\mathcal{D}$   $\sqrt{\frac{1}{2}U(T)}$ 

The Vault's second scheme is a pit more traditional - two selections for price of one until the end of January. Selections cost 25p each.

The library already has a fairly large collection and aims to import all the best and

**Dinning** 

latest software from the continent. Contact The Vault. 43 Windfield Gardens. Clybaun Road. Galway, Ireland tr 010 353 91 28204.

# **Can we interest you in a hard drive?**

Quantum are interested in hearing from people about their opinions on a CPC hard drive. The company is prepared to develop one if there is the demand. They would also like to hear how much you would be prepa'ed to pay for a hard drrve to see if development is feasible in

questionnaire which probes

who replies to the questionnaire which is sent out with orders or requests for catalogues - will be entitled to a free selection of PO

## Another slice of ParaDOS

Quantum Computing are set to release a fully Plus compatible version of their rather funky ROMbased disk utility ParaDOS (reviewed last issue)

The new version fits into slot seven and jumps straight into BASIC when you start the machine tie. there isn't that irritating FI/F2 request) but you still have access

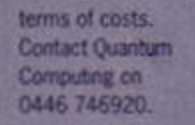

### Campursoft's hard drive (see issue 95) never saw the light of day. Hopefully Quantum's will.

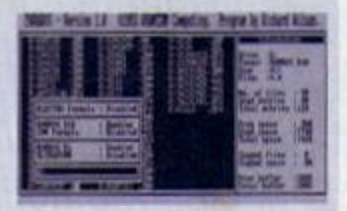

Plus compatibility for ParaDOS.

to Burnin' Rubber, which you didn't have with the previous version. Contact Quantum Computing on 0446 746920.

# **Late for** lessons

Sentinel Software would like to apologise for the delay in sending out their latest batch of programming tutorials (reviewed in AA98). This was due to a delay at the printers. Anyone who has sent off money to Sentinel should have received their tutorials by now, however.

# NEWS

# **The start of Forever**

The first issue of CPC Forever (or it that the sixth issue of A*mstrad*  Fun?), which «e mentioned in our fanzine rowd-up last issue. wiH be available in January. Billing itself as Europe's favourite<br>fanzine' it'll be full of all the usual controversial features, newt and lots of stuff about the European scene.

• you want to get hold of a copy it'll cost £1.50 (not 50p as **reported last issue) and you need** to write to Keith Woods, 8 Springfield Drive, Templeogue. Dublin 6W, Ireland.

# **The Amscene Directory**

There's a whole load of new entries in the directory this

month, as you lot realise the potential of such a brilliant service. It's a bit liko the Thompson Local (by the way did you know the bloke who animated Thompson tho Cat worked on *Aladdin?* Just thought I'd mention it). So if you can offer your fellow CPC users a service of some sort write to us here at Amscene Directory. *Amstrad Action,* 30 Monmouth Street, Bath, Avon BA1 2BW and we'll make this the most comprehensive list of CPC services in the known universe.

Calmay, Ireland.<br>17 010 313 91 28204

**The Vault** 

 $-43.96$ 

Fanzines

CPC Now! tr 0111 *OCtOtO* 

**Yarkshire YO4 6QJ** 

**WACCI** N O\*OJ 721103

CPC User IT 0329 234291 The UAUG's fanzine.

A new but rapdly expandng library with lots of European software. There's a special two-selections for the price of one (25p) offer until the end of January.

Cardens, Oybasa Red

Issue five of this rapidly expanding fanzine is due any time now. Entrepreneurial editor James Hockney promises even more bg changes to come. **The Eliminator** 

 $\approx$  14 Station Road, Niccall, York, North

Buy it and find out how many rude comments they make about us (but marvel at the depth of technical knowledge at the same time).

Buy it and find out how many rude comments they make about us (but marvel at the depth of technical knowledge at the same bmel.

An technically minded Fanzine that's also

**Brandlesh** 

on the look out for writers.

**CPC Undercover** 

**2. 27 Trimingham Driv**<br>Bury, Lancashire

**PD Libraries** Sheepsoft Amset 8 000 1 000 1 000 1 000 1 000 1 000 1 000 1 000 1 000 1 000 1 000 1 000 1 000 1 000 1 000 1 000 1 000 1 000 1 000 1 000 1 000 1 000 1 000 1 000 1 000 1 000 1 000 1 000 1 000 1 000 1 000 1 000 1 000 1 000 1 000 1 000

Amsof . .,". . . " Based *r* Wates, of course. Baaaaa Middleton, Ireland Large range of European stuff.

Colrob PD <sup>2</sup>. 9 Aviensore Road, Hemlington, .<br>Middlesborough New tape-only PD library

Dartsma tr oei m two And they do loads of other CPC-reiatec stuff as we4.

Demon - 47 Hilton Ave se, Hall Green. **Newington 820 ord** 3.5-inch disk drive owners might like to

investigate. Disk PO

- Lewer Deal acr. Desheer, Hobouwrthy, ---**C GONN NUMBER** Small but perfectly formed.

CO PD C 49 We de, Barnstapie, **Devon EXIT 2HL** New library with a large selection.

PD Fun [\*] 41 Michaelgate, Kirkley Lonedale, Via Carolario, Lawre LAA 200

A policy of the serious software." **Presto PD** 

\* 119 Padl Street, Landere, Smansea, West Clamergan SA1 2PB. The only library to offer stuff on 5.25inch disks (as far as we know).

**Signal Software** 20 83 Longleat, Great Bar<br>West Midlands B43. Pick'n'Kixx compo winners

And ftnaly. the results to our Kixx compo that we ran way back in \* issue 96. The correct answers were A. A and A which everybody except someone from Milton Keynes who shall remain nameless got right. So K was on to the be-

breaker to decido the winners. We asked you to create a new game from other game names, and these were the ones that came nearest to splitting our sides:

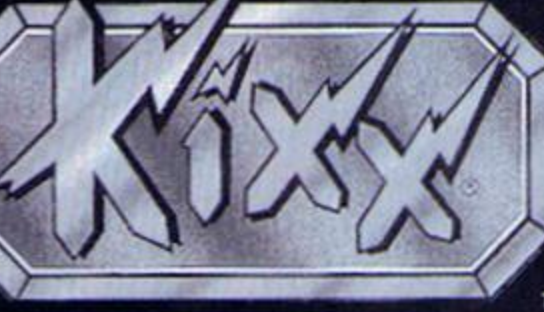

• Indiana Ghouls *Go For Gotd*  RJ Mitchell. Ammanford. Dyfed *• Championship* Camp (a Julian Clary simulator)

User Croups Amstrad Contact tT04017S3M6

Sussex-based group run by Dave Muggeridge with a technical helpline.

UAUC (United Amstrad User Croup) T 0329 234291 An AA recommended user group.

Independent **Software** Companies

Awatar *n o\*\*3 tsnot* 

Suppliers of Phil Craven products, and a tew of the Boruo tales (and don't ask what Bonzo titles are - it'd take too long to explaint.

### BoxForm TT 051 336 2668

A software house specialising in, would you beieve, betting software. It takes all sorts in this world.

Campursoft XT 041 SS4 4715 You name it, they do it, really - take a look at the interview n ish 96.

Gary & Scott Kennedy 0617M 1204 Authors of Trakers, a truly great CPC game (don't argue)

New Age Software T 01049-711-4201920

Responsible for the dull Zap/TBalls, the excellent Soundtrakker, and hopefully a few more titles.

### Quantum Computing **IT 0446 746920**

The new breakaway sect of STS that looks set to pick up where the original good plans fell short.

SD Microsystems tf 07t0 770101 Specialists in business software - take a look at the feature in AA93.

**Sentinel Software** CO GAME BOOK DOUGH Suppliers of selected STS titles and a few original products. They don't arf churn 'em out.

SJ Lee. Huntingdon. Cambridgeshire. **·** Postman Pat **Warrior M Richardson.** Northants  $O$  *Thunderblade Dttpols Dangerous <i>Myth of Moonwalker* **B Anderson, Bilston**  $\bullet$  Turbo Rick and The Vigilante Ghosts

7 1

Simon Crabtree. North AHerton. North Yorkshire. Copies of *Rick Dangerous 2.*  **OutRun Europa, AcroJet, Final Fight** and *Mercs* are in the post now.

### Siren Software TT OC1 724 7172

It's take a hell of a time to list everything they do - check out their ad -it's the yellow half-page one).

**STS = 0446 746930** This lot deal with S/DOS, The Dizzy Utfity, Disc Imager, Disc Archer.

### The Big Softies

So you can ring them up and hassle 'em about releasing some new stuff.

Alternative Software  $T = 0977$  797777

CodeMasters 17 0926 814932

Gremlin/GBH **tracks** 

Ocean/Hit Squad tr ost au 6611

**Titus/Fox Hits tr on 200 2119** Touchdown **TRANS** 

Virgin o oei Mo 2255

US Gold/Klxx tr 021 ass may Ask 'em where Street Fighter 2 has got to.

Zeppelin Software tr ow as mis

### Hardware

Romantic Robot **CONTROL** NAME Creators of the Multiface - "There's a complete list of cheats in AA90.

 $WAVE$   $T$  0225 E29109 Suppliers of loadsa good stuff - their ad is on the back cover.

Microform = 0772 703131 Drives, upgrades, disks, all sorts of techy stuff like that.

Mail Order Trading Post o ow ways Great for cart games (see page 42).

Trojan tr ossa 777991 The people to speak to for cartridge and lightgun stuff.

Upgrades and Repairs **STS T 0446 746520** These guys'll do anything. Well, within reason, of course.

NORTH MARINE ROAD, SCARBOROUGH, NORTH YORKSHIRE, YO12 7EY IF YOU'RE IN THE SCARBOROUGH AREA, COME IN AND SEE US. OPEN: Mon-Sat 9.00am-5.30pm, Sun 10am-4pm. TEL: 0723 376586

# **AMSTRAD CASSETTES**

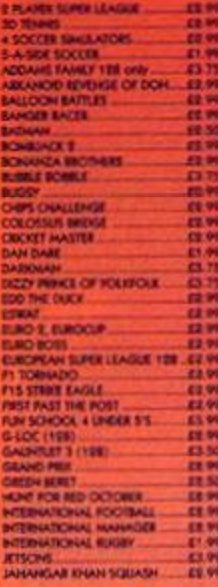

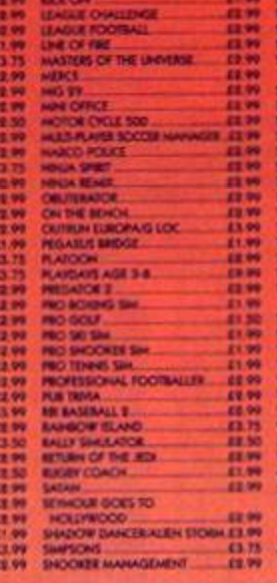

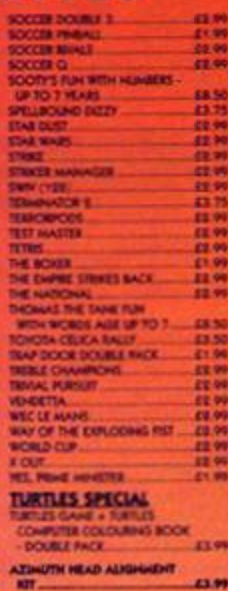

### THESE GAMES HAVE FRENCH INSTRUCTIONS 10 GAMES ON CASSETTE EA.99

10 GAMES ON DISK \_\_\_ £6.99

### **BUDGET CASSETTES - £1.99 EACH** DOUBLE DRAGON HAVOC (HELICOPTER SHAKATOR)

DIAGONS OF ILANE

GAIN UNDER SHERIALS

 $\begin{array}{r} \text{NAB JSDRMS} \to \\ \text{NBDOS} \end{array}$  FOODMALER OF THE FEAR<br>FOODMALER CHILIN

A MOST HORIOR<br>A MOST SPEED STANT<br>ANGONE ANNIERS<br>MEESCANT TURNO ENG AUTORESIDEN HONEY<br>ENL BEAKER (BEAKOUR GAME)<br>BANE STARE **NALLY'S SPORTING DARTS** CARL CARL

 $\begin{array}{r} \textit{ACADO1} \\ \textit{MAB1} + \textit{NADO1S} \\ \textit{BAAB1} \textit{WABC} \\ \textit{CAAB1} \textit{MABC} \\ \textit{CAAB1} \textit{BAB2} \\ \textit{CAAB1} \textit{MAD1} \textit{OBC01} \\ \textit{GAAB1} \textit{MAB2} \textit{OBC01} \\ \textit{GAAB1} \textit{MAB2} \textit{MAB3} \end{array}$ 

# Their Deutsche Social Hannabil<br>
Official Mostlow<br>
Official Mostlow<br>
NO Products<br>
NO Drockets

<span id="page-7-0"></span>**ANY 5 OF THE FOLLOWING** 

**JAMPS SOCCER MANAGER** -<br>-<br>MOSES RASE<br>ROLES THACK

**SARACEN** 

SEE ABIS

**SUBDISCAT SALEADS** 

# **DISK COMPILATIONS**

GALACTIC GAMES HOLD COLORED TO BE A COLORED TO BE A COLORED AND THE ABOVE COLLECTIVE CAN ALSO THE ABOVE COLLECTIVE CAN A COLLECTIVE CAN A COLLECTIVE CAN A COLLECTIVE CAN A COLLECTIVE CAN A COLLECTIVE CAN A COLLECTIVE CAN A

LOOPZ COLLECTION BODY COLLECTION CARD CARD AND COLLECTION COLLECTION COLLECTION CONTROL COLLECTION COLLECTION COLLECTION COLLECTION COLLECTION COLLECTION COLLECTION COLLECTION COLLECTION COLLECTION COLLECTION COLLECTION CO

4 SOCCER SIMS *STREET SOCCER/SOCCER SKILLS* 

44.99 SWID-BLADE 20.99 CHASE HO 2 £8.99

\* WIZARD'S VERY SPECIAL OFFER \* 

Past antivel - S.660 Annivel Censelles - Ger abobe any 18 for MAGO

**\*\*\* ROMS \*\*\*** 

UTOPIA - ADDS 50 NEW COMMANDS... £16.99 

CARTOON COLLECTION 49702, SUBHUP HAGE, SPEEN

GINORMOUS PACK<br>RED ARCHIS ANN ACASSIED BON EPRO MOUNTAIN ERE SAULADORINA ARUA RUGHI DOSEPHENOVES A WALLY<br>SOCCIE DIALLENGE THE STAN STAN EQUIDE CAMBRO A ZUNE SOCCIE DOSERAN DE GOLDORAD DIALE SOCCIE<br>ALETRALIAN RULES FOOTBALL

GAMES SUBJECT TO AVAILABILITY. PLEASE NOTE - A PHONE CALL RESERVES YOUR ORDER. ORDERS UNDER £5.00 ADD 50p POSTAGE + PACKING. CHEQUES + POSTAL ORDERS MADE PAYABLE TO WIZARD GAMES. PLEASE ALLOW 7 DAYS FOR DELIVERY.

# **AMSTRAD DISKS**

**Lives** 

 $\frac{17}{150}$ 

 $14.99$ 

**TEM** 

 $-$ cu.vo

**LA.99** 

45.99

69.99

49.99

£9.99

 $18.99$ 

**EXHIBITE** 

LOFFERS

**I POWER DEPT ESUPORCAUS ANAIRE** 

**CK 3**<br>LES MONTONIACO **CLALS** 

OF TO 7 YEARS ESS NOR THE

**EA NO.**<br>TO BOILER TO TOHIS TO BASE OF STUPIES AND THE SALE

SPOT BUT THE CALIFORNIA CONTRACT OF A CONTRACT CONTRACT CONTRACT CONTRACT CONTRACT CONTRACT CONTRACT CONTRACT CONTRACT CONTRACT CONTRACT CONTRACT CONTRACT CONTRACT CONTRACT CONTRACT CONTRACT CONTRACT CONTRACT CONTRACT CONT

SPORTS PACK 5

QUATTRO RACERS

QUATTRO SPORTS

QUATTRO SUPER HITS

QUATTRO POWER 40 YEAR OLD AT 199

**ULTIMATE COLLECTION 45**<br>SIGNE WARS TOWER CAL ENGINEERING TENNER FOUR

COMPUTER HITS 4<br>PASATOR CITY SUCKER/REVOLUTIONSTARDIALE<br>DEACTIVALOGISMANISME OF FRANKISCHE<br>LIONALATEARDSSIPH DEZVOARDIE EELITE OLDE

UPER STAR SEYMOUR<br>SERIGANT SCHOOL ROBOT COMPREHENSIT SERIGANT<br>SERIGANT SCHOOL TO HOLLYWOOD STANDARY<br>SERIGANTENHOUR SMILS THE PLANET

GAME PACK 4

N NISHANANG KA MI<br>K SAN DIGHE **CAM** 

**SCOOLARS** 

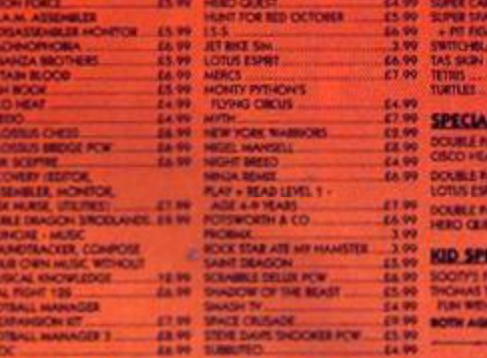

# **CASSETTE COMPILATIONS**

**CHALLENGERS** 

**RED HOT HITS...** 

- **EAST ACTENTICAL BURGERY CONSUMERSION CAPS**<br> **EAST ACTENT DEPARTMENT DESCRIPTION EDITION 1**
- THE 812 **E DRAGONIE THAT OFERATION WOULDNG**
- CON OF HITS \$  $-14.99$
- KIDS PACK 1<br>POSTAAN PAEPOPER RSOOFF + SWEEP<br>POHINES SUPER TEDEOURE DUOILA
- ASS PACK 2<br>
FROM SANCOUNT DUCILLA SPORTS<br>
POSSANT PARTIES PROMOTES HASH  $-04.99$
- **BOACHING HOW COMMANDS COMBAT 3.**  $-11.99$
- 
- 
- TENGEN TRILOGY<br>CHERNICAL RUSSELLAND FROM THE PLANET OF THE BOROT **SUPER SEGA** £5.99
- **TE SIGA<br>CIACKOWN-SHOWSHIP HOMOGRAP**
- MAX COMPILATION £4.99
- 
- **E399**
- **BITTORAL (REIGN RETRICTOR)**<br>LONG ESPERANTA SCAMBLE FORDA CELCA GE
- £4.90
- 
- 
- CHART ATTACK<br>SHADOW OF THE BEAST-SURFA CARSACTES ESPERT<br>IMPOSSONOLE/SHOULS W GHOSTS
- 
- £4.99
- COMPUTER HITS S
- SPORTS + SIGLES 5<br>WORLD SOCCER, FRAT HANDING, INSTILLTION,
- 
- 
- 

**BIG BOX - 30 MEGA GAMES** 29.98 **GIOR TES MESA CANDIDATE DE MESA CONTRACTA DE DESERVADO DE CONTRACTA DE DE MESA CONTRACTA DE MESA CONTRACTA DE MESA CONTRACTA DE MESA CONTRACTA DE MESA CONTRACTA DE MESA CONTRACTA DE MESA CONTRACTA DE MESA CONTRACTA DE MES** 

SUPER STAR SEYMOUR.

- MOVIE PREMIER<br>TURILLANOLTO THE FUTURE 9, GEOGRAS 2, NOT JOHNS<br>LAST CRUSHOE
- 
- 
- -

DIZZY COLLECTION. 67.99 47.99

POPEYE COLLECTION<br>POSTMAN PAT COLLECTION CORPORATION CONTINUES IN THE COLLECTION CORPORATION CONTINUES IN THE CONTINUES IN THE CONTINUES IN THE CONTINUES IN THE CONTINUES IN THE CONTINUES IN THE CONTINUES IN THE CONTINUES

SIPIE CAN<br>
11 GAMES + WORD PROCESSOR<br>
NAVIGALANTED MACHINERE RAS<br>
NAVIGORDICLAND ON THE ADVESTMENT MACED CAN<br>
MIRALLOT MAGIC PLAGUES CAN DISTRICT PLAGUES CAN ARE THE CANSISTERY MACE<br>
MIRALLOT MAGIC THEORY ONE<br>
MIRALLOT NAV MULTIMOL S<br>HONTY ON THE RUNGACE THE NORTH 

- 
- 

**CASSETTES FOR £5**  $\begin{array}{r} \text{SAVERA TRLOOY}\\ \text{SAVERPYS HOL}\\ \text{TRISAGI GLISS S. POSD}\\ \text{TRISGID S H. HOON}\\ \text{WELCBS GID S TBS} \end{array}$ 

# THE CPC **ALL-TIME**

TOP 100 9

To celebrate the turning of the century (as far as AA is concerned) we're taking a look back over the eight years of the mag's reign, to sort out for you the 100 essential items that every self-respecting CPC owner should have in their collection. Clur Hodgson is your host.

# **Platformers**

**Rick Dangerous** 

The platformer to smash all platformers has to be *Rkk Dangerous 2* (Kax). It epitomises a'l that's great about platform games - it's fun, it's fast, t's colourful, it's cute and ultimately it's rip-rcaringly good. Rick is out to save the world and it's your job to heip him on his way through the five enormous levels that take him to the far corners of the universe (beats the usual platform plot of saving your girlfriend from the evil clutches of Or Really Mean Guy).

**• Exolon** (21st Century) Gorgeous 93 per cent scoring stonker which, coincidentally, is appearing on next month's cover tape.

• Nodes of Yesod (Odin). Spacemen in silver suits roam the planet's surface. **Prehistoric 2** (Titus). Elmsoft's champ of a

game - did you believe you'd ever see parallax scrolling so smooth on the CPC? Rodland (Kixx). The ultimate in cute and fluffy

creature-basbng fun.

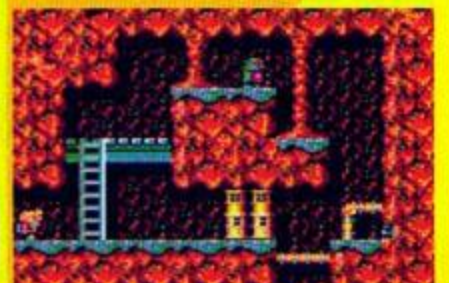

Hey Ricky you're so fine, you're so fine, you blow my mind, hey Ricky, hey Ricky.

January 1994 AMSTRAD ACTION

**TOP 100** 

# 10

# **Programming**

### **Maxam**

If you're at all serious about your computing you will have already tried your hand at BASIC programming. But if you want to start writing programs that move faster than an arthritic snail you're going to have to learn to program in Machine Code. And when you start doing that you're going to have to get your mucky little paws on an Assembler ta program that converts your text-based programs into a form that your CPC can understand). The most advanced to date is Maxam (Arnor T2 0733 68909) with its full text editor, memory editor and disassembler (to name but a few features). If you can, the best format on which to get Maxam is ROM chip but it is available on tape (perfect if you're not really sure if Machine Code is your thing).

**Craphic Adventure Creator (Incentive TF** 0734-817288) Write your own games with ease. O HackIt (Sren Software T 061 724 7572) No program's code is safe with HackIt. · QForth (Software Promotions, 6 Langley Close, Hightown, Merseyside L38 9GGI And...

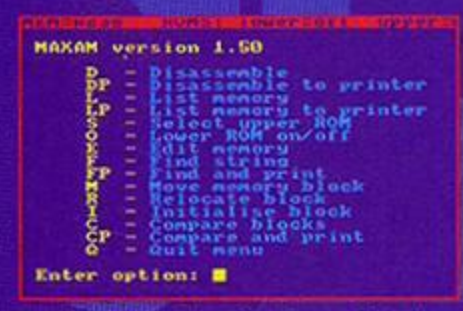

Succinct and to the point, Maxam doesn't need any of that fancy stuff to be great.

# **Shoot-'em-ups**

### **Smash TV**

Points make prizes in this futuristic game show from The Hit Squad in which you blast away at rampaging hordes of androids. Smash TV is a by-word for 'nonstop-action' - every time you enter a new studio you know you're going to be subjected to some of the most intense gameplay you've ever experienced. Mary Whitehouse wouldn't like it, that's for sure.

**· Starstrike 2** (Digital Integration) When you find yourself regretting blasting something to oblivion because it looks so stunning you know you've got a graphically gobsmacking shoot-em-up.

R-Type (Activision) The mother of the blast-em ups, a classic that spawned a pile of look-alikes as high as the European butter mountain.

**C Ikarl Warrlors (Elite) Vertically scrolling killing** romp with a fantastic simultaneous two-player mode X-Out (Kox) Almost too fast to be true.

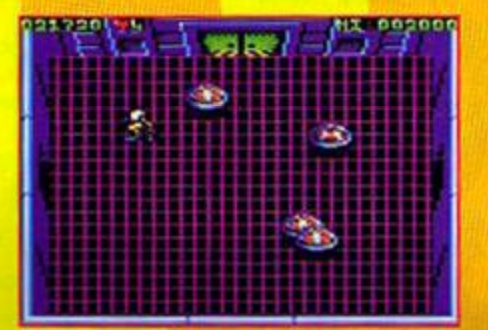

Smash TV was actually based on Andy In HNIV when there's a record sale on

O Hi Soft C (Hi Soft @ 0525 718181) Forth and C are two alternatives to BASIC. Give 'em a go.

# **Art and DTP IPrint | File | Pate | Tel Paint | Risc. | Unde | 1**<br>| Bindows | Fill | Ragnify | Text | Shapes | | 6

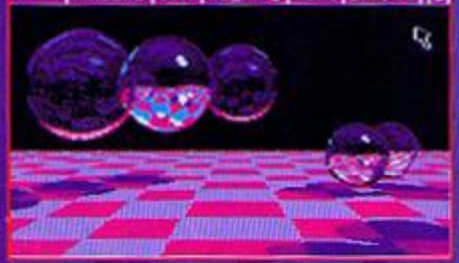

On the other hand, we all need a little beauty in our lives, and OCP delivers.

### **OCP Art Studio**

If there's one thing that a serious computer user can't be without it's a decent art package. I don't know where I'd be if it wasn't for the smart graphs I drew up for my Economics O-level (oops, given my age away there). The one I'd recommend for any level of user on the CPC is<br>OCP Art Studio (Datel  $\overline{\bm{x}}$  0782 744324). It's the most comprehensive and simple-to-use arty package available. It's got a huge range of drawing tools including cut and paste, transparent and opaque modes, paiette-switching and near enough everything that you'd ever need to create great screens on your Amstrad.

Stop Press (AMS, available through Europress # 0625 859333) DTP package which comes free with the AMX mouse.

6 SmartPlus (Radical 17 081 856 8402) A Plus only DTP package that makes full use of the Plus' capabilities.

### If speed is of the essence then this powerful desk-top publishing package should be your choice **· PagePublisher (SD Microsystems 12:0760)** 720381) A 128 only art program which edged out PowerPage at the last minute (but that gets a mention in the PD section of this feature anyway). See the review on page 14 for the full story.

### **Word processing Protext**

O Micro Design 2 (Compursoft # 041 554 4735)

My preferred word processing program is Protext (Arnor = 0733 68909). I use it on my 6128 when my Apple Mac's otherwise engaged (porting grabs and stuff like that). It's the most user-friendly word processor I've used on any machine. It copies and pastes with ease (I always seem to write my paragraphs in the wrong order and have to swap and change them around to make my copy make sense) (I'll resist the temptation to comment at this point - Dave) and the processing options are arranged in the logical menus; everything is easily accessible.

# an yang pampangan pada

# .<br>Anglis internationalist<br>Anglis instructionalist

erija)<br>Antonio (Antonio (Antonio (Antonio (Antonio (Antonio (Antonio (Antonio (Antonio (Antonio (Antonio (Antonio (A<br>Antonio (Antonio (Antonio (Antonio (Antonio (Antonio (Antonio (Antonio (Antonio (Antonio (Antonio (Antoni

This is what Clur's Touchdown review looked like before Dave got his mitts on it.

## Fliaht Sims **F-16 Combat Pilot**

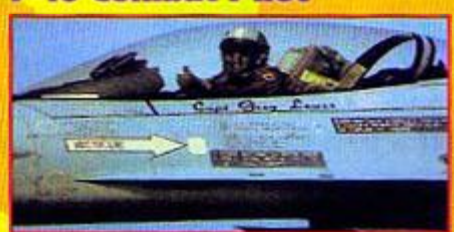

### F-16, the flight sim that even people who don't like flight sims admit to liking.

In my experience the one thing that puts many people off playing with the odd flight sims is that the games are usually far too complicated. That's why F-16 Combat Pilot (Digital Integration) is so great to play you don't have to bother with the complex stuff like landing your plane after a mission if you don't want to. The graphics are great and the control system is really straightforward once you learn the basic key presses. The only fault I could pick is that the sound effects do leave a little to be desired, but you can't have everything can you?

### **Advanced Tactical Fighter Digital**

Integration). One of the speediest flight sims on the market. You'll believe a game can fly.

**Chuck Yeager's Advanced Flight Sim** (Electronic Arts) A sim for the serious flyers; there's nowt to kill because it's all about controlling your plane. **Combat Lynx** (Durrel) A complicated but ever-sosatisfying helicopter sim.

**6 Strike Force Harrier (Mirrorsoft) The** semplane fan's Combat Lynx (sorry? - Dave).

### dventures **Chosen by Debby Howard**

### **Heroes of Karn**

Although not programmed originally on the Amstrad (the C64 was the first to see it) Karn is the undisputed champ of the text adventure scene. As is usual with Interceptor games it provides not only great adventuring but stunning graphics too. Not one for the absolute beginner nor for those who like those lengthy text descriptions of their surroundings. But any self-respecting adventurer should have at least one Interceptor game in their library and this is definitely the one to have.

**O Danger Adventurer At Work in which you** encounter loads of injokes about the CPC scene; **C Lords of Time** Big hary monsters abound in this early Level 9 offering.

Terrormolinos The tale of a holiday nightmare. **Warlord Medieval** swords and sorcery with mind bending puzzles. All these adventures can be ordered from Wow Software (see page 55).

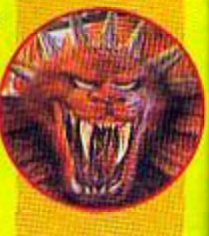

# **Beat-'em-ups**

### **Way of the Exploding Fist**

I for one am not that upset about Streetfighter 2 not coming out for the CPC. Who needs over-promoted rubbish like that when you've got games like Way of the Exploding Fist (Melbourne House)? Go way, way back in time to early 1985 and you'll find rave reviews. everywhere you look on every format and in every

**• Tasword** (free on issue 91's covertape) **• Easy Amsword (Amsoft & 091 510 8787) • WordStyle (Audiogenic # 081 424 2244)** 

**• Brunword (Brunning Software)** 

# **Applications**

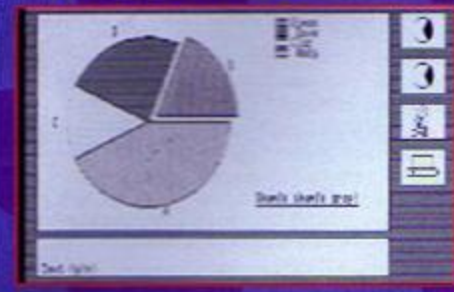

Don't you think you've had enough of that coffee cake now Dave? (Ab, go on, give me<br>just one more slice - Ed).

### **MiniOffice 2**

MiniOffice 2 (Europress Software) encompasses six good examples of applications software, enabling you. if you want, to run a small business with your CPC as the centre of operations. The package includes a word processor (great for writing legible physics essays with), a database (catalogue your records or use it as a technically advanced address book), a spreadsheet (fab for keeping track of your finances), a label pmter, a graphics program (loads of lovely bar charts) and. to top it all. a comms program to enable you to get in touch with all your mates using your CPC and a telephone.

**• Mastercalc** (Amsoft) Easy-to-use spreadsheet program that's as comprehensive as Grange Hill.

# T.

magazine. *WZF* (as it's known to it's chums) is tough enough to be challenging but as hard to beat as games like Yie Ar **Kung Fu. The graphics** are smoother than a pair of recently upholstered .e!vet underpants and the controls are a dream to use. High art karate. • Barbarian 2{Kax)

One of the rare occasions when the sequel is actually an improvement on the original.

Renegade (Hit Squad) Gorgeous-looking gang-land thumpi em-up that delivers the thumping goods... **Thundercats** (Elite) One of the few licences that actually made the grade as a game.

**Vou know, Clur can** do that with her little toenall.

**Yle Ar Kung Fu Hit Squad) This ancient classic** was probably the first oriental beat-'emups one and it's still got to be one one of the best; tough to beat but well worth the effort to master.

# **Sports**

### **Purple Saturn Day**

The French may be most well-known for their gastronomic excellence but they also have a really scary sporting record too. They invented the game of boules, one of the greatest social levellers in history whether you're a king or a pauper you still have to stomp around in the same dusty bit of earth and get your feet dirty. And they're far too good at rugby for my Iking. But they proved their sporting supremacy to me when a team of French programmers came up with

• Masterfilc iCampbel Systems) A database wth a certan amount *oi* flar.

• DBase 3 (DBase) The kind of database that makes you feel good to be using a CPC.

**• ComStar (Linet)** The best comms program on the market lor the price.

# **Joysticks**

### **The Bug**

Td be stuck on the first level of Switchblade if it wasn't for my trusty Cheetah Bug. Okay, so Bugs may not be the hardiest "sticks (Tve broken three n the last 18 months) but they are just so comfortable to use. No more the blisters - known as console thumb - from using the joypad. You should be able to get hold of a Bug from any sustain the most intense waggling sessions. major games retailers - try it once and you'll be hooked, the only problem being that you'll spend a lot of money replacrg your trusty pal every three months.

# Public Domain

**PD essentials courtesy of Keith Woods** 

### **PD** games

- **O Spots by Jaysoft of Mops**
- **O Croco Magneto**
- **O Jumpmania by Fraggle of Mops**
- **O RC Quest by Jaysoft of Mops**
- **Crystal Mission by Face Hugger**

### **PD Utilities**

- Disc O\* Magic by Joker of Beng
- **DigiTracker by Prodatron of Symbiosis.**

n i

- Crunch and Turbo Implodcr by Crown of
- Bene (sounds Ike something from Monty Python). **• Power Page by Richard Fairhurst**
- VDE Word Processor.

Purple Saturn Day (infogrames). It has one of the weirdest concepts for a sporting game ever; you play a fit young chap proving your sporting excellence in order to win a kiss from the drop-dead sexy princess (how romantic - Edl. It looks, plays and sounds like a dream land not the sort you get after eating cheese).

Colossus Chess 4.0 (CDS) A challenge for even the best of players (given away with AA91's covertape). Emtyn Hughes International Soccer

game tapart from the back pass rule - this

(US Gold) Fabby A A selection of winter sports, some good,

**Day! Exclamation mark!** some superb and some just plan daft. • Italy 1990 (Kixx) Get ready for the cliches - it's a

funny old game of two halves and you'll be sick as a parrot if you don't play this at least once. Motty.

# **Arcade Adventures**

### **Switchblade**

For sheer immensity alone Switchblade (Gremlin) should be in your collection, but the more you play it the more you'll realise why it's an absolute necessity to get hold of. Graphically, ifs one of the best games ever with brilliant use of the colour palette to define different

# TOP 100

control for any type of game (if a little squeaky at times). **O** Dynamic's **Competition** Pro has a lovely precise feel to the **Fire buttons O** Microleisure's

**Star Cursor** a joystick in the big and chunky tradition, built to

# raaaasiis

The Bug - a refugee from<br>the 1950s B-movie Attack of the Killer Joysticks.

**. Spectravideo's Quickshot Turbo**, the best aircraft-style (button on the shaft) 'stick around (and no Dave, I'm not going to recommend the Navigator).

Most ol those programs will be generally available from the majority of PD libraries. See Amscene Directory on page seven.

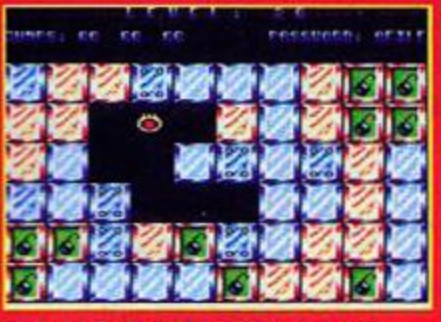

Jumpmania, isn't it? and it won't cost you a bean (well, in theory, anyway).

п

sections of the game. Hiro, the hero, is cooler than an Eskimo's toes in winter when he hasn't been bothered to darn the hole in his socks. He's so cool, he can get away with wearing his Raiders baseball cap backwards. He has to save his home planet Irom the nasty Havok who's threatening to rid the planet of its entire population, one-by-one and very painfully indeed. To aid Hiro in his quest he's got an artificial arm winch can utilise a host of lethal weapons. Switchblade is the ultimate: beg, bad bodacious all rolled up ar.o one.

**Druid** (Microprose) If you've got a phobia about crawly six-legged things, this beetle-killing blast stiouid satisfy your lust for revenge.

**Cauntlet 1 & 2** (Kixx) Spooky spell-casting classics of our time and beyond (okay, recommending them both is cheating in a top 100, but who cares?).

• Knight Time (Mad) Cutesy armour-clad frofcs with a humourous twist.

**• Spellbound** (Mad) Mind-wrenching puzzles for those that like a serious challenge.

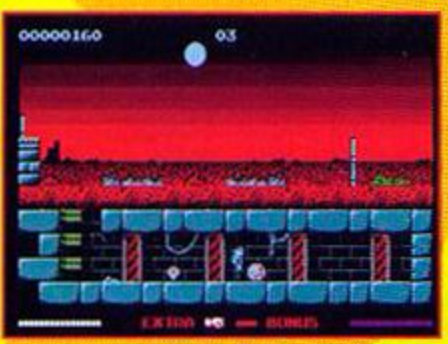

Switchblade: red grass? Who drew this? (A colourblind genius, by the looks of it - Dave.)

(Audiogenic) Everything you'd need in a footie came out in 89).

### **O Winter Campe**

icy blast from the past. What a woman! What a

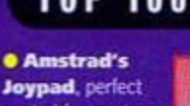

# TOP 100

# **Books**

### **Amazing Amstrad Omnibus**  The best all-round reference

book to have up on your shelves is the Amazing *Amstrad* Omnibus written by a dead nice chappie named Martin Fairbanks (if you want to order it from your local bookshop the ISBN is: 0 907563 82 1). It's huge enough to prop up even the most wobbly of tables. Instead of being

packed full of dead boring diagrams and tefous tables it's brimming with readable text that makes sense and is quite often funny too. Buy it or be damned to live forever in gnorance.

### • Amstrad Book 1: Starting BASIC by

Sean Gray and Eddie Maddix (ISBN 0 907792 39 l) The title says it all really.

• Amstrad Book 2: Sound, Graphics and

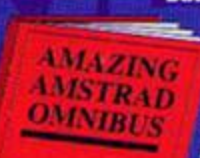

Data Handling by Sean Gray (ISBN 0 907792 40 5) I wonder what happened to **IWIAZING** Eddie by this volume? • Games and Graphics Programming on the Amstrad by Patnck Hal (ISBN 185058 038 3) **• CPC Firmware Soft** 968 Dead rare but worth hunting out if you really want to

get to the nitty gritty of your CPC.

If you have trouble finding any of the books above you can try advertising in AA's small ads pages or writing to Waterstone's Book Search. 121 125 Charing Cross Road, London. WC2H OEA (very helpful folks).

And while I'm on the subject nip down to the bookshop right new and get a copy of the new Calvin and Hobbes book The Day's are Just *Packed:* ifs even better than the last one.

### **CPC Accessories Multiface 2**

If you've never had the pleasure of a Muftiface 2 (get one from Romantic Robot  $\overline{w}$  081 200 8870), then you've never lived As the one who grabs all the games on this mag as well as writing about them I'd be lost without it. It's a necessity for anyone learning how to program; you can break into the code to see how the professionals deal with the various programming

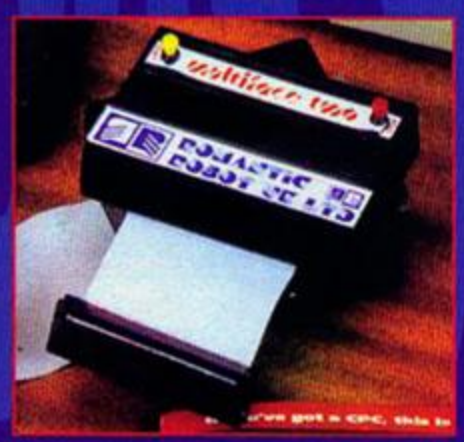

My life would be meaningless if it wasn't for this little black box. I love you MuHiface 2.

# **Rolegames**

### **Laser Squad**

You can't go far wrong with Target Games' first release *Laser* Squad. Check out History Today on page 48 and you'fi see that a large proportion of the ex-members of tie AA crew voted it the best CPC game ever. The rame RPG strikes terror into platform freaks ike Dave,

but it's games like this that can convert them. Slyly slip it into your wussy bruy's playing agenda and before re even notices he"! be using his brain to *an* extent that you rever thought possible. It takes you m nice and easy and the difficulty curve, as the levels progress, is perfectly

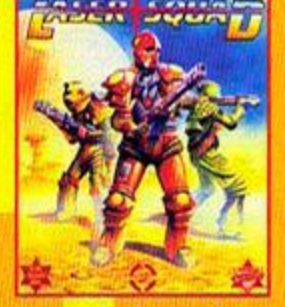

Not much of a squad really - just three of 'em.

set. (And *it looks dead lust too* - Dave).

**BAT** (UBI Soft). Beautiful-looking multi-screen extravaganza - role-playing heaven.

**Bloodwych** (Image Works) Dungeon Master on your CPC, and done in the style it deserves.

**O Doomdark's Revenge** (The Beyond) 6,000 locations to explore with the choice of three powerful characters to play.

• Lords of Midnight (The Beyond) Huge instruction book, but an even huger game.

## **Puzzle games Harvey Head banger**

The essence of a great puzzle game is simplicity; the easier it is to get the hang of. the easier it is to become addicted. A great puzzler should have what we in the trade call the just one more go' factor and the ability to fill your nightmares with coloured blocks, bombs or cute furry

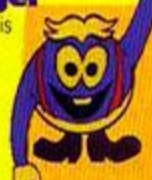

things (depending on the game in question). Harvey *Headbanger* (Microprose) is based on the sinple premise of surrounding your opponent with blocks of your own colour. Graphically it breaks no barriers (in fact it sets the standard of CPC graphics back a few years). But it makes up for it in sheer playability. Just one go and you'll be hooked for Me, I promise, cross my heart and hope to choke on one of my Mum's rock cakes.

**© Deflector** (Gremlin) Aim your laser using swivelable mirrors to blast your way to the exit. **• E-Motion** (US Gold) Balls - I mean it in the nicest sense of the word; there are thousands of bails to contend with in E-Moton.

**• Revolution** (Vortex) Strangely nothing to do with overthrowing governments.

**• Xor** (Logotroni There's nothing delicate about this addictive puzzler.

## **Undassifiables**

### **Elite**

Elite had to be in this list - there was no argument about that. What we did argue about was which category to put it in. And this is the result - 'Unclassifiables'. Hmmm.

# **Extra stuff**

• Friends to talk to while you're waiting for your tape games to load.

**e** An AA binder so you can use the wire bits to make Topsy Tail hair stylers and flog thom for £25 (not available in the shops).

• A Metallica T-shirt (every computer owner should have one).

• A Simon of your very own to help you out whenever you need a little assistance with the techy side of things.

• A pack of Disney plasters to protect the delicate tips of your fingers from blistering when you attempt to bash out every single Type-Ins program that AA has ever published.

problems they encounter, and use what you learn in your own programs. Then there's al those lovely cheat POKEs to give you a hand with your game-playing. The Multiface is the ultimate CPC owner's accessory: don't leave home without it.

**• ROMboard (Siren Software to 061 724 7572)** ROM boards are the key to speed and the ROMboard is one of the easiest to use; installing the chips is a piece of cake.

**• 3-inch disk drive** Wave (tr 0229 870000) do a pretty funky 3-incher

• 3.5-inch disk drive Quantum ( $T = 0446$  746920) are the peopie you need to contact to get the best 3.5 inch disk Irive around.

**• Epson LC20 Printer** Balancing up quality and price this is the best printer around by such a long way the others are just specks on the horizon. But get yourself an 8bit KDS printer port as wel so that you can have access to everything the printer has to offer (Amstrad only gave the CPC a 7-bit prmter port for some odd reason).

œ

compromises. eh? Anyway, what can we say about EWe that hasnt been said already? Nothing really. So we won't. If you've got this mag presumably you've got the game anyway (if you haven't, go and buy AA100 now you stingey pile of dingo's droppings) so you don't need to be told how good it is.

• Head Over Heels [Ultimate) Back n 1987 a couple of the names to drop into conversation were John Ritman and Bernie Drummond, they created one of the best isometric games ever. *Head Over Meets.* Head and Heels, the stars of the game, caught the hearts of many a CPC owner with their cute, ittle puppy-dog faces as they wandered around a strange land of puzzles, killer robots and doughnuts. Fantastic.

**• Sim City** (infogrames) Townglanning nightmares. Can your city prosper or wil it be destroyed by an earthquake? It's hard at the top.

**e Thrust** (Microprose), the classic gravity game with fantastic vector graphics.

C wizball (Hit Squad), kke a rubber ball It'll come bouncing back to your play list every time.

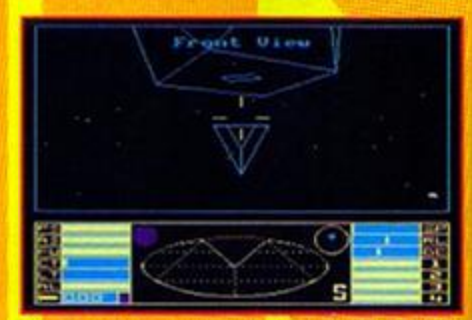

Elite being recommended as an essential gr - I bet you didn't guess that was coming.

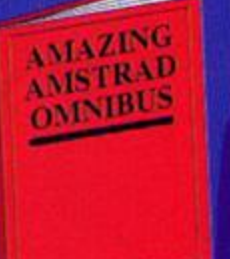

# WAREHOUSE EZ<sup>T</sup>

AMSTRAD GAMES CARTRIDGES

FOR THE 6128+/464+/GX4000

WE ARE ABLE TO OFFER THE FOLLOWING GAMES CARTRIDGES AT

A SPECIAL OFFER PRICE OF £9.99 (WHILE STOCKS LAST):-

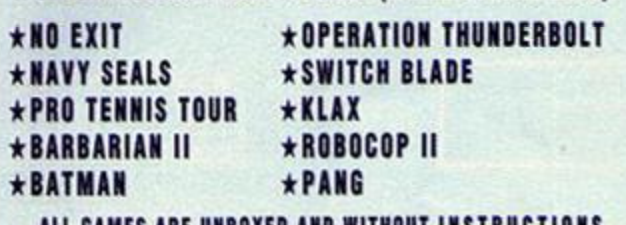

ALL GAMES ARE UNBOXED AND WITHOUT INSTRUCTIONS **DON'T DELAY ORDER TODAY!** 

# AMSTRAD 6128+/464+/GX4000

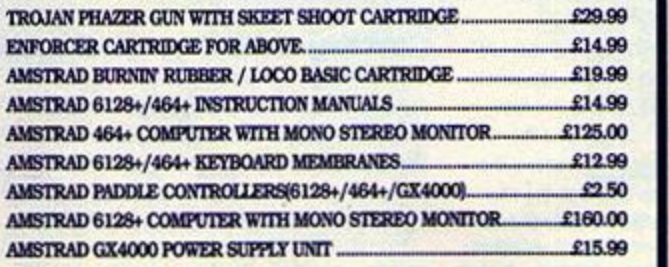

# AMSTRAD 464 AND 6128 - GENERAL

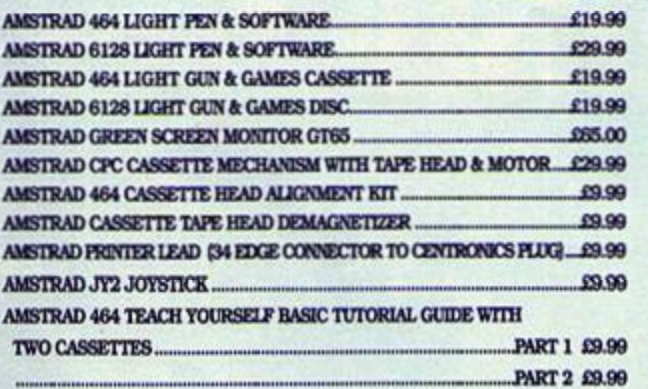

IF YOU WOULD LIKE TO BE PUT ON OUR REGULAR MAILING LIST FOR SPECIAL OFFERS ETC. PLEASE WRITE AND ADVISE US STATING WHICH COMPUTER MODEL YOU HAVE.

> ALL ORDERS SENT BY RETURN: CHEQUES/VISA/ACCESS/POs

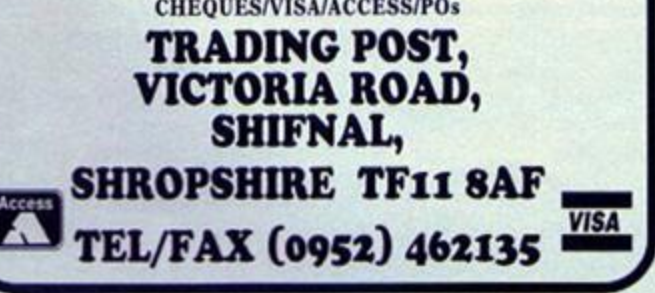

# **THE AWARD WINNERS...**

First disk drives for the CPC464/464+. Includes 3.5" disk drive, DDI-1 interface, connecting cables, power supply and utility software. The complete PLUG IN & GO solution. Full instructions and 12-months guarantee. Only £159.99. Please state 464 or 464+ when ordering.

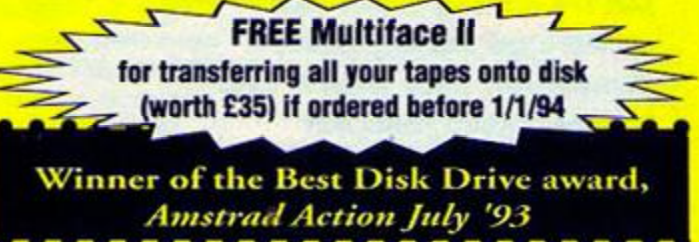

3.5" Second disk drives for the CPC464/664/6128. Top quality 'Panasonic" 3-5" drive mechanism, includes power supply, connecting cable, full 16 page manual, RAMDOS, RAMdisk & many more utilities. Format 800K per disk just like a PG, Amiga, Atari ST etc. The complete PLUG & GO solution.

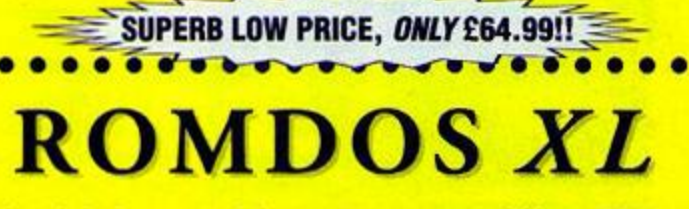

Superb high capacity disk operating system available on ROM or complete in its own ROMBOX! Nothing else compares with these features:-

- Built in disk formatter Very simple to use
	-
- Built in file copying/erasing Uses no user memory
- Full 19 page printed manual Auto detects format
- 
- -

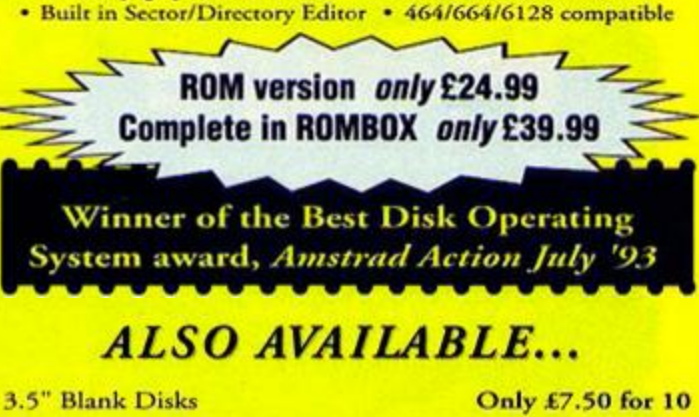

HACKIT - excellent Award Winning hacker/machine code programming cartridge. **Only** £24.99

PC-TRANS - transfer files from a CPC to a PC and vice versa. **Only** £24.99

RS232 Serial Interface - can be used to connect the CPC to another computer, modem, serial printer etc. Ideal for use with Amstrad NCI00/200 (connecting cable available priced £9-99). Includes built in ROM software. NEW LOW PRICE £29.99

Please add £5.00 postage and packing to all disk drive orders. Other orders please add £1.00. All major credit cards accepted. Immediate despatch for credit card orders.

Siren Software, Wilton House, Bury Road, Radcliffe, Manchester M26 9UR Tel: 061 724 7572

**Want to find Multiface POKEs? That's all very well, but** it's a lot of hassle, isn't **It? Perhaps not any more, if Comparator does what it says it does. Simon finds out whether it does...** 

o you remember the Gripper review in issue 97? Well this month sees a package called Comparator, which has been written by the same author, and is based on

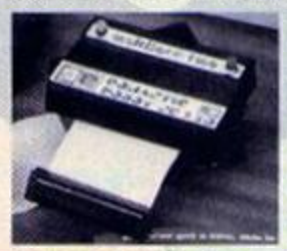

Love and marriage, love like Comparttor and a whereas *Gnpper*  Multiface... (doesn't scan). dealt with ripping

the same idea of saving a game with a Multiface and then being able to examine and dissect it with a set of utilities far more powerful tran the Multiface's. But

sprites out of games, *Comparator*  mission in life is to fnd POKEs.

The first thing I think I ought to make perfectly clear before gomg any further is that you wil need to have a decent understanding of Machine Code in order to use this package; it won't make much sense to a total novice. On reflection, *r.* would be

**COMPARATOR** It is an offence to duplicate and distribute software without the<br>permission of the copyright owner. It is an offence to use copyrighted material in **90cr** man programs. Back up copies are for personal and archival purposes only. Any program modified by the use of this program is for PERSONAL THIS PROGRAM REGISTERED TO Anstrad Action USE ONLY For Review Press any key! 111 BADE FOR 111 **LESSEN COMMUNICATION INTO A** COMPARATOR @ M.Davis & Veruselt. 1993

And now, live from page 15, a grab of Comparator's title screen! Let's give H **a** big band (then press a button and get on with the prgram).

quite approachable with just the bare minimum of Machine Code knowledge, but absolute beginners should steer clear.

**Comparator** 

The first thing you need to do is save out two versions of your chosen game with the black box. The reason for two versions is simple; the first needs to be saved at a start position and the second when you've lost one life. This allows the package to draw comparisons between the two versions and calculate where the number of lives.

Page Publisher

and therefore the Iives decrement routine, is hidden within the program.

### **Getting down to business**

The first thing you'll notice when you load *Comparator* up is that the package is almost identical to Gripper in design, and is therefore very weN-structured, logical program making good use of things like menus. The actual technical aid it gives you in finding POKEs doesn't wrap you up

**Not tempted by any of the packages mentioned in last month's DTP feature? Maybe you'd like Simon to check out another option...** 

**THE STATE OF SOUTHERS**<br>
The one company that has always stood<br>
out for quality practical business<br>
software at an affordable price has<br>
been SD Microsystems (just check out ish 93 for he one company that has always stood out for quality practical business software at an affordable price has a full list). When they let us know about Page

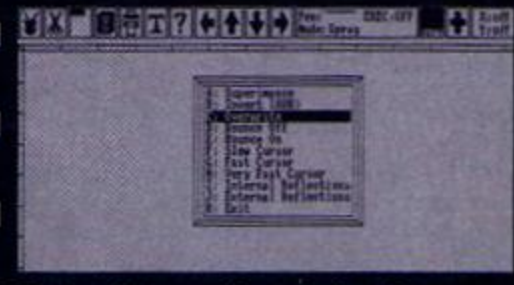

Features, features and more features. Page Publisher's got more than I knew what to do with. say that Publisher has all the

thought we'd better tako a closer look.

Page Publisher is, to cut a long story short, a DTP package (if you don't know<br>about DTP, try reading ish 99). This, unfortunately, means it falls into direct competition with the Ikes of Stop Press, Micro Design and Power-

programs. So let's go for a<br>showdown.

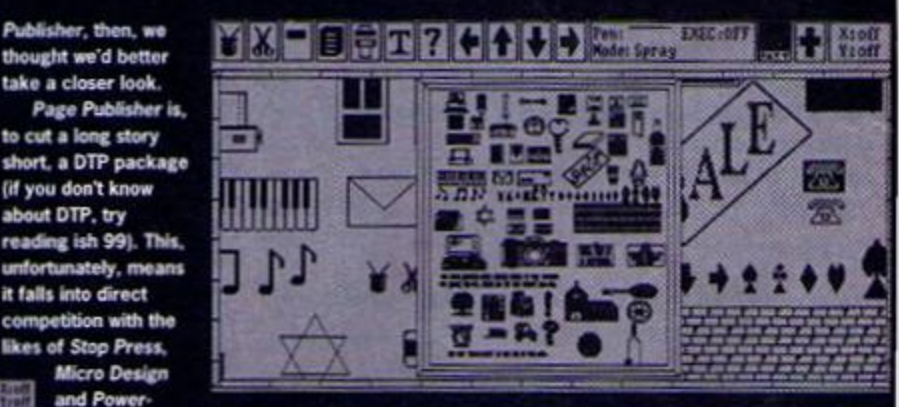

page, all fine **The Picture Disk contains around 400 snippets of clip art. Normally** it costs £12.50 but if you buy Page Publisher and mention that you programs. So it costs £12.50 but if you buy Page Publisher and mention that you<br>http://www.community.community.community.community.com/www.community.com/www.community.com/www.community.com/w<br>http://www.community.community.

First up, features - how does it compare as far as flexibility's concerned? For any DTP package to be worth its salt, it has to include facilities for text windows, clip art. drawing and printing, fm glad to

standard features, plus a few of the more advanced extras, putting it on a par with packages such as Stop Press. In fact, in the sheer amount of features included, it exceeds just about every package (probably even Stop Press) anyway. I think that's the whole point here this is a program written with the serious-

# **SERIOUS REVIEWS**

# **What's a POKE, then?**

That's pretty simple, really. If you turn to the Cheat Mode section of this magazine, you'll find several game cheats, allowing you to play your favourite games with infinite lives, invulnerability, infinite weaponry, etc. There are two main types of cheat, the first being an in-built game cheat (usually known as keypress cheats), others being POKEs. which are listings that are typed in and run, which'll then load in the main game, alter it accordingly and run it. The third kind you'll come across is the Multiface POKE - you'll need a Multiface to run them, as they're entered when the game is frozen using the Multiface.

Anyway, the bit you need to know is that this package deals with finding Multiface POKEs - anyone without a Multiface won't be able to use this package at all.

in nearly as much cotton wool as *Gripper* did, though - sound technical knowledge is required.

That's right - when push comes to shove (whatever the hell that means), this is a package for the technically-minded, or failing that, all those that want to become technically-minded and are determined to learn. Sure, the utilities provided (the whole package is essentially an advanced suite of utilities) are useful, but they're nothing a proficient coder wou dn't write in order to POKE a game anyway.

What we end up with, then, is a package for people v/ho want to start delving a little deeper

minded DTPer in mind. Sure, you ^^ k could go out and buy a PC. but if you don't want to out your trusty steed of a CPC just yet. Page Publisher is about the closest you'll to PC quality DTP come without shelling out huge amounts of cash. Why do we like it?

• Money - Cash, dosh. dough, lucre. It's all the same in the end: how much will you be paying? You see, though being quite a nice little package. *Stop Press* docs cost a fair bit as you're also paying for a mouse. *Publisher* doesn't suffer these drawbacks, and so costs only £25 as opposed to £40 (but you can buy a mouse to go with it if you want).

• Swapping - No-ono likes to spend their time stuffing disks into their disk drive because their software can't fit into memory. *Publisher* does fit.

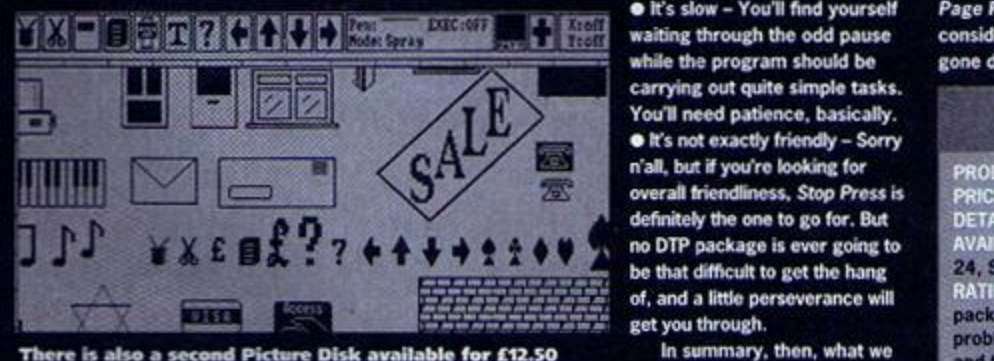

which can also be supplied in Stop Press format. The chave here is a DTP package

into the games they're buying as well as getting a I ttle more proficient in coding, but not for the hardened cracker. I'm afraid.

Having said that, this is no bad thing - *Comparator* has successfully bridged the gap by providing a utility that many

people will find useful, and I'd strongly advise anyone who's serious about getting more out of their Multiface to seriously consider it.

### **Competition?**

Of course, nothing is ever original, and it's easy to see where this package's roots lie; a while back it was possible to buy a package called *The insider,* a program which sat in the Multiface ard customised it heavily, providing better options

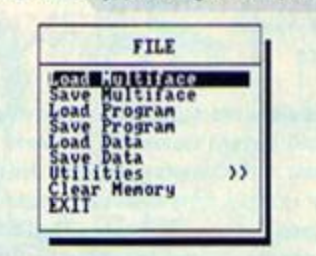

"Thanks Simon, It's really great to be here tonight. Is everybody having a great time?"

> meaning that you load it. then put the disk away - you don't need it all the time.

 $\bullet$  Layout - One of the most saleable points of Stop Press (I think we can safely eliminate the rest of the competition here) was its

easy-to-use on-screen presentation. It wasn't that it was overly user-friendly (we'll get to that in a minute), but that all the icons

seems set to carry on this trend, with a similar type of layout (and similar ease of use).

carrying out quite simple tasks.<br>You'll need patience, basically. **38 • Details** You'll need patience, basically.  $\bullet$  It's not exactly friendly - Sorry n'all, but if you're looking for overall friendliness. Stop *Press* is PRICE: definitely the one to go for. But<br>no DTP package is ever going to get you through.

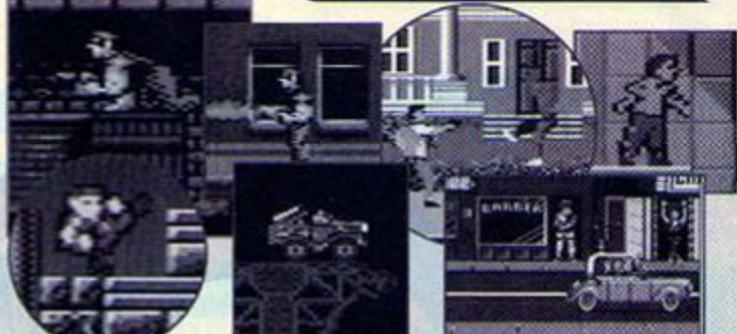

Infinite lives, infinite energy, infinite weapons, infinite wisdom (perhaps not) - Comparitor gives you access to a game's innermost secrets.

and quite a lot of POKE-finding support. Though *The Insider* did sit in the Multiface, it still didn't offer quite as much in the way of utilities as *Comparator,* as the very nature of *The Insider*  was that the data isn't stored anywhere other than the CPC's memory - *Comparator* stores the Multiface images on disk, allowing much easier access, plus room for errors, things like that, because any changes you make haven't permanently affected your memory image.

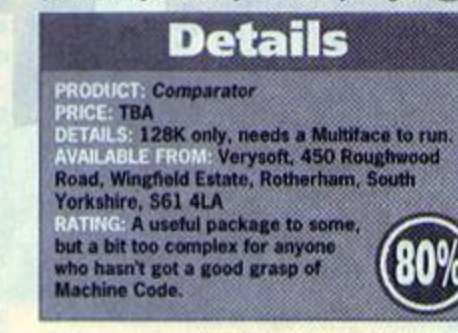

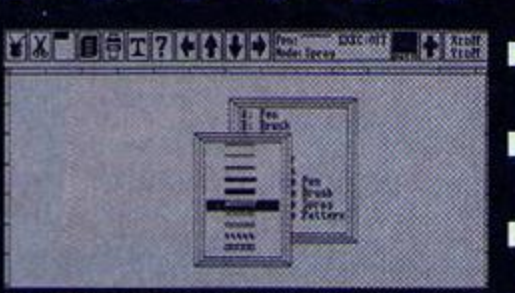

were nice and big, with everything where  $\overline{$  **Page Publisher's main problem is that it's a bit** you'd expect to find it. Thankfully, Publisher  $\overline{}$  -tow Defining windows is a real charge slow. Defining windows is a real chore.

that screams 'comprehensive'. There are a few Nothing is perfect, however (except possibly minor drawbacks with the speed and ease-of-use (actually, to tell the truth, it's really quite difficult covered the slightly gloomier side, even though to use at first), but if you're serious about getting there are just two downers: good quality results from your CPC and printer. • It's slow - Youll find yourself Page *Publisher* is definitely an option to waiting through the odd pause consider. Oh yeah, and apparently it's while the program should be gone down a storm in France.

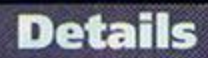

no DTP package is ever going to AVAILABLE FROM: SD Microsystems. PO Box be that difficult to get the hang  $24$ , Swaffham, Norfolk  $\mathbf{E}$  (0760) 720381. ef, and a little perseverance will resolve the conservation of the conservation of ... Page *Publishor*  DETAILS: 128K and disk only. 24, Swaffham, Norfolk  $\mathbf{\bar{u}}$  (0760) 720381. An Incredibly useful package that just suffers a few ems when it comes to speed and friendliness.

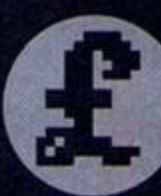

**r** 

**AMSTRADICA** 

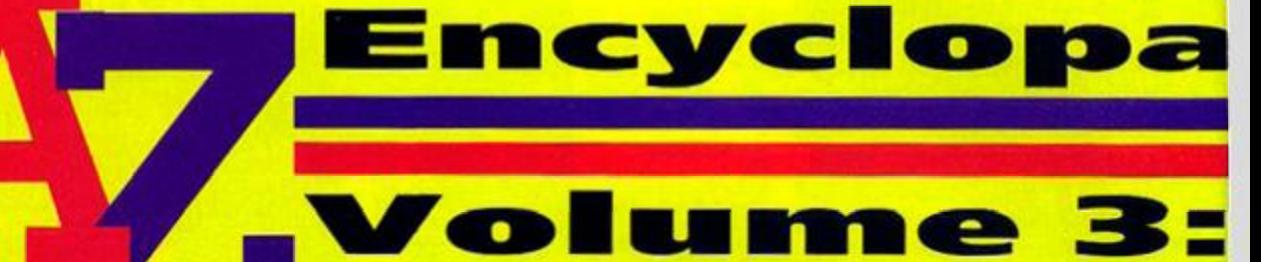

### **Volume 3: If s a no-expense spared tour of the CPC world from S to Z. Your tour guide this issue is Dave Golder.**

Save You know it makes sense. Whether you're in the middle of an adventure or filling in a spreadsheet the size of Mexico, save as often as you can. It'll save you from insanity, trust us.

**Sector A unit of**  storage on a disk. The number of sectors you get<br>on a disk depends on the size and format<br>of the disk, but you get a set number of sectors per

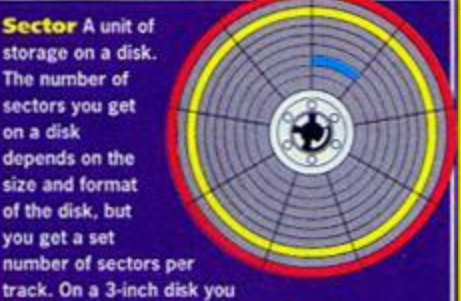

get 9 sectors per track and there are 40 tracks (ie. 360 sectors). Files have to be an exact number of sectors long. Disks are arranged like this to make a disk drive's life easier (see AA9Z).

Scandal Er, well there was this really good one involving CENSORED and CENSORED using a Multiface to CENSORED, But apart from that, Amstrad's development, promotion, marketing and generally whole handling of the Plus range and the GX4000 was pretty scandalous.

Shift What Simor does with copy. Oh yeah, and it's also a command in Assembly which shifts all eight bits in a byte one bit to the left or the right, which is handy for doubling or halving values respectively. Allegedly.

Shoot-'em-ups The bane of modern civilisation, reducing our children to emotionless, amoral monsters or a means of cathartic release of anger that would otherwise be directed towards

Seymour Variously described as a King Edward, a lump of lard, that second-rate Dizzy impersonator and the other cute one from Codemasters. Seymour was. in fact, croated to front

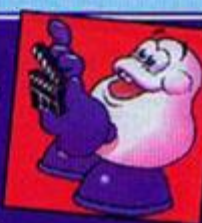

a game which was originally written for Dizzy, but he turned down in an attempt to grain credibility (he was going for a part in the RSC's version of *Omelette* at the time). So Seymour made his first appearance in *Seymour Goes To Hollywood* and subsequently in four other games deemed not worthy of the ovoid one - *Sergeant Seymour Robotcop, Seymour Stuntman. Super Seymour Saves The Planet* and *Wild West Seymour.* 

more dangerous, real-world pursuits? Who cares? They're just great fun. Shoot-'emups are, quite simply, games in which the primary goal is to to shoot just about everything that moves. The original shoot-'emup was Space *Invaders,* but these are AA's pick of the

CPC blasteramas:

- Starstrrke *2 • R-Type*
- **•** Smash TV
- *Ikari Warriors*
- X-Out

**Simulators** Interactive games which (often extremely vaguely) approximate real world situations so that players can imagine that they are, for example, flying an aircraft or making managerial decisions. God games, like Sim C/ty, are similar to simulators except that the situation is a hypothetical one. Sports sims aren't really sims at all because the relation between being able to run fast and waggle the joystick frantically is so tenuous that they're about as similar as Neighbours is to decent drama.

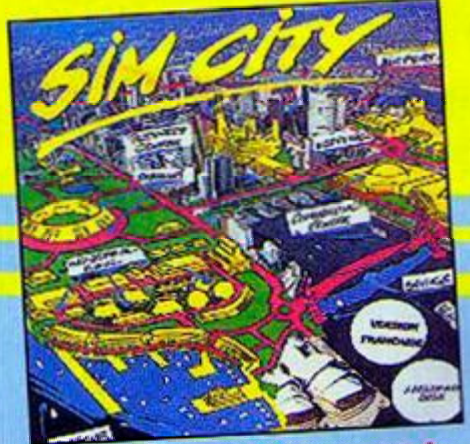

Warrington - new town or the mutated results of an experiment in applying Sim<br>City to the real world? We should be told.

**Siren Software** They've been advertising in *AA* since issue one and these days they favour the half-page, yellow approach to advertising.

Software The programs, basicaly - the stuff that comes on disk, tape or cartridge and doesn't really have a physical form; it's just a load of data that tells the computer what to do.

Sound The CPC's sound is generated by the AY chip (which strangely also handles the keyboard). The CPC has a sound resolution of a 300th of a

second; in other words it can change the note it is playing 300 times a second. This is the best by far of all the eight-bits, and the CPC is capablt of producing some quite stunning sounds and musjc (see MUSIC in last month's Amstradica).

Source Code Right let's get this straight once and for all. Source code is program data written in a programming language such as BASIC or C. Before the source code can be run it has to be turned into object code, in other words Machine Code; to do this the source code needs to be Assembled or Compiled. (Good, *good. By George, I do believe he's got it* - Simon.)

**Spellchecker A sort-of useful device that comes** with word processors and checks your spelling. I say 'sort-of' because, for example, it can't tell whether you've used there or their in the right context. By the way, the crew's names put through a spell checker come out as Gave Older, Club Hecges, Handy Ousted and Summon Forester.

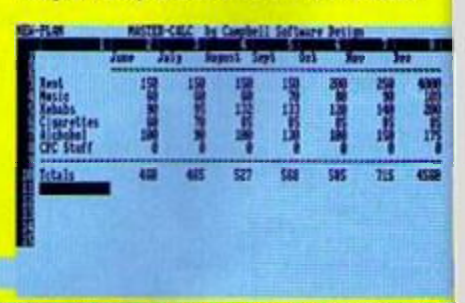

With a spreadsheet you can tell at a glance how much of a debauched life Simon leads.

Spreadsheet A program which displays a grid of cells m rows and columns. These cells can be fiilec with numbers, text or mathematical formulae. This means you can add up, subtract or do whatever you like (mathematically) to rows or columns of figures which makes spreadsheets dead useful for keeping track of things like accounts, cricket scores, record sales or the number of hours Simon wastes per month playing Pang. Thafs certainly what I use *MasterCalc* (from AA95's covertape) for, at least.

Sprite A group of pixels that can be moved around the screen as one block. Most computers have what is known as hardware sprites; the CPC Pluses, for example, have hardware sprites which make manipulating sprites a

AMSTRADIG <sup>A</sup>**" 1** 

### **cli**  AI nstradica

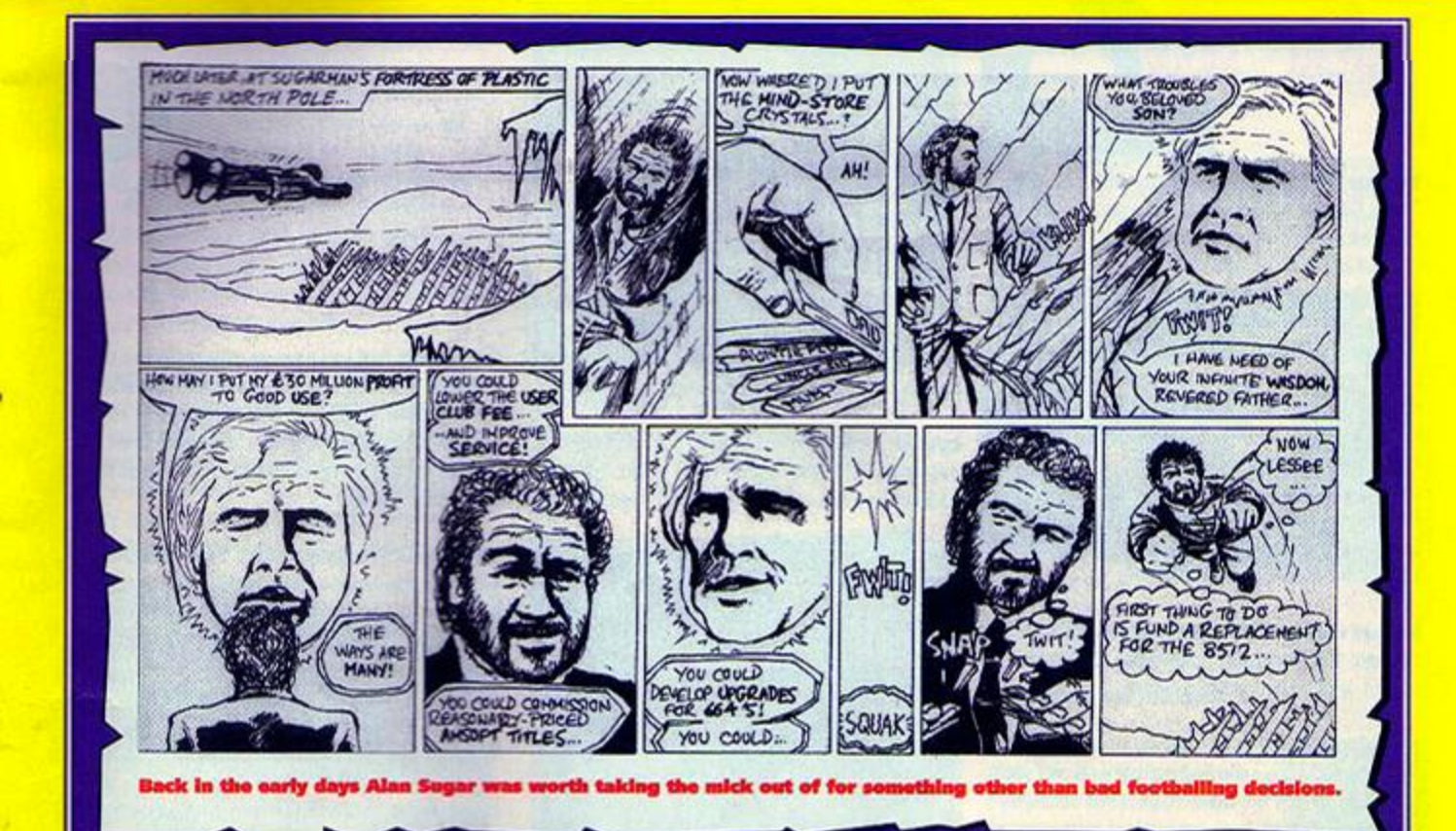

Sugarman A comic strip that ran in early issues of AA which featured Alan Sugar as a superhero. Don't worry, it was ironic (it would have to be).

doddle; the routines for moving sprites are essentially built in to the compcter and can be accessed easily for use in programs. Older CPCs don't have hardware sprites so sprite movement routines have to written into the programs.

### **CLASSIC GAME**

Stormlord The game we featured on last month's covertape. so most of you will Know why it's being mentioned here - it's stunningly good. A puzzly platform shoot-'em-up combination that looks dead lush. But did you realise that the version that came with AA99 was actually ccnsored? I'd be surprised if you didn't. But put it this way - it could be a collectors' item soon.

**Stack An area of memory used for temporarily** stonng data in a FILO basis, which doesn't mean they're packed inside some light crusty pasty but is rather an acronym for First In Last Out (see last issue's Amstradica).

**Strategy games Games in which strategy** and planning are more important than speed, joystick dexterity or puzzle solving; in other words you have to plan ahead. There is a crossover wrth sms in that *Sun City* can be regarded as a strategy game, but *Laser Squad* is the supreme strategy game.

**Street Fighter 2 - The longest running joke** in AA's history, but one that has finally come to a rather tragic end (see Amscene. page six).

Sub-routine A program within a program that performs a function that the main program can access a number of times.

Sugar, Alan - The head honcho at Amstrad who unleashed the CPC on to the world. These days he's more interested in football (specifically Spurs) than in the CPC.

Syntax Right you get it have to programming when or get you messages error.

### **CLASSIC GAME**

Target Renegade If you're into ultraviolence in the Alex-from-Clockwork-Orangesense of the word this is the game for you. You really can kick the villains when they're down. Plus there's a stonking two-player mode, a decent sense of progression, great graphics and

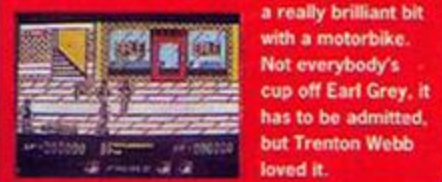

a really brilliant bit with a motorbike. Not everybody's cup off Earl Grey, loved it.

Tape Another word for cassette (see cassettes in Amstradica Part 1. but here's a quick summary

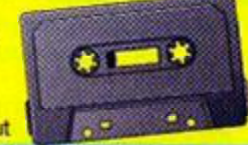

- aaargh... slow... multiloads).

### Techy Forum (Ask Alex) This bit of the

mag. in which AA answers your technical queries and gives a few other tips out as well for good measure, used to be called Ask Alex. Now, in issue 100, we can reveal that Alex never existed. She was, in fact. Rod. who had a shave especially for the photoshoot.

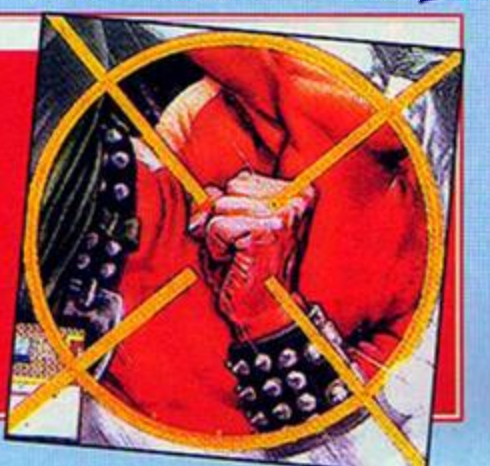

**AMSTRADICA** 

# <u>Encyclop:</u>

Trevor Who should have gone in the Gs for Gilham, but we forgot. Anyway, the reason this gent gets a mention is not just because he was AA's first art editor, but because he designed our famous sideways logo. This was an innovation designed to make the AA cover stand out on the newsagents' shelves. It was widely copied by fanzines, and to this day sideways logos are used by WACCI and CPC User. It was a great idea until we introduced covertapes, when the bottom of the logo vanished and it looked like we were called AMSTR.

*Wa* 

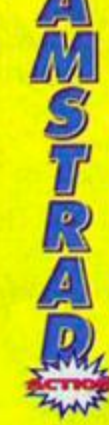

Twins Bub and Bob (Bubble *Bobble, Rainbow Islands).* The Darlings (CodeMaster), the Olivers *(Dizzy), Rod Lawton and Bill Oddie...* 

Type-Ins The bit of the magazine where you do the work - you send in the programs anc you type them in. We like these pages. See Listings in Amstradica Part 2.

## --

Underhand tactics What Simon uses shamelessly in any two-player game. Send an SSAE for a list of his favourites.

**USA** - There were rumours recently that the GX4000 finally found a distributor in the States and was on show at this year's CES (a large computer show in the US). The AA team was gearing up for a fact-finding tour of California and Florida when the whole thing was revealed to be a hoax started by a European fanzine (thanks Keith Woods for blowing the lid on that one).

### **CLASSIC GAME**

Uridium Yet another classic game, yet another SF shoot-'em-up. Lots to do. lots to see. lots to blow up. Yep, it fulfils all the prerequisites \ satisfactorily. And it also must have been the most underrated game in AA's history. **Gary Barrett awarded** it a mere 68 per cent in issue 37; it is now

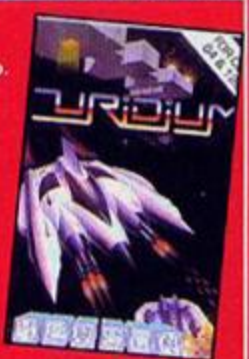

regarded with the esteem it doserves (and I'm not just saying that because it'll be on the covertape soon -- it's the truth, honest, guv).

User-friendly - Something that is easy to use. The ultimate in user-friendliness would be a computer or program that even Andy could use without having to read any manuals.

**Utility** Utilities and applications are often confused (by you, mainly - Simon). Utilities are programs which help the smooth running of the computer like disk operating systems such as **ParaDOS or disk formatters like MaxiDOS.** Applications are things like spreadsheets or databases where the computer is used ("or applied," he says in his best Open University voice) for some serious task not related to computer operations.

UAUC United Amstrad User Group, probably the largest CPC user group in the world. For their address see Amscene Directory on page seven.

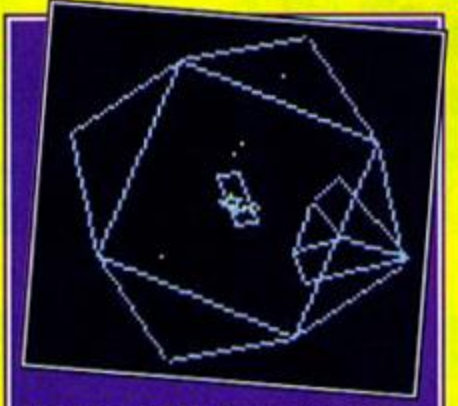

Vector Craphics Graphics that aro based on three-dimensional geometric shapes. The computer stores the three dimensional image in memory and then can reproduce it from any angle. *Elite* is an excellent example of wire-frame vector graphics where the shapes are comprised purely of edges and so look transparent. Filled vector graphics, like those used in Frecscape games like *Driller,* look more like solid objects.

Variable A numerical value in a program that is not constant, ie, a value that has to be fed into the program by the user or one that will alter as the program runs its course.

Verify This is when the computer checks data that has just been saved or copied with the original data to make sure there are no discrepancies.

Virus Nasty ittle blighters, these. The/re selfreplicating prcgrams that exist purely to be a nuisance. The extent of the nuisance can range from printing rude messages or reversing your controls to wiping whole loads of data. They are most dangerous if you have a hard disk so CPC

### **CLASSIC GAME**

Vera Cruz Affair A freaky French slice of software that made Wild Palms look about as weird as a mini-roundabout in Croydon. It's a kind of murder mystery thing in two parts; first you have to study the scene of the crime for clues then interrogate the suspects. A typically bizarre offering from Infogrames.

you suspect that you have an infected piece of software is switch off your ccmputer, because then the virus, which can only have spread as far as RAM memory (so long as you haven't been swapping disks or tapes), will be lost with all the other data in RAM.

Volume The volume at which Simon plays his White Zombie tapes is completely unacceptable -I mean, if you strain you can still actually hear them. Apart from that, volume has something to do with a partition on a hard disk.

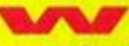

WACCI One of the longest-running CPC fanzines as well as one of the biggest-selling, it concentrates mainly on the serious side of the computer. For the address see Amscene Directory on page seven.

Wild Card Let's imagine the filename (with an

incorporated wildcard) \_\_\_\_\_ \_ —j •SCREEN."-the star after the dots means that if this filename was placed after an erase instruction, "SCREEN.BAS", "SCREEN.BIN", and *\* 11 3 I "SCREEN.SCR" would all be erased  $-$  the star is the wildcard. It's a bit like a **replace wild and** Joker in a pack of cards star in BASW in other words.

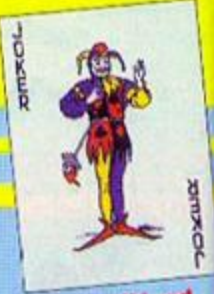

**WIMP** Not a peep out of you, Simon. An acronym for Windows Icons Menus Pointers,

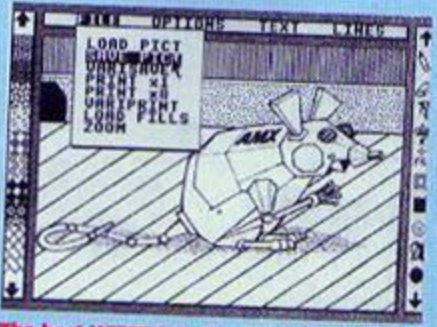

users are relatively safe; the best thing to do if The best WIMP Interfaces on the CPC tend to be found in art and DTP packages.

dia Amstradica

which basically means a graphical user interface. This is a system which allows you to give a program commands without having to type anything m on the keyboard; instead WIMPs use, would you believe, Windows, Icons, Menus and Pointers. While most people think of WIMP environments as things like the Mac's front end or Windows on the PC, the CPC does make use of WIMP-style interfaces in certain programs such as Advanced Art Studio. WIMPS are User Friendly (he says rather pointlessly but well into the swing of all tnis cross-referencing lark).

Wordprocessor More than just a typewriter that lets you correct mistakes without gunging up the ribbon with Tipex, a wordprocessor gives you complete control over the characters you type in. With a wordprocessor you can select blocks to delete, move or copy; you can insert words into the middle of sentences; you can alter the format

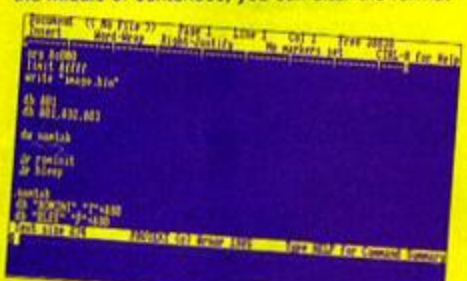

I wanted to write a witty caption for<br>Protext but I couldn't the caption for Protext but I couldn't think of anything<br>so I didn't (caption & Simon of anything so I didn't (caption 0 Simon Forrester).

capitals, or in a different font altogether; you can number each page automatically; the list isn't endless, but it is too long to carry on here. Want to know what the best word processor is? Well despite the fact that you were crawly enough to vote Tasword (from AA91's covertape) the readers' choice (see page 56), I still reckon that we have to recommend *Protext.* 

Word Wrap This is a feature in text editors and wordprocessors which ensures that when a word is too long to fit on the end of one line the whole word drops to the start of the next line as opposed to breaking in two.

### **CLASSIC GAME** Wizball Armed only with a cat and a wizball Wiz

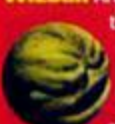

^ the Wizard sets off to save Wizworld from the evil Zark. Yeah. well, zero points for nomenclature, but this game is right on the ball when it

action. Like all the best games it defies classification; it's sort of a puzziy. shoot-'em-up. cutesy platformer type thing. Well worth tracking down.

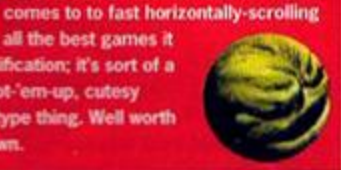

Write Protect If you've got some vital information on a disk that you don't want your computer to wipe accidentally then you can write protect the disk: this usually means moving a tab at one of the top corners of the disk to a certain position. This prevents the computer from writing on to that disk.

Wraparound A wraparound screen is one. like in Asteroids, in which if the sprites go off one side of the screen they reappear on the other side - there is no escape.

WYSIWYC What Ycu See Is What You Get, or more usually, What You See Is What You Might Get If You're Very Lucky. It's usually applied to wordprocessing or DTPing where what you get out of the printer is what you see on screen (in theory at least).

**CLASSIC GAME** 

Xenon A rather fab and groovy viewedfrom-above SF shoot-'em-up from the Bitmap Brothers who were also responsible for the *SpcedbaU* series and now are pretty huge on the Amiga scone with games like *Chaos Engine* to their credit. This early effort showed the first signs of their everything-butthe-kitchen-sink approach.

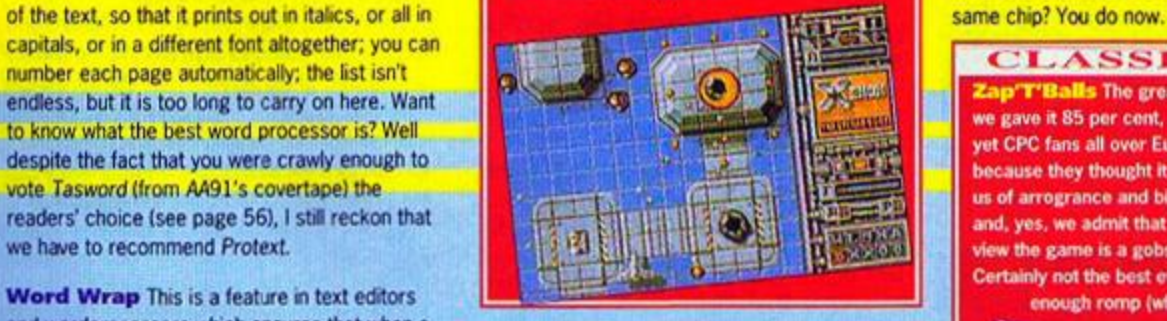

X-Modem A term used in computer communications and which refers to a protocol for the transmission of data along a wire; this process also includes checking for errors in the transmission. See also Y-Modem and Z-Modem. And why not MODEM as well while you're at it?

X-Rays It's not a very good idea to x-ray disks, it plays havoc with the data. That's why people put 'do not x-ray" on envelopes when they send disks through the post, which probably has the same effect on the post office as writing 'Fragile' on that 24-piece dinner set which ended up a 357-piece dinner set.

**Y-Modem** See X-Modem. It's basically the same thing, but slightly different - this lets you transmit data in specific chunks.

Ye Ar Kung Fu One of the first ever Kung Fu combat games which initially appeared on the BBC and was rapidly adapted for all the other early 80s home computers.

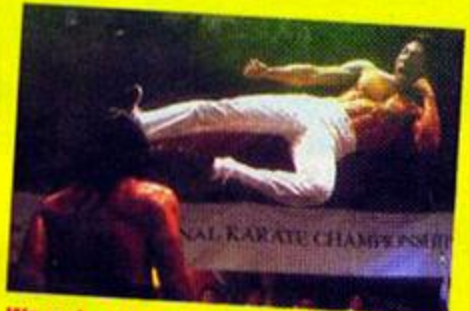

We reckon the first oriental beat-'em-up was Ye Ar - anyone wanna disagree?

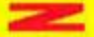

Z-Modem See X-Modem. Or Y- Modem. This is getting silly.

Z80 The chip at the heart of the CPC (and the Spectrum) its processor in other words. But did you know that that bane of modern civiisation. the Nintendo Game Boy is run by a modified version of the very

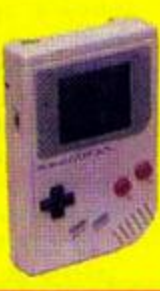

**CLASSIC GAME** 

Zap'T'Balls The greatest CPC game ever? Well, we gave it 85 per cent, a darned impressive mark, yet CPC fans all over Europe were up in arms because they thought it was too low and accusing us of arrogrance and bias. We stand by that mark, and. yes. we admit that from a technical point of view the game is a gobsmacker. But the gameplay? Certainly not the best ever, though an enjoyable

enough romp (which, excuse if I'm wrong, we never denied).

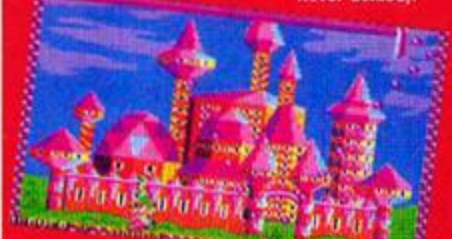

Zap What you do to aliens in SF shoot-'emups.

 $Zat's$  all, folks  $-A$ pathetically contrived way to finish off the series.

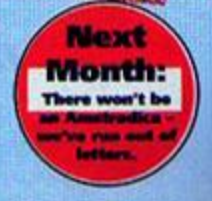

January 1994 AMSTRAD ACTION

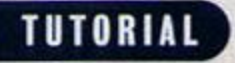

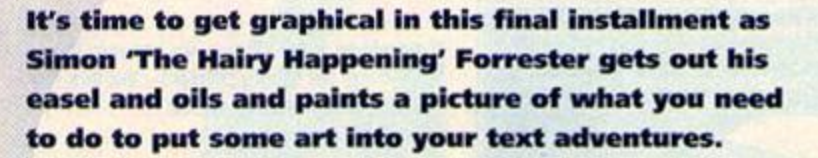

raphical text adventures might sour<br>like a contradiction in terms, but the<br>puritanical in their approach; pictures can be raphical text adventures might sound like a contradiction in terms, but the text adventures don't have to be used to great effect without compromising the integrity of the art form.

We

Let's start by taking a look at our screen. If we quartered it. and used a box of that size for a picture, centred and at the top of the screen (with the text flowing underneath it), things would look quite smart. But how are we going to fill that little box?

There are two main ways we can apprcach this, and these are what they are:

**• Use BASIC's line-drawing system to create** simple pictures, and let 464 owners do without the fill command (making their pictures look, essentially, rubbish).

• Store the pictures as sprites (flippin' big ones), meaning each picture takes up about five kilobytes (this means they'll have to be stored on disk, essentially kissing goodbye to tape users).

Which one. then? That decision is entirely up to you - I'm going tc show you both methods, and let you decide which part of the happily CPCing community to victimise by preventing them playing your game (not strictly true - if you're a disk user ard you store the pictures as sprites, you can put in a little option allowing the user to turn the pictures off).

What was I talking about? I've completely lost my train of thought... I tell you what, though, it's pretty warm in here considering the weather outside, isn't it? A funny thing happened to me the other... *(get on with it. it's about graphics you fool - Dave).* 

# **Inspiration**

If you're really bothered about the state of your graphics, you might look to a few top games for inspiration.

• TWIN KINGDOM VALLEY - It was tho first ever text adventure to use graphics, and believe me. it astounded everyone at the timo; if the authors managed to add a new graphical twist to their game, we're quite sure you can, so experiment.

• MAGNETIC SCROLLS - The one company that stands apart from the rest for tho graphics they use are Magnetic Scrolls. Games like Guild Of Thieves astounded the CPC-using public with the sheer beauty of their graphics. If you can emuiato these in some way, you'vo really got a good adventure on your hands.

### **Do the sprite thing**

If you want my advice (which presumably you do otherwise you wouldn't be reading this article) I'd suggest you do store them as sprites, as this method will allow you to use the facilities of an art package to draw your screens, instead of simply relying on filled polygons and straight lines.

I could tak *at* day. you know.! won't though, because you're about to type in the following program, and you might not want to be disturbed.

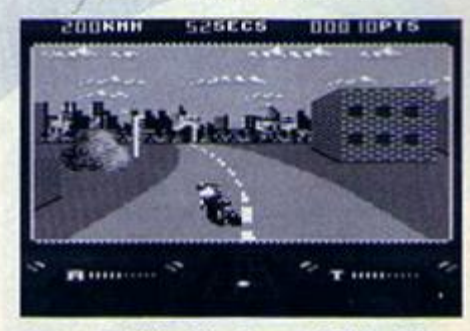

Just as the little biker is a small little bikershaped sprite, pictures in adventures can be huge rectangular-shaped sprites.

- CAHE 10-FOR-addr=48888-TO-&81BE
- CADE 28-READ-a1
- FAHO 30-POKE-addr.UAL("&"+a\$)
- DAOH 48-NEXT-addr
- BAMF 58-END
- LAXB 68-DATA'01,8E,88,21,8A,88,CD,Dl,BC,C9,86  $,00,00,00,16,80$
- LAID 78-DAIA'C3,45,88,03,90,88,S8,49,43,4C.4F ,C4,58,49,43,53
- LAHJ 88-DATA-41,D6,00,7E,FE,FF,C8,CD,5A,BB,23 ,03,23,88,21,3S
- LAMB 98-DATA-88,CD,23,88,C9,58,61,72,61,6D,65 .74.65.72.28.65
- LAKL 100-DATA-72,72,6F,72,FF,FE,01,C2,2E,80,D D.6E.00.DD.66.01
- LAOL 118 DATA 7E, 47, 23, 5E, 23, 56, EB, 11, BF, 81, C D,77,BC,21,6F,81
- LAFM 128-DATA-CD,83,BC,CD,7A,BC,21,EF,81,22,7 F,88,21,F7,88,22
- LAMD 138-DATA-77,88,86,64,C5,ED,58,88,88,21,1 4,88,19,16,21,88
- LAAE 148'DATA'88,81,28,08,ED,B8,2A,7F,88,11,2 8,88,19,22,7F,88
- LAHH 158-DATA-2A,77,88,23,23,22,77,88,C1,18,D 9.C9, FE, 81, C2, 2E
- LAEF 168'DATA'88,21,BF,8l,22,6S,88,21,F7,88,2 2,62,88,86,64,05
- LAIC 1?0-DATA-ED,5B,86,88,21,68,88,81,28,O0,E 8,ED,B8,2A,8S,88
- LANC 188-DATA-11,28,08,19,22,B5,80,2A,B2,88,2 3,23,22.62,88,01
- LAIK 198-DATA-18,DD,DD,6E,00,DD,66,01,7E,47,2 3,5E,23,56,EB,11
- LAAJ 288'DATA-BF,81,0D,80,60,21,6F,81,11,A0,0 F, 81, 88, 88, 3E, 82
- LACM 218-DATA-CD, 98, BC, CD, 8F, BC, C9, 88, C8, 88, C 8,00,Bfl,08,D8,00
- LAPF 220-DATA-E0,08,E8,08,F0,00,F8,50,08,58,0 8,58,D8,58,D8,50
- LALK 238-DATA-E8,58,E8,58,F8,58,F8,A8,C8,A0,C 8,A0,D0,A0,D8,Afl
- LAJ0 24O'DATA'EO,A8,E8,A0,F£,A0,F8,F0,C0,F0,C f,F0,W,F0,D8,F8
- LADX 258 · DATA · E0, F0, E8, F0, F0, F0, F8, 40, C1, 40, C S,48,D1,4O,D9,40
- LALI 268-DAIA'El,48,E9,40,Fl,40,F9,\$0,Cl,98,C 9,90,D1,90,D9,90
- LAHH 278<sup>&</sup>gt;DATA'E1,98,E9,90,F1,90,F9,E8,C1,E8,C 9,E8,D1,E8,D9,E0
- LAEL 288'DATA'E1,E8,E9,E8,F1,E8,F9,38,C2,38,C A,38,D2,38,DA,38
- LAXK 298'DAIA'E2,38,EA,38,F2,30,FA180,C2,88,C A,88,D2,88,DA,80
- L£«0 388'DA!A'E2,88,EA,8d,F2,88,FA,M),C2,D6,C A,D. DAS,D. D. D. D.
- iAML 318-DATA'E2,D0,EA,D8,F2,D€,FA,28,03,28,0 B,28,28,28,28,28,28,28,28
- LAEX 328'IATA-E3,28,E6,28,F3,28^8,78,03,78,0
- **358,3454,25,78,29**  $B$  as as as as  $B$ B.C8,13,08,11

This is a program that sets up two new commands for BASIC:<br>IPICLOD."filenane.pic'

### IPIdO».\*fil«M«t.pic<sup>a</sup> IPICSM.'filmne.scr-

**ISA** 

These two commands will load and save pictures respectively. When you draw your picture, make sure you draw it in the top lefthard quarter of the screen. Then use the PICSAV command, giving the filename of the screen you save out from the art package. The command will then take the image, and create a new file

from it with the original filename (but with a .PIC extension as opposed to .SCR, .BIN or whatever).

> This file can then oe displayed by use of the PICLOD command from within your adventure, with the command loading and displaying the picture at the top of the screen, in a centred position.

Unfortunately, though, this is a command that will only really be effective for disk drive owners, as tape users would have a hell of a time storing all the images on a tape, making sure the tape position is before the image that needs to be loaded, and finally

waiting a eon for the image of courses nic image to ne loaded from tape<br>- don't do it.

### **What shall I draw?**

Well yes - I suppose that is a valid question. I suppose you want a valid answer as well, don't you? Right.. Take a look at the following room description:

"The bright sunshine makes the meadow you're standing in look positively serene, as the gentle breeze ripples the lush green grass right the way to the towering northern rock face. Looking around, you can see a shape gleaming darkly on the ground ahead. As tho grass sways gently in the breeze, the shape reveals itself to be a hand gun.'

V/hat should you draw in a picture accompanying this text? Weil, there are any number of things you could include, but you

must go to great lengths to ensure you DONT include any of the following: • Detailed grass rippling - If d look like green sea, and would wreck the motion set up by the text.

**• A gun - The text has told them all about** it, and limiting your picture to a small enough area to show a gun means you'd effectively lose the bigger picture and the chance to show any atmosphere at all. Besides, once the user's taken the gun, you'd have to stop displaying the picture, wouldn't you?

• The player - You'll manage to alienate ither your entire female audience if you draw a man, your entire male audience if ou draw a woman, and 90 per cent of ethnic backgrounds *if* you give your player

### **HB Amstrad Action 509665**

**TUTORIAL** 

one. Besides, when was the last time you looked at scenery and saw yourself?

So many adventure gamos manage to lose the point of graphics complotcly - they're not supposed to play an active part in an adventure (well get to that in a mo'), but simply complement the text. As for the activo role bit, well think about it for a minute - whatever you link to the pictures will show up the fact that there's loads more things that aren't linked (you cant expect the player to psychically predict when to take a good look at the pictures or not).

Your other problem with 'interactive' (in a sense) pictures is that there is always going to be a limit to the size of objects you can express on screen, and therefore only huge things w be noticed, unless you're into close up shots of bits of grass (and trust me, you're not).

### **Fastest draw in the west**

So what can tape users do? Well, have you ever seen a GAC game? (*Yeah - they're rubbish, aren't they?-Dave.)* You'll notice, if the author of the particular game saw fit to inclide graphics, that they're not stored as images, but as component parts - you can watch each picture being built up of the various lines, curves, polygons, and fills. You too can do this, with a very simple BASIC technique that we've already used several times before - the DATA statement.

What we're going to do is assign each command a letter:

> $I - Ink$ M-Move D - Draw  $F = Fdl$ P-Plot

So let's take a look at the data which you would need for drawing a square:

DATA 8 **DATA 1.2** DATA N, 108, 108 DATA D, 200,100 DATA D, 200, 200 DATA D. 108,200 DATA D.100,100 DATA M, 150, 150 DATA F.3

Wow, huh? Now ail you have to do is write a little BASIC routine to read the number of components (stored in the first line) and act on them by jumping to subroutines that read the values from the statements and draw all the bits correspondingly: READ a t

### IF a\$:"N"IHEN COSUB xx

And the routine would read:

- READ x
- READ 9

0.00

**JUST** 

- HOVE x,s
- **BYTURN**

Dead simple, eh? Alternatively, you could just jump to a little subroutine to draw a picture, having a separate little drawing routine for each locabon (or at least every location for which you want a picture).

### **After all that**

So at the end of the day, somehow, you have the facilities for putting pictures into your adventure. How do you use them wisely, though?

First off, we have to look at one side of a disk (assuring you ask the user, once the game's finished loadng. to flip the disk on to the side on which you've stored all your pictures). Considering a disk can contain 178K and each picture will be 5K. you can store 35 pictures in

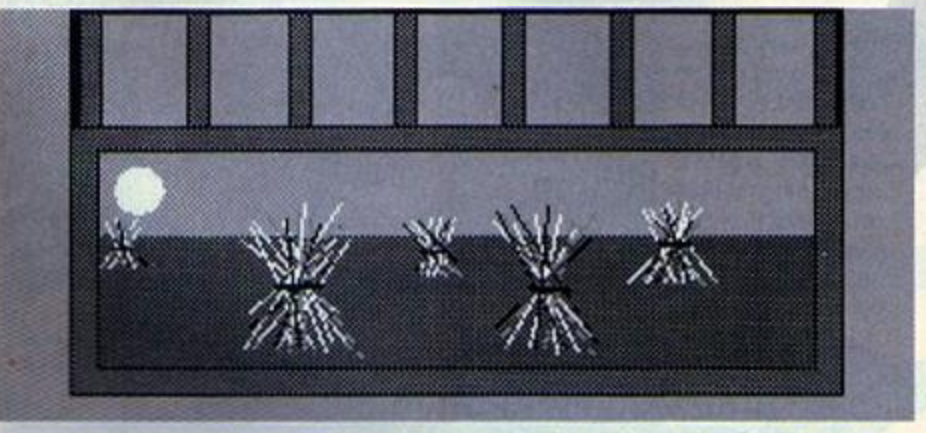

The picture you can see here (from the GAC game Justice by Angela Swinbourne) isn't a sprite, but a series of lines, fills and polygons - it's made up of individual elements.

total. If your adventure contains only 16 locations, you're set up for life. What if you've gone for a slightly more impressive 32, though? Well, pictures don't just have to be based on locations - what happens when you die? How about a nice little picture when you complete the adventure? Remember - a picture isn't just for Christmas, it's for life (or death).

Of course, owners of high capacity disk drives can fit a massive 160 pictures on a disk (because they've got 800K of space to play around with), but there are two reasons we

can't deal with them:

1 That's a ridiculous number of pictures, quite frankly.

2 Not everyone's got high capacity drives, and we must try and cater for as many users as possible. Hmm... as many users as

possible, eh? Well that kind of cuts out disk-stored pictures altogether, doesn't it? Not really - there has to come a time when you restrict your target audience in one way or another, but at least saying 'disk on!/ is a darned sight better than '3.5-inch disk onl/.

### **And finally, Esther**

ğ

So now you've got graphics in your adventure - wow, huh? In fact, what with the computer-controlled characters 'n' all, your adventure is as near to complete as makes no odds - anything still to be added, you can work out for yourself by now.

It's with that, then, that I'll finish this series. We've had great times together, but all good things must come to an end. You've been mollycoddled for long enough, so now it's time to go out into the big wide world and cope on your own. Good bye and good luck. We look forward to seeing some of your efforts.

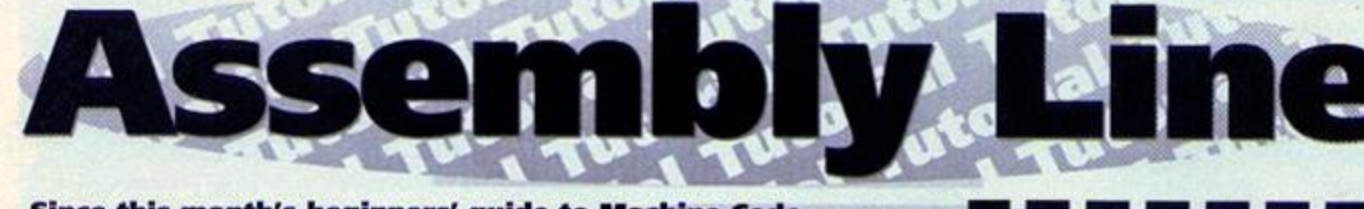

**Since this month's beginners' guide to Machine Code programming is all about logic operations we've got to get, "That is illogical Captain/' somewhere into this intro. Ah, it**  looks like we just have. Right, then, take it away, Simon...

i there, and this month in Assembly Line we're going to deal with logic operations on bytes. If you've been reading the series, we've already seen how each byte is split into eight bits; if you haven't... well,. I can feel one of Dave's Back Issues plugs coming any moment now.

What can we do with these eight bits, though? Well, first off... (Simon explained all about bytes *in AA92 which you can order using our Back Issues ordering service on page* 57 - Dave.) Hmmm, he's getting a bit slow in his old age. Anyway, back to business; well be taking a look at three different bitwise (that means they just relate to single bits) operations. For this, we'll be looking at what happens when bits a and b interact with each logic rule.

### **AND**

The AND operation produces a 1 if both starting bits were 1 as well. If either of the two original bits were 0. the result is 0. The following AND sums might just c ear things up a bit:

- $1$  AND  $1 = 1$
- $1$  AND  $0 = 0$
- $0$  AND  $1 = 0$
- $0$  AND  $0 = 0$

Getting the hang of it now? What we're effectively saying is that if a AND b are set. the result is 1.

### **OR**

The OR operation is a whole lot simpler - if byte a OR b is 1. the result is 1. So let's have a few more sums:

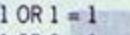

- $1$  OR  $0 = 1$  $0$  OR  $1 - 1$
- $0$  OR  $0 = 0$

Dead simple. Now on to the harder stuff.

### **XOR**

First, how to pronounce it - 'ecksor', or 'zor' (it's entirely up to you). Secondly, how it works - it's very similar to OR, except for the fact that it's exclusive (that explains the X, then). What does this mean? Sums, please:

- $1 XOR 1 = 0$
- 1 XOR 0 = 1
- $0$  XOR  $1 = 1$
- $0 \text{ XOR } 0 = 0$

So its operation is exactly like OR, then, apart from the result when 1 is XORed with 1. This is the general purpose of XOR - to make that exception to the rule, and exclude that single condition. Why? Well...

### **Whole bytes**

That's right - we're going to apply all this wonderfully thought out logic to whole bytes. Don't be scared it's quite simple, really. So we'll need two numbers:

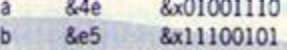

In case you're worried, the &x bit just signifies a binary number as opposed to a hex number

(prefixed a &), or a decimal number (which has no prefix). Anyway, now we have to real numbers to work with, and which we can use to do some logic operations on a whole byte. First off, then, is OR-

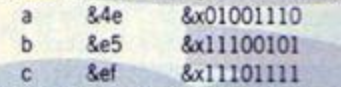

Could it possibly by any simpler? 'No. Simon, it couldn't\*. (kVho said that? - *Dave.)* Ail we've done is the OR operation on all the bits of the byte, to create a resultant byte, c (just like a maths sum). Onwards, then, to AND:

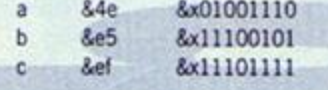

ermen are the most gs in the galaxy. We are etely rational, Our actions are fully calculated. We're demons on the stock market and you won't find better poker players.

# Cracking the m

Here's a common myth - most people seem to believe that if you want to really protect data, you should encode data first with one number, then with a sccond and a third, etc. This is, in fact, almost completely useless.

Let's say. for example, someone took a chunk of code, and encrypted it four times, with the bytes &d2. &le. &f7. &34. You wouldn't really have to know all four numbers in order to decode it. as the decryption key is simply the result of all four numbers XORed together (&Of) - try it and see.

"But how can we discover that byte if we don't know the original four?" Well, this box was merely to prove that there is only one byte read the box called 'Cracking the code' to discover how to find it...

# **The Company of Company of Company of Company of Company of Company of Company of Company of Company of Company** AMSTRAD 120% Colour Presented Corry

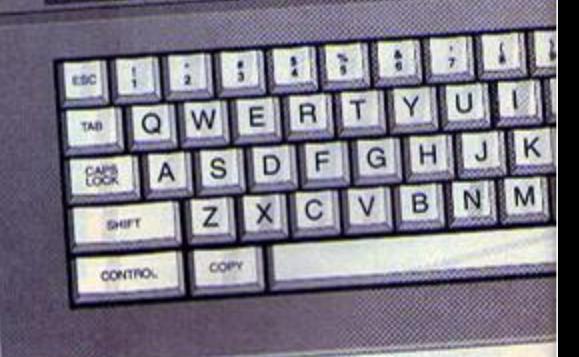

### Nothing to it! XOR, then:

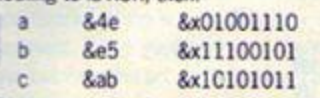

There now - simple stuff, "is there anything I should know, though?\* *{That* was *you throwing*  your voice - Dave.) There sure is...

### **Reversibility**

Take a look at the following equations:

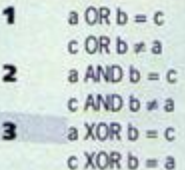

In each case except the third one, the equations are irreversible (insert real numbers and test it, if you don't believe me); however, we can reverse XOR operations:

- $a$  XOR  $b = c$
- a XOR c = b
- $b$  XOR  $c = a$

All of these are correct. "What use it that, though?" *{Simon The Amazing Voice Artiste is available for* 

# **MACHINE CODE**

Here we go nother token appearance in a feature about **gic. Ho hum** 

encode huge bits of data. There is still a way of cracking the system, though, even when you don't know the correct XOR byte. Take a look at the following equation:

- $o =$  original byte
- $e =$  encoded byte
- $x = XOR$  byte
- So. if  $o$  XOR  $x = e$
- then e XOR o = x

Therefore if we can find just one byte that we know the original state of, we can work out the

As we've seen, XOR is used quite effectively to

The final command could have been replaced with either of the other logic instructions, as all three operate on the accumulator and another specified variable, leaving the result in the accumulator.

As for an actual use, try data encryption taking a string of bytes, and XORing them with a code number. The following routine will do exactly that, and you can place it where ever you

like (if you're not into making

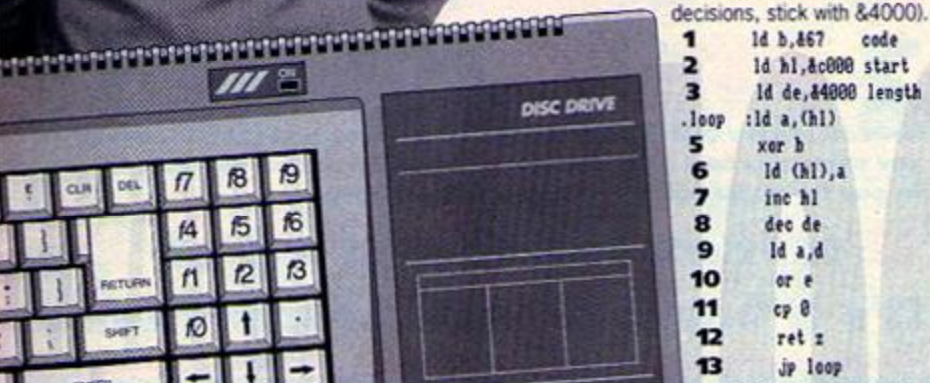

CPC6128

As it happens, there are two uses of logic operations (well, the

ones that we've been discussing, anyway) in this listing, so let's go through it line by line. Also bear in mind that the routine could have been a lot faster, but for now, we're keeping this simple, as quite a few of you are still getting used to code.

1 Here, we're loading b with our encryption byte (the number to XOR everything with). We've used b because it's available and isn't used later on. **2** Next, we load the start address of the block of code to be encrypted into hi...

> **3** ...and the length of the string of bytes to be encrypted into de. **4 (Loop)** At the beginning of our main loop, we're taking the byte pointed to by hi, and placing it into a, using indirect addressing. **5** Next, we XOR that byte with the encryption byte held in b, the result being stored in a.

**6** This result is then placed back into the address that the original byte came from.

# Cracking the code

XOR byte. In large chunks of code, you're bound to come across certain repetitive byte sequences, in most cases, these will be strings of zeros (before they were encoded). So if you can find a string of ten or more identical bytes in a row. you can use the previous logic, and find the XOR byte (if the encoded byte is &d3. the XOR byte will also be &d3. as when you XOR a number with zero, nothing happens).

**Q3** 

Incidentally, if you ever come across an encoded disk, and you find sectors full of identical bytes, the original one was more than likely &eS.

## **7** We then have to increase hi to point to the

next byte to be encrypted.

8 And de, the register we've assigned to monitor the length of the string, is decremented. **9** In order to check whether de has reached zero, we have to load the first half (d, oddly enough) into the accumulator.

**10** Now we OR the e register into a as well, so that if either byte was anything above zero, the accumulator would be above zero as well.

**11** Finally, we compare the contents of a with zero. This isn't strictly necessary, as the zero flag would have been set in the same way by line 10, but I thought I'd make things especially clear for all those still struggling.

**12** If the accumulator did contain zero, meaning that de was alsc empty, the routine ends.

**13** Failing that (if de still contained a value), we jump back to line 4 (represented by a label, remember, not a line number).

So, in effect, what we have is a really effective encoding routine, because to decrypt the new string of bytes, all you have to do is run the program again.

### **What next?**

There are a few other uses for the other logic operations, though. First you can use it as a slightly more useful number handling system. Let's say, for instance, you wanted to take an 8-bit number, such as  $\delta d$ ?, and look at only the first four bits of the number:

The accumulator will hold the modified number. See if you can work out exactly how that last bit works, because it might help you understand a little more about bitwise logic operations. But if you're still struggling in four weeks, don't panic, because I'll be giving you the answer ir the next installment of Assembly Line .

Till then, have fun...

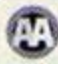

**Next month** 

JACK: It's not safe to stay here - your father's going to pick up our trail before long. JILL: But what about the other register operations? JACK: Well. God, and of course Hairy, permitting, we could be shifting registers. JILL: Oh we must. Jack, we must. JACK: Rest now dear, as the Happening will soon be upon us. In 30 days, in fact. JILL: Nobody deserves that fate.

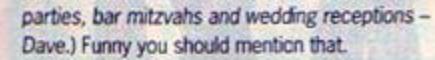

 $III =$ 

 $\overline{2}$  $f3$ 

 $\ddot{\phantom{1}}$ fØ.

 $f1$ 

19 f8

fG  $f_{5}$  $f4$ 

### **Uses of XOR**

**PACTURIN** 

SHIFT

**ENTER** 

If you want uses, we got 'em. Let's take a look at the Assembly language operation first, though (so you understand the listing we're about to write):

- Id a,M\*
- **Id b**, **deS**
- xor b

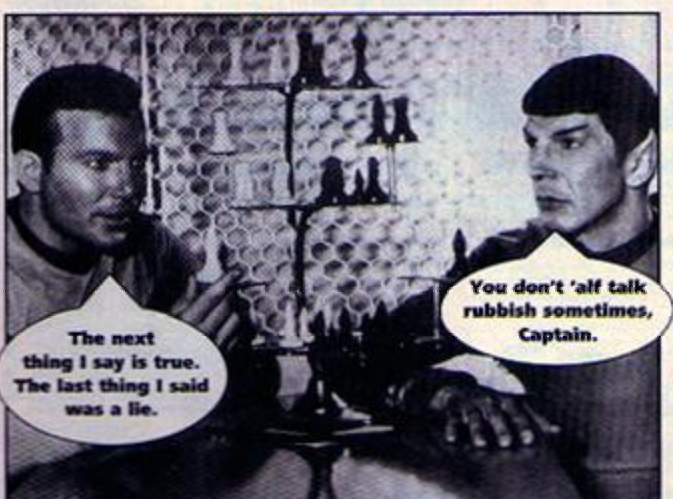

Id a, 4d7 and SOf

# **SUBSCRIPTIONS**

# You never know, It could happen... So make sure you're here It does

**If it's happening in the CPC scene you'll hear about it first in Amstrad Action. So if you've got a CPC then Amstrad Action Is an essential monthly purchase. And the best way to make sure you never miss a copy is to subscribe. • Your copy of A A is delivered direct to you every month. No fuss, no bother.** 

**• ITs cheaper than buying from the shops because for each year's subscription you get two Issues free.** 

**• And don't forget that every month with Amstrad Action there's a cover tape packed with great games and superb utilities. • So what are you waiting for? Subscribe to Amstrad Action now and live a hassle-free 12 months. Vou never know, it could change your life (probably).** 

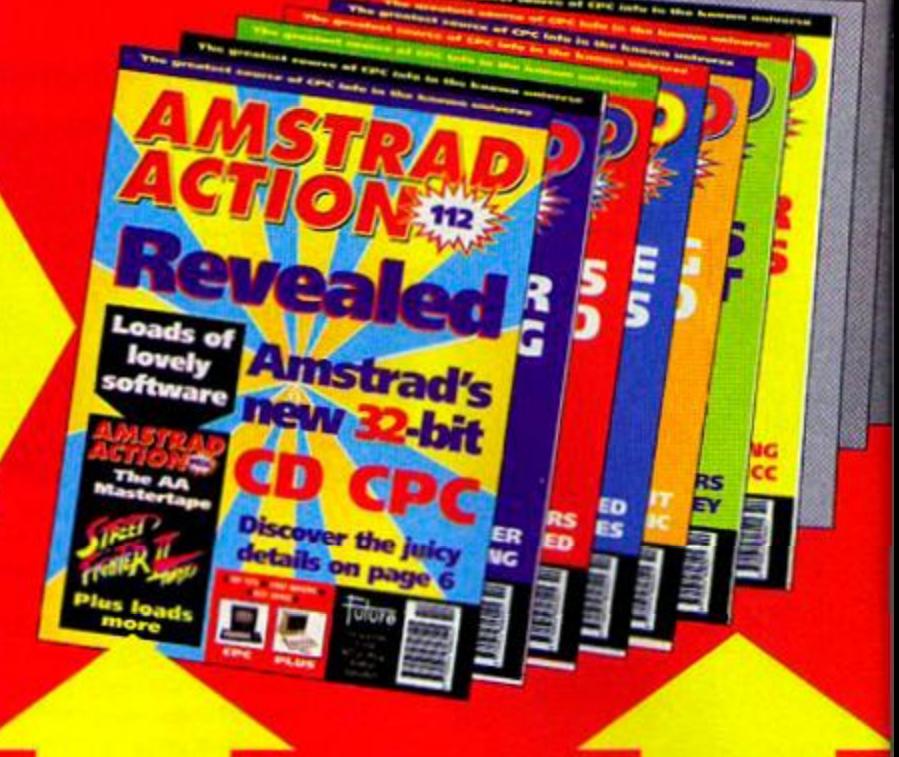

# 2 FREE ISSUES! **Lef s say these tw o issues for the sake of argument. Y'see when**

**you subscribe to a year's worth of Amstrad Action you only have to pay for 10 issues. Or, in other (bigger) words:** 

**12 issues for the price of 10! It's a barg' of epic proportions.** 

# YOUR MO-QUIBBLE, RIO-RISK GUARANTEE

Vou can cancel your subscription at any time in the future and wo will refund you in full for all unmailed issues.

You Just can't lose out!

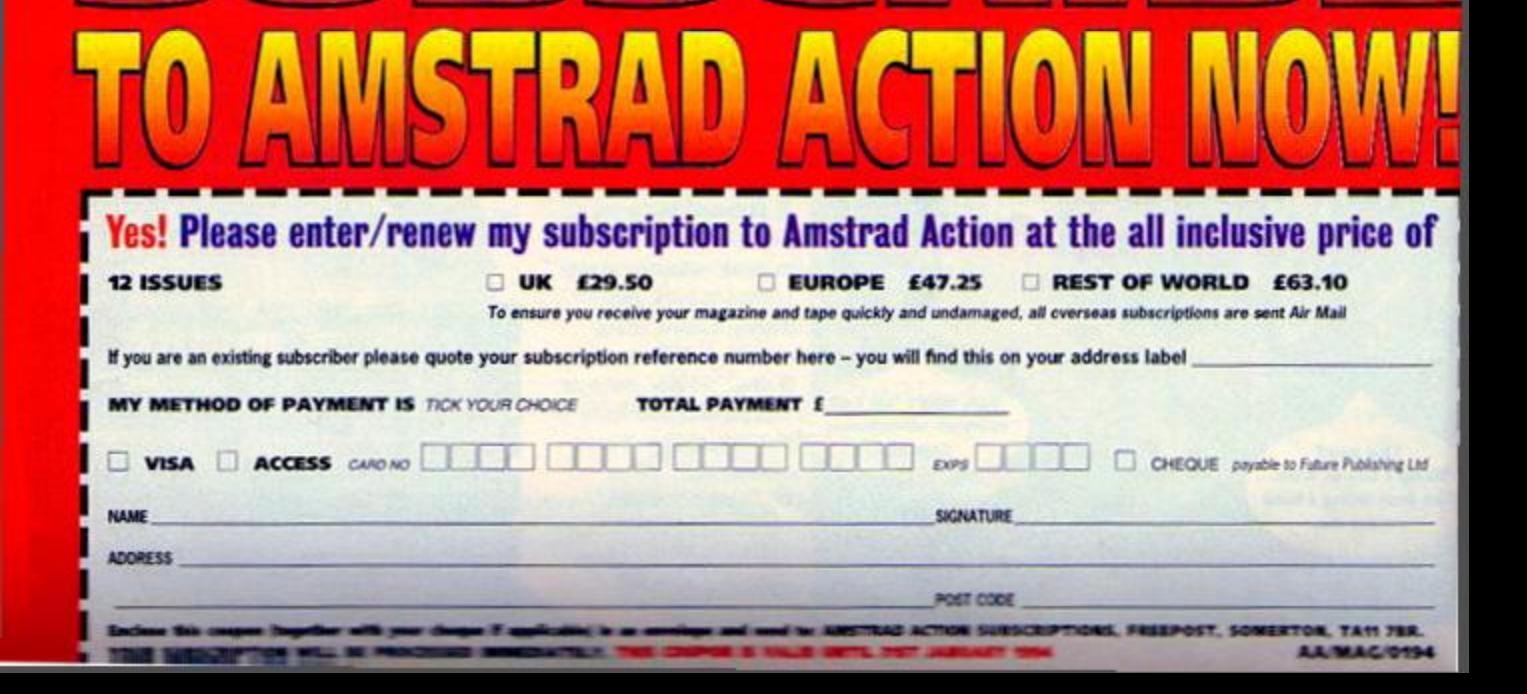

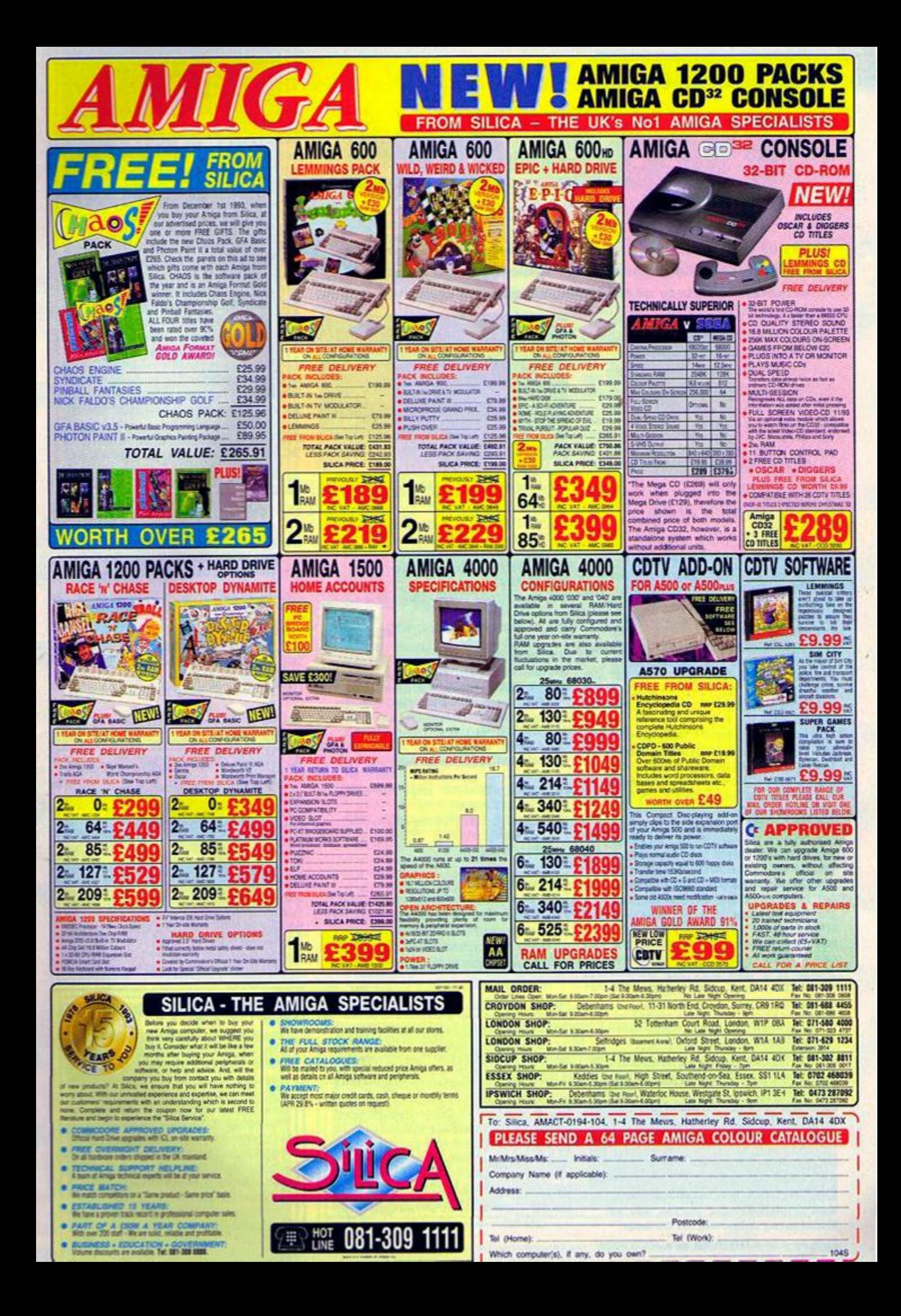

# **LISTINGS**

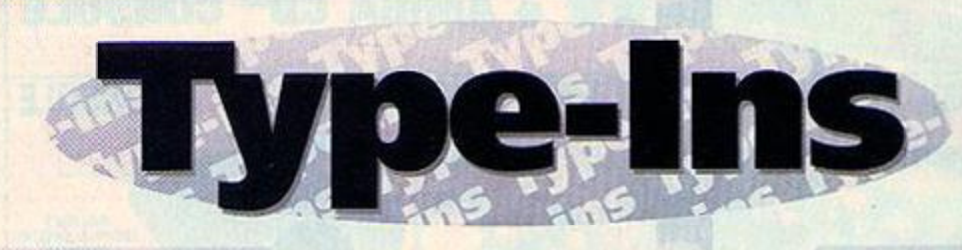

Loads of lovely listings for the discerning DIY programming enthusiast. Collation, annotation, sanitation and additional information courtesy of that Simon Forrester chap.

### Clock

It's always been a pity that the CPC didn't have a built-in real-time clock. It looks like R S Meston is part of the way to a solution, though, with this interrupt-driven clock-type thingy.

```
HAMJ 18.REM->Interrupt-Clock
GAGB 20-REM->By-R.S.Meston
DAAM 30-REM->11.07.1993
FAFJ 40.'Set-up-memory
DAFJ 50-MEMORY-39999
FAAL 60-'Install-clock
CACD 70-1n=228
IAJB 88-F0R-addr=40000-T0-40151-STEP-13
CAKE SO-READ-a$
HANG 188-FOR-countx=1-TO-26-STEP-2
IANJ 110-dta=VAL("&"+MID$(a$,countx,2))
FACA 120.POKE.addr.dta
EADI 130-addr=addr+1
FACM 148-chk=chk+dta
BAFP ISB-NEXT
EALL 160-addr=addr-13
BBHP 170-IF-chk()UAL("&"+MID$(a$,27,3))-IHEN-
     PRINT . "Error . in . line"; In: END
FADB 188-1n=1n+18:chk=8
BAJP 190-NEXT
CACO 200-CALL-40008
CAKO 218-COSUB-348
IAFN 220-DATA-01CFSC2149SCC3D1BCFCA6CF9C7CF
IAOH 230-DATA-DD7E8032369EDD7E0232359EDD5A0
TAKD 240-DATA-7E0432349E3E00327A9C21719C43A
TAAE 250-DATA-117B9C010081CDD7BCC90000034D3
HAKO 260-DATA-000000000000003A7A9C3C327A238
IAKI 278-DATA-9CFE322801C93E00327A9CFSC55FE
IAML 288-DATA-DSESCD989CE1D1C1F1C93A369E8F6
IA0D 298-DATA-3C32369EFE3C2881C93E883236414
TATT 300-DATA-SE3A35SE3C3235SEFE3C2804CD51F
TAEG 310-DATA-7ESFC93E8032359E3A349E3C324A3
IABH 320-DATA-349EFE0D2801C33E0032349EC54DA
IANE 338-DATA-D49CC34D9C54494DC5888888884CB
EAJM 348 · 'Operation:
CAPC 350-MODE-2
MABH 360-PRINT-"Interrupt-Clock-Installed."
CAHE 370 - PRINT
IAPX 388 . INPUT . "Enter . hour:", hour
KAIF 398 . INPUT . "Enter . minute:", minute
KAEC 400-INPUT-"Enter-second:", second
IBLK 410-ITIME, hour, minute, second:'This-sets-
     up-the-clock-at-the-right-time.
```
### later burys.

*<u>REMODERATION</u>* 

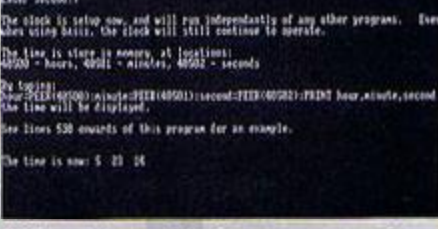

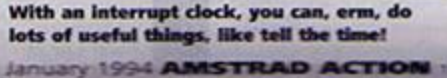

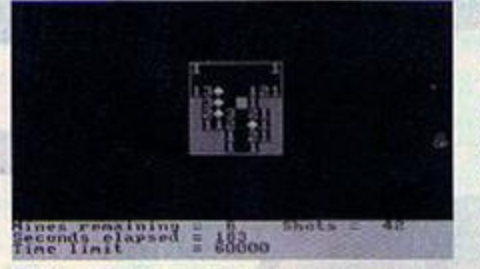

Minehunting is a cruel and barbaric sport the defenceless mines don't stand a chance.

- CADE 428-PRINT
- FDAB 430-PRINT-"The-clock-is-setup-now,-and-w ill-run-independantly-of-any-other-progr ans... Evenwhen-using-basic, -the-clock-w ill-still-continue-to-operate."
- CAFE 448-PRINT
- BBKL 458.PRINT"The.time.is.store.in-memory,-a t-locations:"
- PANH 468.PRINT"40500...hours, 40501...ninutes .40502 --- seconds"
- CATE 428-PRINT
- CAND 488-PRINT"By-typing:"
- KBAO 498-PRINT\*hour=PEEK(40500):ninute=PEEK(4 8581):second=PEEK(48582):PRINT-hour.minu te.second"
- MACG 588-PRINT"the-time-will-be-displayed."
- CODE SIG-PRINT
- FBLC S20.PRINT"See-lines.530.onwards.of.this. program-for-an-example."
- PAPP 530-hour=PEEK(40500):ninute=PEEK(40501): second=PEEK(40502)
- CBCH S40-LOCATE-1,20:PRINT"The-time-is-now:"; hour; minute; second
- CALK 558-Q010-538

### **Minehunt**

Some of you may have played a similar game on a PC or Apple Mac. The basic idea is to minehunt over a series of squares. That's all there is to it, but the strategy involved once you get started should keep you hooked for a while. A word of warning, though - this game is 6128 only.

- DAAD 18 . '-MINEHUNT
- FANA 28-'-@-W-R-Blunt-1993
- JAFE 30-MODE-1:LOCATE-17,3:PRINT"MINEHUNI"
- CAHJ 48-LOCATE-17,4:PRINT"---------\*
- MBOJ SB-PRINT:PRINT:PRINT".... A-game-needingspeed, logic-and ........... luck-to--clear
- -the-minefield"
- DANN 68-PRINT:PRINT
- IAOH 78-DIN-A(41,21):DIN-B(41,21):DIN-C(41,21
- AAPX 88.
- PAJM 90-INK-1,24:PEN-1:INPUT"Do-you-want-inst ructions":4\$
- FAPJ 100-IF-A\$=""-THEN-COTO-100
- KANN 118-IF-AS="Y"-OR-AS="y"-THEN-COSUB-1000: C0T0-13R

IAHC 120-IF-At="N" . OR-At="n" . THEN-COTO-130 RACI 138-CLS

- CAOB 148-PRINT"1. -- EASY": PRINT
- IAJC 158-PRINT\*2. -- INTERMEDIATE" : PRINT
- CAIN 160-PRINT"3. . . EXPERT": PRINT
- JAIO 178-INPUT"Choose-level-1, 2-or-3";A\$
- EACF 180-IF-A\$=""-THEN-180
- CABF 198-IF-A\$="1"-THEN-COSUB-1100
- CAME 200-IF-AS="2"-THEN-COSUB-1120
- CARF 218-IF-A\$="3" . THEN . COSUB 1140
	- BBCM 220-PRINT:PRINT:INPUT"Do.you-want-to-set .a.time-limit";E\$
	- EACF 238 . IF . E\$="" THEN . 238
	- CADP 248 IF E\$="Y" OR E\$="y" THEN 268
	- JAEM 258-IF-ES="N"-OR-ES="n"-THEN-T=1888:COTO  $-278$
	- NACK 268-PRINT: INPUT How . nany . ninutes . (nax . 10  $(88)^* \cdot 1$
	- CAFL 278-SEC=THER
	- CANN 288 TOTSHOT=XDIM\*YDIM:CLS
	- KACF 298-SHOTS=0:INK-0,1:INK-2,6:INK-3,18:INK  $-1.12$
	- HAJJ 300-SYMBOL-AFTER-208:CURSOR-0.0
	- IAIL 310-SYMBOL-208,85,170,85,178,85,170,85,1 **28**
	- KAPJ 320-WINDOWN3.1.40.24.25:PAPERN3.3:PENN3.  $2:CLSH3$
	- MADA 330-WINDOWN1, 1,40,21,25: PAPERN1, 3: PENN1, 2:CLS#1:PEN-1
	- FCJD 348-MOVE-XSTART, YSTART:DRAW-XSTART+16\*XD IN+2, YSTART: DRAW-XSTART+16\*XDIN+2, YSTART +16\*YDIN+2:DRAW-XSTART.YSTART+16\*YDIN+2: DRAW-XSTART, YSTART
- PAGA 358-LOCATE-6,20:PRINT"Please-wait....lay ing.nines"
- PAFN 368-FOR-X=1-TO-40:FOR-Y=1-TO-20:A(X,Y)=8 :B(X, Y)=0:C(X, Y)=0:NEXT-Y, X
- CAMD 378-PRINT#2, CHR\$(22); CHR\$(1)
- DABX 388-FOR-A=1-TO-M
- LAFD 398-B=TLX+INT(RND=XDIM):C=TLY+INT(RND=YD
- CAJH 488-IF-B(B,C)=1-THEN-C0T0-398
- CABC 418-B(B.C):1
- **CACT 428-NEXT-A**
- NALO 438-FOR-X=TLX-TO-(TLX+XDIN-1):FOR-Y=TLY-TO-(TLY+YDIM-1)
- BADH 440-N=8
- COTK 458-IF-B(X, Y)=1-THEN-COTO-558
- CADK 468-IF-B(X+1, Y+1)=1-THEN-H=N+1
- CAIE 470-IF-B(X, Y+1)=1-THEN-N=N+1
- CAHK 488-IF-B(X-1, Y+1)=1-THEN-N=N+1
- GANE 490-IF-B(X+1, Y)=1-THEN-N=N+1
- CAEE S00. IF . B(X-1, Y)=1. THEN. N=N+1
- CABK S10-IF-B(X+1, Y-1)=1-THEN-N=H+1 CACE 520-IF-B(X,Y-1)=1-THEN-N=N+1
- GAFK S30-IF-B(X-1, Y-1)=1-IHEN-H=N+1
- CADL 540-A(X,Y)=N
- CAGP SSO-NEXT-Y,X
- HAFI S60-LOCATE-S, 20: PRINT-SPACE\$(34)

# **Lines 450-530**

Though maybe not being so relevant in the, 'wow, what a fab new trick' stakes. these lines are well worth mentioning as an illustration of dimensioned variables.

If you take a look at line 70, you can see the variable 'B' being dimensioned, and these dimensions are accessed in lines 450-530. The reason this is highlighted is that it's an illustration not only of a dimensioned array being accessed, but of the fact that they can be accessed with equations (such as x+1, y+1) as well as straight variables (x, y).

# **Lines** 590-620

And here's an alternative method of reading a user's inputs (some people still use the INPUT command for single character entries - a method which, if you ask me, is a bit messy).

The idea of INKEYS is that it reads the keyboard port when it's used - if you typed in the following program...

- 10 IF INKEYS = " " THEN END
- 28-G010-18

... it would loop until the user pressed the space bar, at which point it would end. What the lines here show is the use of **INKEY** as a variable rather than a string (indicated by INKEYS). The basic idea is that the value for a key number (look them up in your manuals, folks) is -1 unless it's being pressed. These commands, then, are simply checking whether the keys needed hold -1 and if not, taking action.

LAAP 570-LOCATE#1,1,3:PRINT#1,"Time-limit---- $\cdots$ =";SEC

- NAAJ 588-POSX=TLX:POSY=TLY:LOCATE-POSX,POSY:C **URSOR-1.1**
- NAPL S98-IF-INKEY(8)()-1-THEN-POSX=POSX-1:LOC **ATE-POSX, POSY**
- NAOK 688-IF-INKEY(1)()-1-THEN-POSX=POSX+1:LOC ATE-POSX, POSY
- NACL 610-IF-INKEY(0)()-1-THEN-POSY=POSY-1:LOC ATE-POSX, POSY
- NADL 620-IF-INKEY(2)()-1-THEN-POSY=POSY+1:LOC ATE-POSX, POSY
- MAHK 638-IF-POSX(TLX-THEN-POSX=TLX:LOCATE-POS X.POSY
- ABCN 640-IF-POSX) (TLX+XDIN-1)-THEN-POSX=(TLX+ XDIM-1):LOCATE-POSX, POSY

# **Line 710**

Here you can see the command that makes this listing a 6128 only affair -**CLEAR INPUT. The command itself** simply clears the keyboard buffer, so that keys which are pressed before the program reached this point are cleared from the buffer. For instance, if you list a program, you can start typing before the listing has finished being displayed the keys you type are stored in the buffer until the program could get around to processing them properly.

- MANK 658-IF-POSYCILY-THEN-POSY=ILY:LOCATE-POS X, POSY
- ABKM 660-IF-POSY) (TLY+HDIM-1)-THEN-POSY=(TLY+ YDIN-1):LOCATE-POSX, POST
- HAJB 678 IF SHOTS=8 THEN COSUB 758
- CALM 688 IF SHOTS=8 THEN COTO 718
- BBLE 690.LOCATEM1.1.2:PRINT#1,"Seconds-elapse d-="; INT(TIME/300)-DATUM
- BBOJ 788-IF-SEC((INT(TIME/388)-DATUM)-THEN-CO SUB - 1238 : GOSUB - 898 : MODE - 1: GOTO - 88
- GBAH 710-CLEAR-IMPUT:IF-B(POSX,POSY)=1-AMD-IM KEY(62)()-1-THEN-GOSUB-948:GOSUB-898:MOD  $E-1:CO$ TO - 80
- FBKD 728-CLEAR-IMPUT:IF-INKEY(62)()-1-AMD-B(P OSX, POSY)=0 · · AND · C(POSX, POSY)=0 · THEN · COS

### **UR-888**

- AELH 738-CLEAR-INPUT:IF-INKEY(38)()-1-AND-C(P OSX.POSY)=1-THEN-COSUB-1160
- ABAF 740-CLEAR-INPUT:IF-INKEY(38)()-1-AND-C(P OSX.POSY)=8-THEN-COSUB-858
- BEPA 758 . IF SHOTS=TOTSHOT AND M=8 THEN COSUB -878: COSUB - 898: MODE - 1: COTO - 88
- PAEF 768-LOCATE#1,1,1:PRINT#1, "Mines-remainin g - = - " ; USING - "##" : M
- KAPJ 770-LOCATEB1.25,1:PRINT01,"Shots -= "; SHO **TS**
- CACL 788-C0T0-598
- HAPL 798-DATUM=INT(TIME/308):RETURN
- LAFO 888-IF-ACPOSX, POSY))8-THEN-COTO-818-ELSE  $-0010 - 828$
- OREO 818-LOCATE-POSX-1, POSY: PEN-1, 1: PRINT-A(P 05X.P05Y): C0T0-840
- KAAP 820-LOCATE-POSX, POSY:PEN-1, 1:PRINT-CHR\$(  $2871$
- KADP 838-LOCATE-POSX, POSY: PEN-2, 1: PRINT-CHRS( 288)
- BBMC 848-C(POSX, POSY)=1:SHOTS=SHOTS+1:PEN-1,1 :LOCATE-POSX, POSY:RETURN
- KAJP 858-LOCATE-POSX, POSY: PEN-3, 1: PRINT-CHRS( 229)
- CBNJ 868-C(POSX, POSY)=1:SHOTS=SHOTS+1:M=M-1:P EN-1,1:LOCATE-POSX, POSY: RETURN
- OBLA 878-CLS#1:LOCATE#1,1,1:PRINT#1,"Well-don e! - You - cleared - the -minefield - in"; INT(TI ME/300)-DATUM;"seconds"
- **CAAK RRA-RETURN**
- LBPA 890-CLEAR-INPUT:LOCATEB1,1,4:INPUT#1,"Pr ess-Y-for-another-game-or-any-other --- ke y-to-END";AS
- FAPK 988-IF-A\$=""-THEN-COTO-988
- IAME 910-IF-AS="Y"-OR-AS="y"-THEN-COTO-930
- **RACJ 928-FND**
- CANJ 938-RETURN
- NBBM 940-CLS#1:LOCATE#1.1.1:PRIMT#1,"BANG!-Yo u've-hit-a-mine. - You-can-see - - where-th e-nines-were-placed."
- NACP 958-FOR-X=TLX-TO-(TLX+XDIM-1):FOR-Y=TLY-TO-(TLY+YDIN-1)
- KANB 968-IF-B(X, Y)=1-THEN-GOTO-978-ELSE-GOTO-988
- JAHB 970-LOCATE-X, Y:PEN-2, 1:PRINT-CHR\$(238)
- CANP 988-NEXT-Y.X
- CACK 998-RETURN
- MEDI 1888-MODE-2:PRINT"In-MINEHUNI, -you-haveto-locate-all-the-mines-in-a-minefield-w ithout-getting ... blown . up. . . Using . the . c ursor-keys, -you-press-M-where-you-thinka.mine.is-and-C-ifgou-think-there-is-nomine-on-that-square.":PRIMI
- ECEP 1010-PRINT"When-you-press-M-a-green-mark er-will-appear, -indicating-where-you-thi nk-a-mine--is-located.":PRINT
- IDGP 1828-PRINT"If-there-is-a-mine-where-youpress-C, .you-will-be-blown-up. -- However, .if.a......hatched-square-appears, then -there-are-no-mines-in-the-surrounding-8 ·squares."

CCDK 1030-PRINT"If -a-number - (1-8) -appears, -th

# **LISTINGS**

- ere-are-that-number-of-mines-in-the-surr ounding - 8 - - squares": PRINT
- DCHF 1040-PRINT"If-you-wish-to-remove-a-green .marker, .place.the.cursor.on.the.green.m arker-and--press-M":PRINT
- ECFC 1050-PRINT"In-this-way-you-should-be-abl e-to-locate-all-the-mines-and-clear-theninefield. . Good . Luck!": PRINT
- ORAE 1860-CLEAR-IMPUT:IMPUT"Press-S-to-play-a ·same";A\$
- CANA 1878-IF-AS=""-THEN-COTO-1878
- MAHC 1888-IF-AS="S"-OR-AS="s"-THEN-COTO-1898-**ELSE-COTO-1870**
- EAKH 1898-MODE-1:RETURN
- PACA 1188-XDIM=8:YDIM=8:M=18:TLX=17:TLY=7:XST ART=255:YSTART=175
- CADM 1118-RETURN
- PACE 1120-XDIM=16:YDIM=16:M=40:TLX=13:TLY=3:X START=191:YSTART=111
- CAFM 1130-RETURN
- PAEA 1140-XDIM=30:YDIM=16:M=89:TLX=6:TLY=3:XS TART: 79: YSTART: 111
- CANN 1158 RETURN
- FBPE 1168-CLS#3:LOCATE#3.1.1:PRINT#3."Do-youwant.to.delete.this.marker.(Y/N)?"
- LAFA 1178-LOCATE#1, 19, 2: PRINT#1, INT(TIME/388) -DATUM
- TAFD 1188-IF-INKEY(43)()-1-THEN-COTO-1218
- IAKD 1198-IF-INKEY(46)()-1-THEN-GOTO-1228
- DAFA 1288-C070-1178
- EBLB 1210-LOCATE-POSX, POSY: PEN-0: PRINT-CHR\$(1 43):M=M+1:SHOTS=SHOTS-1:C(POSX,POSY)=0
- CEMG 1228-CLS#3:PEN-1,1:LOCATE-POSX,POSY:LOCA TE#1,19,2:PRINT#1,SPACE\$(S):RETURN
- FCBM 1230-CLS#1:LOCATE#1,1,1:PRINT#1, "BANG! --You've-time-expired-and-been-----blown-u p. . . You . can . see . where . the . nines . . were . pl aced<sup>\*</sup>
- OALB 1240-FOR-X=TLX-TO-(TLX+XDIM-1):FOR-Y=TLY  $-10 - (TLV+VDIN-1)$
- KACJ 1250-IF-B(X, Y)=1-IHEN-C0TO-1260-ELSE-C0T  $0.1278$
- JARE 1268-LOCATE-X, Y:PEN-2, 1:PRINT-CHR\$(238)
- DAGC 1278-NEXT-Y.X CALM 1288-RETURN

### Wot

For disk users everywhere, this is a handy little system for storing notes about the various files on a disk. It's very easy to get along with, so you shouldn't have too much trouble. However, whoever sent it to us totally forgot to include his name, so to Mr X - thanks.

KAJG 18-MODE-2:CAT:DIM-a\$(64):DIM-b\$(64):DIM $cf(64)$ 

- MAAD 28-WINDOWN1.3.80.14.23:INX-2.1:PAPERN1.1 :PEN#1,2:CLS#1
- EAFN 30-ON-ERROR-COTO-110
- DALD 35-files=30
- FALI 48-OPENIN"wotfile"
- FAIG 58-FOR-x=1-TO-files

# Line 870

Now here are a few extra variables that you might be interested in. First off, then, TIME. This is actually a variable that increments by one every 300th of a second from the last soft reset. This is, surprise, surprise, handy for timing things - if you recorded TIME in a variable at the start of an operation (using something like st=TIME), then recorded TIME after the operation (ft=TIME) you could calculate the elapsed time between the two commands as ftst/300 (this gives a result in seconds).

So sure, the CPC doesn't have a real-time clock, but that shouldn't stop you using timers and even clocks within your own programs. That is, in fact, what's been done in Minehunt, showing the player how many seconds it took them to clear the field, using a system not dissimilar to the one we've just looked at.

# **LISTINGS**

- CAKL SB . IF . EOF . THEN . x = 38 : COTO . 188
- DANO 78-INPUTES, a\$(x)
- DAPO 80-IMPUT#9, b\$(x)
- DABP 90-INPUTES, c\$(x) EAHD 100-NEXT: CLOSEIN
- ACJK 110-LOCATE-4,24:PRINT"Press-[ENTER]-to-e nter-records. - - Press-[CONTROL] - [RETURN] -
- to-end-input";:PRINT-SPC(36)
- GACB 120-PRINTS1, -TAB(60)"MAIN";
- HABH 138-PRINTO1, -TAB(69)"DIRECTORY"
- CAFK 148-PRINT#1,"-DESCRIPTION";<br>GAIO 158-PRINT#1, TAB(60)"PROGRAM";
- FAAO 168-PRINT#1, -TAB(69)"NAME"
- CAJJ 178-PRINT#1
- FAMJ 180.FOR.x=1.TO.files

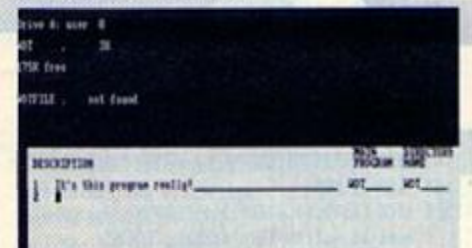

### **PERSONAL PROPERTY AND RESIDENCE AND ADDRESS OF THE RESIDENCE OF THE RESIDENCE OF THE RESIDENCE OF THE RESIDENCE**

Is this a program called Wot, or what? Wotsits, that's what, What? Never mind.

- TAMO 198-PRINT#1, ""x;: PRINT#1, TAB(6)a\$(x); KAAI 200.a=LEN(a\$(x)):b=LEN(b\$(x)):c=LEN(c\$(x  $\mathcal{L}$
- TADA 218 IF a=8 THEN COSUB 428: COTO 298 HALC 220-PRINTO1, -STRING\$(S1-a,"\_"); FAFJ 225-b\$(x)=UPPER\$(b\$(x)) CACA 238-PRINT#1,-TAB(S9)b\$(x); HARR 248-PRINT#1, -STRING\$(8-b,"\_"); FAFJ 250-c\$(x)=UPPER\$(c\$(x)) CAHA 268-PRINTO1, -TAB(69)c\$(x); CAJN 278-PRINT#1, STRING\$(8-c,"\_") GABG 275-WHILE-INKEY(6)=-1:WEND HADD 288-IF-x=e-THEN-GOSUB-410:e=0 BAKP 298 - NEXT PAMO 380.IF.x=files.THEN.PRINT"no.nore.files. available LBMM 318-LOCATE-4,24:PRIMT"[CONTROL]---[S]-to .save --- DEL] -to-delete --- [CLR] -to-quit --
- -ICOPYI-to-edit" FAOA 328-go=8:WHILE-go=8
- HABD 330-IF-INKEY(79)=128-THEM-go=1
- HAJC 340 IF INKEY(60)=128 INEN 90=2
- **NAMC 358-TF-THKEY(16):128-THEN-00:3**
- HAAA 368-IF-INKEY(9)=128-THEN-90=4
- JAEO 378-WEND: IF 90=1-THEN-COSUB-S68:COTO-118
- EADL 380-IF-90=2-THEN-500
- IANH 398 . IF 90=4 . THEN COSUB 688 : COTO 118
- **BALT 488-END**
- IAAI 418-PRINT#1, "";:LOCATE-#1,6, UPOS(#1)-1
- JAMH 428-WHILE-INKEY(6)=8:WEND:CLEAR-INPUT IAKB 425.INPUT#1,:"",a\$(x):a=LEN(a\$(x))
- JAJB 430-IF-INKEY(18)=128-THEN-x=30:RETURN
- HAPC 440-PRINT#1, STRING\$(51-a,"\_");
- IAAM 458-PRINTOL, -TAB(59):INPUTOL.:"",bs(x) KAMF 468-b=LEN(b\$(x)):PRINT#1,-STRING\$(\$-b,"\_
- IAEM 478-PRINTS1, -TAB(69):INPUTS1,;"",cS(x) KACC 488.c=LEN(c\$(x)):PRINTO1,.STRING\$(\$-c,"\_
- ×۱ CANJ 450-RETURN CANB S88-OPENOUT"wotfile" FAJJ 518-FOR-x=1-TO-files EATB 520-WRITENS.a\$(x) EAKB 530-WRITE#9, h\$(x) EAMB 540-WRITE#9,c\$(x) FACL 558-NEXT:CLOSEOUT:END
- KAGP 560-LOCATE-4,23:INPUT#1,"Delete-file ---\* .d CAAD S70-FOR-x=d-TO-files-1
- KAGN 580.a\$(x)=a\$(x+1):b\$(x)=b\$(x+1):c\$(x)=c\$

 $(x+1)$ 

FANI 590-NEXT:CLS#1:RETURN EACL 688-PRINTS1:PRINTS1 LABA 618-IMPUT#1,"-Edit-line ---\* ,e:CLS#1:RETU

**RN** 

### **The Last Lark**

Finally this month, we have a game from TG Buckland - it's his first one, and we think that for a first ever game, it's quite good. Anyway, full instructions are in the game, so get typing.

- CENL 18-CLS:PEN-S:PRINT"The-user-defined-Grap hics.in.this.game.....are.used.by.kind.p ermission, from ........ 'THE-AMAZING-AMSTR AD-OMNIBUS' - - - - - - - - - - - - - - - by - MARTIN - FAIR ICATIONS - 1985. ......... THANK - YOU" : FOR - N= 1-T0-3000:NEXT
- LDLJ 20-CLS:LOCATE-1,6:PRINT"ALL-YOU-HAVE-TO-DO-IS-SHOOT-THE-INVADERS-BY-USING-THE-SP ACE-BAR, WHEN-YOU-FIRE - -- THE-ALIENS' - DEFE NCE-MECHANISM-BRINGS-IT-TO-R-HALT, HOPEFU LLY-IN-THE-RIGHT-SPOT-----------------FOR  $-3000$ : NEXT $-$ N
- CBON 38-MODE-0:INK-0.0:CLS:LOCATE-1.6:PEN-7:P RINT"... INVADERS.OF. THE.......LOST.LARK"
- FCKI 48-LOCATE-1,16:PEN-18:PRINT"....by-T.Buc kland.":PEN-12:PRINT"................. .....For-A.A.1993":FOR-n=1-TO-5888:NEXT-
- DBPA 58-MODE-0:INK-0,0:INK-1,11:INK-2,7:BORDE R-8:sc=0:li=20:hs=40:SYMBOL-AFTER-123
- PBNN 68-SYMBOL-124, 254, 254, 254, 0, 239, 239, 239, 0: SYMBOL-125, 192, 176, 76, 35, 35, 76, 176, 192 :SYMBOL·126,24,24,24,60,255,255,255,0:SY MBOL-127, 0, 24, 60, 126, 126, 60, 24, 0
- LEMM 70-CLS:PEN-1:LOCATE-1,25:PRINT:PRINT"Sc: ";so"-lives:";li:LOCATE-16,22:PEN-2:PRIN T-CHR\$(126):IF-11=0-THEN-160
- LAED 80-LOCATE-1,1:PEN-1:PRINT-STRING\$(&28,CH R\$(124))
- LANG 98-LOCATE-1,23:PEN-9:PRINT-STRING\$(&14,C HR\$(143))
- MAEE 100-FOR-x=1-TO-25:LOCATE-x, 5:PEN-12:PRIN T-CHR\$(125)
- HANC 110-a\$=INXEY\$:IF-a\$="-"-THEN-130

![](_page_27_Picture_51.jpeg)

Now this is more like it - if you've got any little BASIC games, send them along to us.

- ORIM 128-SOUND-1, 997, 18:LOCATE-x, S:PEN-1:PRIN T . " . " : NEXT - x : COTO - 188
- CBJL 138-F0R-y=20-T0-3-STEP-1:LOCATE-16, y:PEN -1:PRINT".":CALL-&BB19:SOUND-1,75,1,1,5
- LCHB 148-FOR-t=1-TO-SO:NEXT-t:LOCATE-16,y:PRI NT .\* .\*: NEXT - y: li=li-1: IF - x=16 - THEN - sc=sc +10: IF . sc>hs . THEN . hs=sc . ELSE . IF . sc(hs . TH EN·hs=hs·ELSE·IF·sc()hs·THEN·hs=hs CACH 158-CATO-28
- CDGH 160-MODE-1:CLS:INK-0.0:PEN-5:LOCATE-12.5 :PRINT"G-A-M-E---O-U-E-R":LOCATE-6,10:PE N-7:PRINT-"-and-You-Scored:";sc"--Points ":PEN-S:LOCATE-11,16:PRINT"-Hi-score-is-:";hs:FOR-N=1-TO-5000:NEXT-n:COTO-30

# **Typing listings**

![](_page_27_Picture_58.jpeg)

If you've never typed in a listing from AA before, then reading this following blurb is a **REALLY GOOD IDEA.** · Basically, all you need to do is

type in exactly what we print **EXCEPT the first four letters in each line.** 

. The first four letters are a code which work in conjunction with our unique and utterly excellent TypeChecker program below. . Only press RETURN when you get to the end of a command line. If a command line goes on to two lines do not press RETURN at the break in the line. Your lines on screen should break in exactly the same place as they do in the mag.

### **TypeChecker**

This is a program that enables you to check whether you have typed AA listings in correctly. Type it in, then SAVE it for future use. So, when you want to type in an AA listing, and you want to double check that you got it right:

- **C** Load up TypeChecker.
- **•** Type NEW.
- **Type in the listing of your choice.**
- . When you've finished type LIST.

. At the end of every line a highlighted code will appear. It should correspond with the code printed in front of the same line in AA. If it doesn't you have typed in that line incorrectly.

- PAML 10-'-TypeChecker-V1.0---By-Simon-Forrest  $er \cdots$ Dec $-1932$
- MAOJ 28.'-For-Anstrad-Action---Public-Domain
- DANK 30 MEMORY & SFFF
- CAJK 48 .csun=8
- CAME SO . FOR addr=&A000 TO -&A05B
- DAKJ 60 READ bytef
- CAJB 78-byte=UAL("&"+byte\$)
- FACF 80-POKE-addr, byte
- GAFB 90 csum=csum+byte
- DALK 100-NEXT-addr
- ORCI 110-IF-csum()&2ADD-THEN-PRINT-"Checksum-Error":END
- LANE 115-POKE-8A001, PEEN-(8BBSB):POKE-8A002, P **TTV-(ARRGC)**
- HANI 120-POKE-ABBSA, AC3: POKE-ABBSB, A3: POKE-AB BSC.8AB
- MACN 130-PRINT-"TypeChecker-U1.0-Installed":E **ND**
- MABC 140-DATA-CF, FE, 93, FE, 0A, CA, 00, AO, FS, CS, D S, ES, FE, 80, CA, 22
- LACJ 150-DATA-A0, SF, 16, 00, 2A, 5A, A0, 19, 22, 5A, A 0.E1.D1.C1.F1.C3
- LAFJ 168-DATA-00, A0, 3E, 20, CD, 00, A0, 3E, 18, CD, 0 0, AB, 2A, 5A, AB, 7C
- LADI 170-DATA-CD.45.A0.70.CD.45.A0.3E.18.CD.0 85.00.00.15.00.0
- LACN 180-DATA-5A, AO, C3, 1B, AO, FS, E6, OF, C6, 41, C D.00.A0.F1.E6.F0
- KAJC 190-DATA-1F, 1F, 1F, 1F, C6, 41, CD, 00, A0, C9, 0  $0.00$ ,  $END$

Turning TypeChecker off (it is automatically initialised when you RUN the program above) and back on again is quite simple:

POKE ABBSB.0 To turn it off POKE ABBSB, 3 To turn it back on again **TypeChecker was an Amstrad Action** presentation brought to you in association with **Hairy Happening Productions Ltd.** 

![](_page_28_Picture_286.jpeg)

.<br>MANY MORE GAMES STOCKED, PLEASE WRITE OR TELEPHONIE FOR LITEST PRICE INCLUDE POSTAGE & PACKING IN U.K. PLEASE MAKE CHEQUES & POSTAL ORDERS PAYABLE TO: O.J. SOFTWARE AND SEND TO:<br>O.J. SOFTWARE, 273 MOSSY LEA ROAD, WRIGHTH Mon-Fat 9.00 - 17.30, SAT 9.00-12.30 (ANSWERM il Thux cuttien Hours). Overseas orders welcome (software add £1 per item postage; payment by credit card, eurocheque or bank drafi)

### **PERIPHERALS**

### **ROMBO ROMBOARD** Now only £25.00

The most widely used of all Romboards. 8 sackets each with an on/off switch; high 8 or low 8 ROM slots selectable; facility for a  $\overline{\mathbb{Z}^p}$  sacket or 16k RAMROM.

**DISCOUNTS** 20% with the Dual-Mode Disk Drive<br>10% with ROM software of £20 and over

**VIDEO DIGITISER** 

## Now only £65.00

This is the ROMBO VIDI. It copiloves pictures from<br>ony video scurre such as a video recorder, comera<br>or another computer and same them to disc. The<br>pictures can be manipulated in many ways.<br>Rowes can be imported teto stru

### 32k RAMROM - £14.95

Sale of Box 11, 17, 1878<br>22k of RAM flat thicks it's two ROMs. When<br>looded with ROM selectors, each 16th books<br>behaves exactly like a ROM, even surviving<br>resets, until the computer is turned off. Its nary purpose is to test ROM software<br>ng development, making the blowing and<br>ing at EPROMs unnecessary. ing

### **EPROM PROGRAMMER**

Wrappens Bk and 16k EPROMs; 12.5v and 21v<br>hpe: fall ar part EPROM or single bytes. ROM<br>file editing. Supplied with easy to use menu<br>drives disc software. PD games ROM file.<br>madvine code programs into ROM files.

### ROMONOFF SWITCH £7.95

(see also D.I.Y. Kits)<br>ch to the exporaion por llo nun ot tr

AVATAR

![](_page_28_Picture_15.jpeg)

The above statement is untrue. Amstrad Action never<br>presented such an award. Don't be deceived by any such statement wherever you might see it.

The No.1 3<sup>r</sup> disc drive package around.<br>The price includes all of these:-

MS800 on disc \*MS800 on ROM \* 22 Disk<br>\* 10 blank discs \* Power supply \* \* Carriage Our drives do everything that all other arts a de Lord a

MODE 1<br>Works as a complete alterna violes as a complete alternative to the normal Amatrad 2nd drive (FD).<br>storing 180k on each side of the disc.

MODE 2 MODE 2<br>Full, unimpeded use with RODOS, RAMDOS, ROMDOS and ROMDOS<br>XL, giving up to 800k per disc without the reed to can the drive's obver<br>side switch. Full BOOk use of M5800 (see below).

OVERALL<br>Ultra quiet TEAC mechanism: can be used as a 14045 di computers; super small; separate passer supply included; sleek, study<br>metal case. You need to buy nothing else to use your differ immediately.<br>There is a 2016 discount on the ROMBO ROMBOARD if it is purchased<br>with the driv

This drive is not suitable as a 161 1st drive. Suitable as a 161 Plus 1st drive with an interface. Please state your computer model when ordering.

![](_page_28_Picture_25.jpeg)

**MS800 - high capacity disc system**<br>Singly the lead and solid density may go it much solid on sell in a solid of solid and solid and solid and solid and solid and solid and solid and solid and solid and solid by one densi

complete

It is supplied with its own copying utility and a program that allows many unconservative games to run from drive B. Check out of these faces against the sum of your will see why M5800 is simply the best.<br>M5800 on this or

**28 BELMONT AVENUE 0274 602180** 

# **UTILITIES**

**BONZO SUPER MEDDLER 13.95** Superb tape to disc transfer utility. Deals with most<br>forms of protections. Massive and increasing<br>database of verified transfers, STAND-ALONE transfers.

### **BONZO BLITZ**

Transfers all forms of SPEEDLOCK tapes anto disc,<br>producing STAND-ALONE transfers. Large<br>database of verified transfers. Includes 4 FREE adventures.

### **BONZO'S FLASHPACK** 9.95

Over 60 powerful additions to BASIC for use<br>within your own programs. Produces stand alone<br>programs. i.e. Flash Basic does not need to be<br>present for the programs to run. 9.95

**BONZO'S BIG BATCH** 

Fast, Flexible DATABASE, superb POOLS<br>PREDICTOR, SCREEN and SPRITE DESIGNER. 13.95

### **MAXIDOS**

**MPANIDUS**<br>The mail comprehensive and effective and DCPC<br>disc utilities. All functions work with AMSDOS,<br>CPM, RAMDOS and ROMDOS formats.<br>Franciscos include: disc file copy, optimise discs<br>speeding up accesses by up to SON.

### 22DISK (Shareware)

The premier CPC to PC to CPC file transfer utility.<br>Works with AMSDOS discs and one of the MS800 formats up your program's data discs can<br>simply be taken analogie to the PC for file transfers.<br>2220SK runs on the PC.

### **ROM SOFTWARE**

![](_page_28_Picture_287.jpeg)

### **MAJOR CREDIT CARDS TAKEN**

![](_page_28_Picture_288.jpeg)

RS-232 (dual-channel)

with comms software<br>by the designer of the FACE RS-232

£39.95

 $\overline{3}$ Äł

51

 $\frac{\lambda}{3}$ 

3.

64

AST

Kis

an a

All i **List** 

VID

 $32<sub>k</sub>$ SID

Ishe

AM

3rd

**AAA** 

This<br>Indi

cioni than 613 612

464

We

 $rac{1}{612}$ 

464  $\dddot{a}$ 

5.00

filis

13.95

![](_page_28_Picture_46.jpeg)

£79.95

![](_page_29_Picture_0.jpeg)

![](_page_29_Picture_1.jpeg)

![](_page_29_Picture_2.jpeg)

![](_page_29_Picture_3.jpeg)

![](_page_29_Picture_4.jpeg)

![](_page_29_Picture_5.jpeg)

![](_page_29_Picture_6.jpeg)

![](_page_29_Picture_7.jpeg)

![](_page_29_Picture_8.jpeg)

![](_page_29_Picture_9.jpeg)

![](_page_29_Picture_10.jpeg)

![](_page_29_Picture_11.jpeg)

![](_page_29_Picture_12.jpeg)

![](_page_29_Picture_13.jpeg)

![](_page_29_Picture_14.jpeg)

![](_page_29_Picture_15.jpeg)

![](_page_29_Picture_16.jpeg)

![](_page_29_Picture_17.jpeg)

![](_page_29_Picture_18.jpeg)

![](_page_29_Picture_19.jpeg)

![](_page_29_Picture_20.jpeg)

![](_page_29_Picture_21.jpeg)

![](_page_29_Picture_22.jpeg)

![](_page_29_Picture_23.jpeg)

![](_page_29_Picture_24.jpeg)

![](_page_29_Picture_25.jpeg)

![](_page_29_Picture_26.jpeg)

![](_page_29_Picture_27.jpeg)

![](_page_29_Picture_28.jpeg)

![](_page_29_Picture_29.jpeg)

![](_page_29_Picture_30.jpeg)

![](_page_29_Picture_31.jpeg)

![](_page_29_Picture_32.jpeg)

![](_page_29_Picture_33.jpeg)

![](_page_29_Picture_34.jpeg)

![](_page_29_Picture_35.jpeg)

![](_page_29_Picture_36.jpeg)

![](_page_29_Picture_37.jpeg)

![](_page_29_Picture_38.jpeg)

![](_page_29_Picture_39.jpeg)

![](_page_29_Picture_40.jpeg)

![](_page_29_Picture_41.jpeg)

![](_page_29_Picture_42.jpeg)

![](_page_29_Picture_43.jpeg)

![](_page_29_Picture_44.jpeg)

![](_page_29_Picture_45.jpeg)

![](_page_29_Picture_46.jpeg)

![](_page_29_Picture_47.jpeg)

![](_page_29_Picture_48.jpeg)

![](_page_29_Picture_49.jpeg)

![](_page_29_Picture_50.jpeg)

![](_page_30_Picture_0.jpeg)

圈

![](_page_30_Picture_1.jpeg)

![](_page_30_Picture_2.jpeg)

![](_page_30_Picture_3.jpeg)

![](_page_30_Picture_4.jpeg)

![](_page_30_Picture_5.jpeg)

![](_page_30_Picture_6.jpeg)

![](_page_30_Picture_7.jpeg)

![](_page_30_Picture_8.jpeg)

![](_page_30_Picture_9.jpeg)

![](_page_30_Picture_10.jpeg)

![](_page_30_Picture_11.jpeg)

![](_page_30_Picture_12.jpeg)

![](_page_30_Picture_13.jpeg)

![](_page_30_Picture_14.jpeg)

![](_page_30_Picture_15.jpeg)

![](_page_30_Picture_16.jpeg)

![](_page_30_Picture_17.jpeg)

![](_page_30_Picture_18.jpeg)

![](_page_30_Picture_19.jpeg)

![](_page_30_Picture_20.jpeg)

![](_page_30_Picture_21.jpeg)

![](_page_30_Picture_22.jpeg)

![](_page_30_Picture_23.jpeg)

![](_page_30_Picture_24.jpeg)

![](_page_30_Picture_25.jpeg)

![](_page_30_Picture_26.jpeg)

![](_page_30_Picture_27.jpeg)

![](_page_30_Picture_28.jpeg)

![](_page_30_Picture_29.jpeg)

ä

![](_page_30_Picture_30.jpeg)

**DA** 

![](_page_30_Picture_31.jpeg)

![](_page_30_Picture_32.jpeg)

![](_page_30_Picture_33.jpeg)

![](_page_30_Picture_34.jpeg)

![](_page_30_Picture_35.jpeg)

![](_page_30_Picture_36.jpeg)

![](_page_30_Picture_37.jpeg)

![](_page_30_Picture_38.jpeg)

![](_page_30_Picture_39.jpeg)

![](_page_30_Picture_40.jpeg)

![](_page_30_Picture_41.jpeg)

![](_page_30_Picture_42.jpeg)

![](_page_30_Picture_43.jpeg)

![](_page_30_Picture_44.jpeg)

٠ ۰

首尾

# **TECHNICAL OUERIES**

# **Technical Forum**

David Bellamy, Patrick Moore, Murray Walker, That irritating blond cockney bloke who's always on kids' wildlife programs. All legendary experts in their fields. Add to this roster Richard Fairhurst, the main man when it comes to the CPC...

### **No disassemble**

I was pleased to see the Assembler Zapp on the October covertape, and being keen to delve into Machine Code, I soon had it loaded up. I decided to disassemble from address &BD00: after a second, the code started filling the screen. Then, where the code for address &BD14 should have been. was Bad Opcode - 8BD14. Everything else was okay. Is it a bug in the software? **K Armstrong, Morpeth** 

This is not so much a bug, more a case of what Zapp doesn't do. You see, there are a number of one-byte instructions on the ZBO.

![](_page_31_Picture_6.jpeg)

called restarts (RST). These are just like a CALL. but each instruction goes to a certain address; RST 0 is like CALL 0, RST 1 is a CALL 8, RST 2 is the equivalent to CALL 16, and so on.

The area around &BD00 (the firmware) uses lots of RST 1s; the CPC's system programmers cunningly arranged it so that RST 1 was converted into a special instruction, which takes a 2-byte address parameter after it (which, if

you're interested in this sort of thing, is

used to jump into the lower ROM chip, which contains the operating system).

So far so good. The only problem is that Zapp doesn't understand this, and disassembles RST 1 just as RST 1 - without the two-byte parameter. Instead, it tries to disassemble the parameter. into Machine Code instructions, and. unsurprisingly, they don't always make a lot of sense (imagine reading a phone book and taking someone's phone number as their house number). Hence the error message.

You don't need to disassemble the firmware anyway. It's there and it works in the way it should, so leave well alone. Richard

### **Apricot pie**

I've owned an Amstrad CPC 6128 since 1989. and I now also have a nine-year-old Apricot Xi (a pre-IBM machine) in my bedroom. Since I already own the best home computer and the worst PC. I think it would be useful for me to get a new PC (no, get yourself a Mac! -Richard). As this would also have to be put in my room, and I still want to use my CPC for. just about anything it can do, how could I go about connecting the new PC to a CPC?

Would you need just an RS232 serial interface for the CPC, a serial cable and

MODE, but one can overcome this problem and

![](_page_31_Picture_16.jpeg)

### **Top Tips Hacked off**

Please pass on this tip to all Hackit owners who use tapes to record their data. Before saving to tape they must execute the firmware routine at &BCSB (with a non-zero value in the accumulator) to disable cassette prompt messages. Failure to do this will result in data corruption every time!

There must be a lot of disappointed Hackit owners out there who don't know why their saved data won't run. Do Siren Software know about this problem? There is nothing about it in the Hackit instruction leaflet.

Cord Webster, Ramsgate

A bug? In Hackit? Perish the thought... (ahem). Richard

### Talkin' loud

In your September issue you told Barry Hunter from Blaenau Ffestiniog that it is not possible to put a word in one MODE in the middle of a line of another MODe. It's indeed impossible to change the write a word in MODE 1 characters in the middle of a line of MODE 2, in MODE 0 into a line of MODE 1, and even in superlarge characters if the current MODE is 0. Just type in this listing, save and run it: 100 SYMBOL AFTER 254:MEMORY &4FFF:RESTORE 200 110 FOR 1:44500 TO AASS3:READ a\$:POKE i, UAL("&"+a\$):NEXT 120 cS="FANTASTIC" 130 MODE 2:PRINT"ANSTRAD ACTION is a "; 140 CALL & AS80, ect.0, 254 150 PRINT" magazine!":PRINT 168 END 200 DATA FE, 03, CO, 00, 7E, 02, CD, 84, 88, 00, 7 E,00,00,45,88,00 218 DATA EB, 00, 62, 04, 00, 66, 05, 72, 87, C8, 4  $7, 23, 75, 23, 66, 67$ 220 DATA CS, 7E, 23, ES, CD, AS, EB, DS, 11, A4, A C,01,08,00,00,06 238 DATA B9,ED,B0,CD,BC,B9,D1,D5,21,A4,A C, 86, 88, AF, CB, 66 248 DATA 28, 02, CB, C7, CB, 6E, 28, 02, CB, D7, C B.76,28,82,CB,E7

250 DATA CB, 7E, 28, 02, CB, F7, 4F, 17, 81, 12, 2

### suitable

communications software for the two machines? **Can the Apricot** be connected to the new PC (probably a 386SX) in the same way?

![](_page_31_Picture_27.jpeg)

Marilyn, Clur's ex-hamster, never appeared on a CPC. strangely enough.

Finally, here's a photocopy of a print-out of my hamster, made by playing a previously recorded home video in our video camera, connected via a Vidi to the CPC! John-Alec Robertson, Shetland

Yep, you seem to have the general idea. An RS232 interface can be acquired from Siren Software, Avatar or certain other hardware people. Although they all come with suitable software, if you go for one compatible with the official Amstrad specification (ie, not the Siren/KDS model), you'll find that you can use better and faster third-party software, usually PD, which will speed things up a lot. The Siren/KDS model has a couple of design problems that prevent it working at much over 2400 baud.

You'll need a null-modern cable, which can be obtained from any half-decent computer supplies shop (even in the Shetlands), rather than a general serial cable. You can then use this to connect your two computers - including the Apricot and the PC, assuming that the Apricot has a serial connection. Richard

### 3.13.18.0F.21.04

260 DATA AC, 06, 08, AF, CB, 46, 28, 02, CB, C7, C B.4E.28.02.CB.D7 270 DATA CB.56,28,02,CB,E7,CB,SE,28,02,C B.F7.4F.17.81.12 288 DATA 23, 13, 10, DF, DD, 7E, 80, CD, SA, BB, 3 C,CD,SA,BB,D1,E1 298 DATA C1.10.6D.C9

The routine at &A500 is to be used as follows: CALL &A500, @c\$, stream, udc

...where c\$ is a variable containing the string to print, strean the window to print it in and udc the first of two consecutive user-defined characters for the routine to work with (254 in the above example). The code is 148 bytes long and can be loaded anywhere above #4888. **Philippe Rousselle, Paris** 

Thanks very much - a rather nifty little routine. Richard

### **PC Plod**

Unfortunately, the IBM PC and its compatible chums are pretty much the standard these days in computing, and that means that our computers have to talk to them. There are a number of programs around to let the machines interchange disks, and one of the best is Andreas Stroiczek's excellent shareware DOS-Copy utility.

### **Power, corruption and lies**

Recently ono of my disks has becomo corrupt. When I tried to verify it using Disckit 3,1 found that there is a data error on track *2.* sector &01 within the directory. Would I be able to use a disk editor such as *Xexor.* which you reviewed in AA96. to recover the material on this disk? *Richard Mackey* 

Having a messed-up directory is one of the worst things that can happen to a disk. Even if you do manage to recover it, there'll still almost certainly be something missing. However, you might find a disk editor useful in two respects.

The first is that a decent disk editor won't throw a complete fit at a corrupted sector such as this one. but instead try to read as much of it as it can. You can then write that back on to the disk, and at least have an only partially-wrecked disk (which you should back up as soon as possible).

However, you might find one other method more useful. *Xexor* (alone amongst disk editors, I think), has a rather neat facility to write the contents of certain tracks on a disk directly to a file. This means that, if you can find whereabouts on the disk your data is stored (which shouldn't be too tricky), you can just take it straight from there - which, presumably,

![](_page_32_Picture_6.jpeg)

Not to bo confused with Xor the game or XOR tho command (see Assembly Line).

However, a note of caution. If you run the program from drive B - quite likely, after all, since anyono wanting to swap data with a PC (or Mac. Amiga, ST or Archie) needs a 3.5-inch drive anyway - it throws a wobbly and doesn't write the data properly, if you're going to keep it on 3.5-Inch disk, put it on a standard format disk and use an ABBA switch.

### **And finally...**

...to the person who wroto In wondering how to get 'a squigglo' from their CPC, try CTRL-2. Ifs the Spanish 'tilde' character.

![](_page_32_Picture_11.jpeg)

TIP OF THE MONTH: The felt tip that our wery own Andy O uses in the line of duty. We coeldet produce the mag without it.

# **Through the square window**

**1** How do I get a background colour for a specified stream, io. WINDOW Hi, 1,88,1,1? I want the screen and border black, but window #1 white with black text, in MODE 2 - like in the database you gave away on one of your covertapes.

2 On disk I have created files called 0001 to 0188. How do I get the computer to load the files in order as specified? I have tried to do it using a loop with the variable x and the line OPENIN X, but alas it's a lemon. 3 How can I get the computer to give a warning if I try to 0PEN0UI a file called "TEST" and it already exists? I want it to come back to me saying so as opposed to it just overwriting and creating a IESI.BAK. *Jim Furie. Glasgow* 

**1** First of all, to set up the colours to your black-and-white combination, use INK 8,8: BORDER 8: INK 1,28 Now afl you need to do to set the window #1 up correctly is PAPER **#1,1: PEN #1,0: CLS #1.** 

2 The computer won't accept the command OPENIN x - x is a number, you see, and the OPENIN command requires a string (the filename). So, to be able to open a numbered fte, you need to convert the number to a string. This is done, usually, with the STR#

isn't corrupted - on to another disk. So yes, a disk editor would be useful. Richard

### **Ghost in the machine**

I am fairly new to Machine Code, and can write small routines to speed up my games, but a few commands confuse me. **1** What are the following used for - DAA

(427). CPL (42F). SCF (437). CCF (43F). RSI n. EXX (8D9). NEG (8ED 844). RETN (8ED 845). IM 0-2.RETI (4ED 44D>?

2 Why, after I write out all the opcodes, have I got a massive space between  $\text{E}\mathbb{D}$  &80 and 4ED 4FF (not including LDI. CPI. INI. 0UII and so on).

3 When a CALL has parameters after it. eg. CALL 4BC07,4C0. where do tho parameters go? I want to make my own routines that use them.

**4** Does tho program *Maxam* recognise the hidden opcodes, the high and low bytes of the index registers?

5 What's the difference between Maxam and Maxam 1.5, and what do I need to buy the ROM version? *(Money, perhaps? - Dave.)*  6 Can you think of any more questions? I've run out completely.

*Simon Crabtree. Northallerton* 

**1** For DAA, see Ted HulTs letter last month (Tm not going all through that again). CPL complements all the bits in the accumulator - ie, changes the 1s into Os, and vice versa. So, if A contaned binary 11O88100 (196), then a CPL would turn it to 00111011 (59).

function. However, this won't give you the zeros at the start of the number which your filenames utilise. Here's how you could do it: 158 fi:HIDI(SIRI(x),2)

### 151 WHILE LEN(ff)(4: fh'B'\*ft: WEND 152 OPENIN ff

3 There are two ways. One is to attempt to OPENIN the file first; if it doesn't exist, the computer will throw up an error. 664, 6128 and Plus owners can check disk errors by using the ON ERROR GOTO command; so, if the error routine finds an error when trying to open a file in line 300 (say), then ERL (ERror Line) will contain 300, and you can go to the line that handles a case of the file not already existing. If this was line 400, you'd use RESUNE 400.

If you want your program to retain 464 compatibility, there is another way to do it. Let's say you want to check if file 0035 exists; Use the following lines:

S80 CLS S10 fl:'0035" 520 IDIR.0f\$

S30 v:VPOS(#0)

If the file exists, then v will hold 8. If it doesn't, it will hold 7. This works by trying to produce a directory ol any file with that name; if one exists, then 8 lines will be printed on the screen, otherwise only 7 will. Richard

SEC sets the carry flag, and CCF complements it (as above). By the way, if you want to reset the carry flag, don't do SCF: CCF. Just do OR A instead.

The RSI instructions are short one-byte CALLs to certain places in memory: RSI 0 goes to address 0. RSI 1 tc 8, RSI 2 to 16, and so on. They're used by the Amstrad's firmware to do important things, sc don't go putting your own code here (you can put 8 bytes at 830, though, accessed by RSI 6).

EXX exchanges registers BC, DE and HL with registers BC'. DE' and HL' - aka the alterrate registers. Again, these are used heavily by the Amstrad's firmware, so it's best to avoid them if possible (if you do use the instruction, remember that it doesn't exchange AF with AF' - you use the instruction EX AF, AF' for that).

NEG subtracts the number in A from 255 - or. in two's complement arithmetic, turns a positive number into a negative one, and vice versa. To negate a 16-bit number, NEG the low byte, and CPL the high byte. For example, to make HL become the negative of what it was previously:

LD A, H: CPL: LD H, A LD A,L: NEG: LD L,A

BREIN returns from a non-maskable interrupt routine. It's not something that's used on the Amstrad. IN 8, IN 1 and IN 2 are all to do with setting up how the interrupts work, and again, it's best not to alter the CPC's default setting. Finally, REII returns from an interrupt routine. It does the same as EI: RET would.

2 There just aren't any opcodes there, it's as simple as that. If you want to discover some  $\rightarrow$ 

# **64** TECHNICAL QUERIES

really weird undocumented instructions, try compining **&ED** with **&DD** or **&FD**.

3 The number of parameters is passed to the routine in A. The parameters themselves are contained in a block starting at address IX; (IX) and  $(IX+1)$  contain the last parameter (low-byte) first).  $(IX+2)$  and  $(IX+3)$  contain the penultimate one. and so on.

In the case of standard integer numbers, the numbers themselves are passed in the block. Strings work slightly differently; the address of their descriptor block is passed. This block is three bytes long, the first byte of which contains the length of the string, and the next two its address in memory.

4 Ncpe. However, if you want to assemble "LD A, XH", for example, all you need to do is enter defb 8DD: 1d a, h.

5 Plain, vanilla Maxam comes with a text editor built in. *Maxam* 1.5 doesn't - it assumes that you are using Protext (a far superior text editor, of course) to prepare your source code, and so has room for a tot of extra features. Maxam itself is excellent, but Maxam i.5 and *Protext* are the ultimate coding combination. For the ROM version, you just need the appropriate ROMs (fairly obviously) ard a ROM-board to put them on. 6 Okay, then. Which of this month's Techy Forum question titles are aloum/song names, and from which groups? Richard

### **Confusion**

I am writing to you in the hope that you may be able to assist me sinco ovorywhere I try I seem to come up against a wall of confusion. I have recently purchased a second-hand CPC 6128 computer, and though it accepts some games on tape, it will not accept some of the more detailed ones. I can get the games to run, but inevitably I come up against the command Henory full owing to the fact that I cannot accoss the second 64K of memory available on the 6128.

Apparently what I need is the system disk, which was missing on purchase, and which contains a *Bank Manager*  program which allows you to open the closed section of tho memory. I have tried everything to obtain tho *Bank Manager* program locally but have had no success. Please help! *Richard Stevenage-Joncs, Northampton* 

Confusion is about right, really. The second 64K of your 6128 is a bit of a red herring: it can only be used by a bit of clever programming, and any game worth its salt is gong to use its own routines to access it rather than the pathetic Bank Manager program supplied by Amstrad. If you're trying to load a game on a 6128 and you receive a Henory full error, it's not because it can't access the extra memory.

**ION** 

January 1994 AMST

but rather that it is trying to use a bit of the mam memory' which the 6128's disk system has swallowed for itself - before CPC disk systems came along, a few programmers wrote games that used this area of memory.

The solution is to run a small program to tell the computer not to use this memory. And here's a small listing to do it...

10 MEMORY «7FFF: FOR n^8000 10 S880F 20 READ a\$: POKE n, VAL("&"+a\$) 30 NEXT: CALL #8000 40 DATA 21,08,80,3E,00,03,16,BD SO DAIA 3E, C9, 32, CB, BC, C3, 06, CO

**Richard** 

### **Room for expansion**

11 got an RS232 serial interface for my 464 Plus, but for somo reason the expansion port on my computer is smaller and the interface doos not fit. Why? 2 On *Mastercalc,* when I try to total up. all I get is O in the chosen cell. Why? 3 Can Screen *Designor* be printed on a printer? How? *Pat no-surname. Dublin* 

1 As you might know, Amstrad fiddled with the expansion port on the Plus machines (to conform to EC regulations), so that no existing peripherals will work without a small adaptor. You can buy one of these from WAVE. Darrsma or such like, or alternatively, we've printed the detals in Techy Forum in the past. You say that the interface doesn't fit - this sounds like you're trying to plug the 464 Plus into the actual serial connector on the interface, which is meant to be plugged into your modem or serial printer.

2 As for your Mastercalc problem. Tm afraid I've got no idea. Check that you're following the instructions in Simon's tutorial.

3 Finally, it's very easy to print out Screen *Designer on* a printer. Just try PRINT 18,"Screen Designer' .

Alternatively, if what you want to do is print pictures from *Screen Designer.*  try loading the pictures into GPaint (which was on the covertape a while back) - or any other screen-dump

kcuse me, you w. I hope you're e to trate that bit about useless bank managers. The cheek<br>of these young people<br>today. Stupid boy."

![](_page_33_Picture_22.jpeg)

We're here to serve purpose in life to see to your every needs. Well, perhaps not every need. Make that just the ones which involve technical queries about the CPC. But hey, it better than being hit in the teeth with a calcified aardvark. Anyway, if you've got a techy query, write to Richard here at: Technical Forum, query, write to Richard here at Technical Forum, *Amstrad Action.* Future Publishing, 30 Monmouth Street. Bath. Avon BA1 28W.

utility or art package with such a capability - and printing them from there. Richard

### **Side by side**

I recently bought a second-hand 6128 with 3.5-inch disk drive through your Small Ads. However, there is a switch on the disk drive which is puzzling me, as it is not labelled and I know it isn't a power switch. With some disks, I can flick the switch and I get a new load of games. With others, it just says Drive B: read fail. Do you have any idea what this switch doos or have I got a weirdo disk drive? *Tony Deacon. Scunthorpe* 

It's a side switch - one of the most useful gadgets known to man (along with *the Remmington Futzaway ~ Dave).* Every 3.5-inch disk drive should have one.

Of course, when you turn a 3-inch disk over, you can use the other side; it's the same with a 3.5 inch disk. However, as you can tell if you. look at a 3.5-inch disk, the top is quite a bit different to the bottom. There's no way that you could actually insert it upside down and expect the disk drive to read the disk.

Luckily, (almost all) 3.5-inch disk drives are capable of reading both sides of the disk themselves; imagine a record player with a stylus above and below the record, and you're about there. Some programs, like ROMDOS or *ParaDOS.* will work out which side to read automatically and treat the disk as one huge great massive side. However, if you have a side switch - as you do - you can use the disk as two separate sides. You choose which cne to access

by flicking the switch. I hope you appreciate how lucky you are. Richard

![](_page_33_Picture_31.jpeg)

![](_page_34_Picture_0.jpeg)

### **SERVICES**

New tape based PD library. For more information send stamped addressed<br>envelope Ib C-PD library, 4 Bridge Close,<br>Whitwell. Worksop. Nr. Notts. Amstrad home-programmed software<br>for sale (27 titles), for printed catalogue send 20p and SAE to: Derek Payne, DMP Amstrad. *£3* Wolverhampton Road. Codsali, Wolverhampton, WV8 1PL Disk hospital. home-programmed. not PD. Erase un-erase, rename, format ect.<br>Send disk and £1.50 to Derek, 89 Wolverhampton Road, Codsall,<br>Wolverhampton, Make cheques payable to Alan Payne

**USER GROUPS** 

Australian CPC users, contributors needed for a PD library and fanzine. Any enquiries welcome, all letters answered. Write to: Brett Tippet. 69-71 Racecourso Road. Heyfiekl. Victoria. 3858, Australia. Amstrad User, the ultimate disk-zine has now improved. With graphics,<br>sonics anc a whole disk full of PD send disk and cheque/PO for £1.15 to: Brian Leahy, St. Mary's Road. Kingscourt. Co. Cavan, Ireland

## MISCELLANEOUS

Attention: Tuck PD has changed address to: 7 Carr Field, Eland, Haugh,<br>Ponteland, Northumberland, NE20 9XR. We have over 60 disks full of PD<br>software, send an SAE for a stocklist.<br>New PD library - TAD PD tape and 3-<br>inch disk - wanted - your software, basic<br>or machine code. Send tape or disk to<br>Michael Craig, 28 Golffind Drive,<br> Home grown machine code games from<br>strategy to shoot-'em-ups. Good graphics<br>and playability, menu driven. E2.99 plus<br>disk or £4.99, Kevin Heywood, 18 Sinclair<br>Avenue, Banbury, Oxon. OX16 7DW.<br>The December/January edition o

CPC, Amiga and Sega coverage and competitions. Please send £1, an SAE and a blank tape to Ultra-Games, 20 Lancaster Terrace, Chester-Le-Street. County Durham. DH3 3NW. Action Pro - excellent project/schedule

manager, yours free. Send a blank,<br>formatted, 3.5<sup>-</sup> disk and two large SAE's.<br>IBM PC's compatible. FWS, 25 Heol-Y-

Plwyf, Ynysybwl, Pontypridd, Mid<br>Glamorgan, South Wales, CF37 3HU.<br>Dennis PD, the one and only Greek PD<br>Ibrary. Also hardware for selling. I'm also<br>Iooking for more contacts. Write to Dennis<br>Kondopouros. Chora Navne, 84300 Greece, Tel: 0285 25857, fax: 0285 2515<br>Educational software, Home Teacher shares, time and subtraction (4-6 year olds). Only £5.99 direct tape or disk, Meeting House Lane, Balsall Common,<br>West Midlands. CV7 7FX.

![](_page_34_Picture_10.jpeg)

Hex Heroes PD library, over 100 selections at 25p each. Send an SAE to<br>24 Woodend Lane, Stalybridge, Cheshire, SK15 2SR for a free catalogue.

Trek PD: brand rew PD library, lots ol selections, including Star Trek database<br>at only 30p a side. Send 50p for printed catalogue to Trek PD, 17 Cromer Road. London. SW17 9JN. Simply the best.<br>Image PD, 100 selections of PD at 50p. per side. For more info send SSAE to: Darren Dodds. 15 Elrrrwood Drive, Ponteiand, Newcastle-upon-Tyne. NE20 9QQ.

Demon PD library has been completely re-structured and now contains 180 selections of quality software. For a catalogue send an SSAE to 47 Hilton Avenue, Hall Green. Birmingham, West Midlands B28 CPE.

### **PEN-PALS**

Male and female pen-pals aged 12 to 25.<br>State your requirements and interests and write lo J. Harrop. Sute 1.281 City Road. London. EClU 1LA. SAE please. Pen-pal wanted, age 17 or *over,* male or female. to swap games and to play postal chess. Write to lain Chanter. 1 Sanctuary Court, 65 Croydon Road. Penge. London. SE20 7TE

### **FOR SALE**

Amstrad CPC464 computer in original box plus two dsk drive, extra memory, and tons of original software and more.<br>Please phone 081 947 0621 after 6pm. Quick sale wanted.

Disk Sale!!! Tho cheapest disk-based games around. All originals. Phone James on 0533 636453 for a complete kst of what's available.

Amstrad CPC6128. colour monitor and computer, original boxes, manuals and disks. Over 50 disks inclining Brunword. Advanced Art Studo. Mouse. Hackpack. external tapo plus loads of tapes. All for £180 0703 437296.

CPC games and utilities on tape and<br>disk. For a list send an SAE to Richard<br>Marra. 24 Woodend Lane. Stalybridge. Cheshire. SK152SR

Colour monitor. Multiface 2. Voyager 7 modem. MP2 power supply, two keyboards CPC6128. CPC664 (some keys not working), 100 various magazines (CWA. AA. ALU) lots of disks. 0784

436168 (offers). will not split.<br>Amstrad 464 Plus with colour monitor<br>under two years old, Burning Rubber<br>wersion, over 70 games, joystick paddle.<br>Manual. Telephone 0302 738635. £150. complete with manuals, system disks, pulle-in clear, crive, lots or clears, tapes,<br>datacorder, word processor, Fun School, joysticks, games. Excellent condition,<br>£130 OVNO. Telephone 0502 715823

(Suffolk area).<br>CPC second-hand tapes, Machine Code tutor, ADAM and a compilation, £3 each. Compilation includes Green Beret, and Kung-Fu games. SAE for list.<br>Angela Allum, 22 Point Royal, Bracknell. RG12 7HH.

Amstrad 6128 colour monitor, printer, cable and disks. Buyer collects (Devon).

Tel: 0297 553451. Amstrad CPC464. colour monitor, two disk drives, printer. £800 worth of software, many extras. £350 ONO.<br>For more details call Gordon on 0655 82639. Would make an excellent

Christmas present.<br>Amstrad CPC464, green monitor,<br>keyboard in perfect working order with<br>some games, sell for only £45. Ring<br>0883 715193

Amstrad CPC464 computer, colour monitor, manuals, many games, excellent condition, ideal Christmas gilt. Bargain, worth £450-. will sell for £100 Tel Brian on 0440 62492 or write to 21A Ashgrove,<br>Haverhill, Suffolk. CB9 9HT.

Amstrad 464 CPC. cassette games tor sale, includes Kick Off 2, Lommings.<br>many more from £1 - £3.50. SAE for list. Tony Palmer. 15 Bamstay Road. Wath Upon Deame, Rotherham, South Yorkshire S63 6PZ.

CPC6128, mono monitor, modem joystck. 60 games. Tasword. MinOffice and 80 Amstrad Actions. IdeaJ games/smoil business machine. Good condition £125. With printer £200. Tel: 081 946 3460.

For sale, Soft 158 and 158A. FDI and cable, used 3-inch disks, full set Bonzo disks, text books. 464 speech

synthesizer. For further details ring John on 0733 203666. Peterborough area Amstrad CPC464, colour monitor, DDI<br>disk drive (will not load CPM, but does<br>load games) and DCT logo, plus manuals.<br>£100 ONO. 081 672 7557, buyer collects.<br>Amstrad CPC464 cassette games from £2. large selection, reduced price, list available. Tel 0582 581259.

Amstrad CPC464, colour monitor, almost 120 games, Multiface II. SSA-1, amplifier,<br>joystick, lots of AA's. £200 ONO, buyer on Mon. or Tues. and ask for Scott. monitor, two joysticks and over 90 games oct. £100. Mrs. CE Wocd. 4 Bryn-Garth. Denbigh. Clwyd. LL16 oRP. Or Telephone 0745 816757.

Galactic Warfare version 4.4. strategic war game, 2 players, 2 scenarios,<br>various spaceships, Missiles, ground units, hidden movement. nVcode. graphics, sound effects,

keyboard'joystick. save game. Version 4.2 reviewed in AA97. P Gardener, 2 Crofton Road, Northend. Portsmouth. P02 ONT. Also Laser Squad Scenario 2 "Moonbase Assault" sprite fix to prevent firing through closed doors. Send game 464 keyboard, working except counter, joystick, manual, four serious classic collection covertapos. snooker, two Amstrad books. Postage included £50. Also CPM plus disks and manual £25. Jack 081 518 3335.

6128 keyboard, GT65 green screen<br>MP2, TV modulator, manual, joystick,<br>Tasword, Recall, MCalk, CPM

comprision. Kickin aplit CPM disks,<br>blanks £145. Might split CPM disks,<br>manual £25. 081 518 3335.<br>Gift idea for inexperienced computer<br>user. Amstrad CPC464, colour monitor, TV modulator, mouse, interface,<br>clock/alarm/radio. Software includes art package, North and South, French,<br>Maths, Scapeghost, plus more. £250<br>ONO. Tel: Joanne on 0203 611511. CPC464, DDI disk drive, ROM box,<br>Protext, Prospell, Promarge+ and Utopia on ROM. Eight bit printer port, printer<br>lead, 58 tape and 18 disk games. £350 tel: Tony on 0943 864846.

Rodland for sale on cassette, new, hard<br>used. Phone 0300 341570 (Dorset), ask

64K memory expansion for CPC464 inc. bank switch S/W and manual £20. Ring Ken 0773 852919

Amstrad 464 colour monitor 6128 ROM fitted DDI manuals £190 ONO. Telephone 0986 85273

Games for sale, over 250 of them, tape<br>games £1-4, disk games £5-6. Send an<br>SAE for list or requests to Lee Simpson,<br>2 Lordship Road. Northolt. Middlesex. UBS 5TF.

Games from 20p (tapes), disks from 80p,<br>serious things from £2. Also Hardware, books, magazines, everything going<br>cheap. For full list send SAE tc Alex Prentice, 57 Dobbies Road. Bonnyrigg. Midlothian. EH19 2AY.

Amstrad 6128 computer, green screen monitor, disk and tape games, plus tape<br>machine. All very good condition, £130<br>ONO. Call Steve on 0538 266796. 100 Amstrad games for sale, mostly on<br>tape, all cheap, 50p-£2. SAE for list to<br>Paul Suttle, 11 Bath Place. Margate Kort. CT9 2BN.

Amstrad 464, Basic 1.1 chip, drive + disk. 64k mem, Multiface2 + Insider. Joystick, books, magazines, printer lead, light pen, OCP + mouse, 170 games. For £370. call Chris, answorphono or alter 4pm. on 0789 470686

Prof 9000 deluxe joystick, as new, bought at £30, for sale only £13 with adjustable<br>rapid fire compatible with Atari 400-800 and 600xl, Commodore 64 and Vic 20,<br>Spectrum and all MSX sys with adaptor.<br>Write to Martin. Clondallon. Rathmullom. Co. Donegal. Iroland. Amstrad 464 plus with colour monitor,

control pad, few games, a cartidge game.<br>Sell for 210 ONO. Contact Dhirech on 081 4508674.

Games on tapo for solo or swap: F-16. Gunship. Silent Service to name but a few. Send SAE lo Scott Frewer. Sealoaves. Carlidnack Road. Mannan Smth. Falmouth. Cornwall. TF11 5HA. Amstrad CPC464 software, at original titles, many games less than half price.<br>For list send SAE to Rubina, 153 Milton Avenue. Eastham, London. EC 1BN. Amstrad 6124 groon monitor wilh

keyboard. 50 games and manual. £60. Tel 0733 370386.

Casio tonebank keyboard CT420 stereo sound 210 sound tone bank, pulso ocde modulation and free powerpack. Cost £250 new, bargain at £130 ONO. Call<br>0642 597695, ask for Peter.

Amstrad 6128. colour monitor. with lots of games on disk and tape and a causer joystick, also a word processor pack at a bargain £150 Phone Chris en 0726 63735.

CPC6128 and 464 Plus, both colour manuals, MP3 tuner, approx. "8 disks. 80 tapes, also AA magazines Iron 10 onwards, complete wilh tapes. £425 ONO the lot. might spirt. Call 0634 377955 (Kent) might deliver.

Shadow of the Beast and Titus the Fox,<br>C5 sech (disk), PAW disk as new £15.<br>Tapes £1 each: Emlyn H, Lotus, Rainbow<br>Islands, Powerdrift, Midnight Resistance,<br>Shadow Dancer, Rugby, Supercars,<br>Magic Dizzy.. Patrick 0651 85384

Saturdays.<br>Tasword 6128. Tascopy (D), Tasspell (D), Tasdiary (D), £12 each or swap all<br>disks for mouse interface and AAS disk. Phone Mark on 0705 451930.

CPC 6128 with colour monitor, television<br>tuner and aerial, cassette recorder, joystick, mouse, manual, over £200 of software, disks and tapes AA's with<br>covertapes from 1989. £250 ONO. call 0329 663830.

DDI and Interlace £65. Dl £35, Amstrad soft 157. Other books i.e.. Filing Systems<br>by Stephensons, 464 Disk System by<br>Sinclair and others. Phone John Williams on 0633 857376 (S. Wales).

Educational software on disk, Maths,<br>Biology, Physics, Chemistry revision.<br>Ideal for standard grade or GCSE<br>revision, £7 each or £25 the let. Contact Matthew Wilson, Balhelvie, Newburgh, File. KY14 6HN.

Amstrad CPC464 Plus, colour monitor, more than 150 games including Golden<br>Axe, Turrican 1 & 2. Plus Pang on<br>cartridge, joypad and joystick. Worth over<br>£350. sell for £320 ONO. Con:act 0246

435914 after 5pm. 6128 silicon disk and operating system

gives extra 256k £45. Barrio Davey IOW 0983 567792.

Amstrad CPC6128, colour monitor and TV modulator, 23 disks and 15 cassettes<br>with 78 games, joystick, CP/M disks, disk<br>box, manual and book, AA magazines, £195 ONO. Tel 0235 526106

Continued on page 41 '

![](_page_34_Picture_61.jpeg)

![](_page_35_Picture_120.jpeg)

### **• AMSTRAD AUTHORISED •**  Quality Assured! Fixed price repairs on many machines Amstrad 464 £29.00 Over 2500 square foot ensineering complex Amstrad 6128 £33.00 (extra £25 if disk drive needs complete Top quality technicians at your disposal All work warranted i replacement) § Fast turnaround £15 00 Diasnostic charge All monitors 1 *mmmn*  plus quote Simply post or hand deliver your machine and we will do the rest Others P.O.A. 988 Collection Service available Please supply evening and daytime telephone numbers WTS Electronics Ltd reserve the right to refuse machines that in  $\bigg)$ <br>their opinion are beyond reasonable repair. Full charge applies. Tel: 0582 491949 (4 lines)

WTS Electronics Ltd, Chaul End Lane, Luton, Beds LU4 8EZ AA

![](_page_36_Picture_0.jpeg)

# Here we go with the first AA leisure zone of 1994 - and first off, meet your

lOO issues old and AA has never looked better. But will the crew look as good when they make it to the big one-oh-oh?

![](_page_36_Picture_3.jpeg)

### DAVE COLDER Head honcho

One thing I have to do before I reach 100: Direct a movie version of *Doctor Who (with Wynona Ryder as the starring as the Doc's companion).* 

Ultimate Christmas pressie: Street *Fighter 2* on the CPC hah! But since that'll never happen, a real pinball table. New year resolution: To get more work out of Andy, Clur and Simon for less money. (Oh yeah? Not *if we see you* first • everyone *else on the Crew.)* 

Can you see those stereo 3D pictures things? Not a sausage. I rockon it's all a case of the King's New Clothes.

### **ANDY OUNSTED Crayon wielder**

One thing I have to do before I reach 100: Learn how to play the guitar properly and make a record (it doesn't have to be any good). Ultimate Christmas prossic: A year's supply of *Avengers* videos (bound in leather, of course). New year resolution: To drink considerably more Baileys than I did last year lis that possible? - Dave). Can you see those stereo 3D pictures? Dunno. they weren't around in the 70's, were they? We had to make do with kaleidoscopes in my day.

![](_page_36_Picture_10.jpeg)

### **SIMON FORRESTER Technical bod**

One thing I have to do before I reach 100: Reach 21. Ultimate Christmas pressie: Five minutes 'round HMV with a shopping trolley. A large shopping trolley.

New year resolution: To accumulate more groupies. Can you see those stereo 3D pictures things? It depends entirely on what mood I'm in at the time.

![](_page_36_Picture_14.jpeg)

![](_page_36_Picture_15.jpeg)

the similarity this month. Yep, in his dodgy days before he swept to fame as a Gladiator, Wolf eked out a living as a male model. If you reckon someone famous looks like a game character send your suggestion to Separated at Birth. *Amstrad*  Action. 30 Monmouth Street. Bath BA1 28W.

![](_page_36_Picture_17.jpeg)

### **CLUB** HODGSON **Token girlie**

One thing I hove to do before I reach 100: Lem to spoil proply.

Ultimate Christmas presslo: Tickets lor every single superbowl until the day I die.

Mew year resolution: To bo kinder to Oave (I *like this girl, she'll go far - Dave)* and clean my car more than once a year.

Can you see those stereo 30 pictures things? I stood for half an hour desperately trying to see the dragons in one of them, but to no avail.

### a sana ana sana ana ana **AA Trump Cards # 3**

![](_page_36_Picture_25.jpeg)

![](_page_36_Picture_291.jpeg)

![](_page_37_Picture_0.jpeg)

![](_page_37_Picture_1.jpeg)

**Raction** 

### **Defector?**

Dear

**1** By using PC *Trans* (which is available from Silica Systems) is there any way of

transferring CPC **464** games on to a PC? 2 If not, is there another way of achieving this? Not that I would, however, as it is probably against the law. I was just wondering. Hypothetically.

3 Could you recommend a PC magazine that Is as totally brilliant and zany as *Amstrad Action* (and has a cover disk)? 4 Could you toll me whether the DDI-1 drive a 3-inch or a 3.5-inch disk drive? *Martin Davis, South Wales* 

1 Tm afrad it can't. PC *Trans* can only transfer text files.

**2** A friend of of a friend - ahem - reckons tha: the only way you could run 464 games on a PC would be if the PC were running a CPC emulator, and no-one around here seems entirely sure if such a program exists. Would anybody out there like to enlighten us? **3** To be frank, no PC mag could ever be as brill ant or zany as *Amstrad Action,* but the closest you'll get is the brand spanking new PC Gamer, which is a rather jolly little read. Hang on, are you buying a PC or something? **4** 3-inch. **Dave** 

# $\mathcal{D}$ car *m*

### **Pirates ahoy!**

I am concerned about software piracy. A shop near me which mainly deals in selling second-

hand softwaro and also buys software is selling Amstrad games which have been copied on to BASF tapes. The thing is they have bought these games from somebody else for a price. I was wondering if I could do something about this as I have heard about a group called FAST? Matt *Gleavos, Essex*  PS Oh yeah, thank you for being the bost.

> FAST stands for the Federation Against Software Theft, and, indeec, they will be interested to hear about cases like the one you have mentioned, Matt. Software piracy must be stamped out because it could kill off the CPC completely - if the companies producing software don't make money because scummy pirates are copying their work, then they won't bother producing any

### **Strewth**

Thank you for the brief mention about the Sydney Amstrad Computer Club in your July issue. We have had a few telephone enquiries since, and we hope that your readers in Australia will get in touch with us for any help they may require.

However, are members are somewhat disappointed that the whole letter was not published. I would like to stress once again that our Club has been running ever since the first Amstrad came on to the market We have followed the growth and. sad to say. the wane of the CPC in recent years. However, as I mentioned in my last letter, we aro dedicated to the CPC. and although somo members have gone on to buying PCs, the CPC remains their first love. Although the CPC is slow compared to modern technology which other computer can achiove so much and so cheaply?

Owing to some brilliant work from members, most of us have been running three drives, with full use of the large

more. So don't be scared to grass on these people; they deserve it. FAST can be contacted at 2 Lake End Court. Tuplow. Maidenhead, Berks SL6 OJQ. Dave

Dear

### **Distressed**

I am a beginner and very distressed. Could you answer my following questions? **1** Can you plug a tape recorder into your 6128 and load up Amstrad cassette games? **2** Can you plug a 3.5-inch drive to your Mega Drive and play disk games on it? **3** How many chess games are there for the

CPC and which is the best? Stephen *Kenny, Co Cork, Ireland* 

**1** Yes, but you need a lead that has a 5-pin DIN plug at one end and two small mono jack plugs and a smaller remote jack plug: a standard tape control lead. Try Tandy.

**2** Er, no. Why would you want to?

**3** Not sure about how many there are, but the best is Colossus *Chess.* Well, we would say that - we gave it away on the covertape that went with issue 91 (which, incidentally, is still available from our Back Issues service on page 24). Well, did you seriously expect us to recommend anything else? Dave

have EPROM programmers and one very gifted member has converted most popular programs to ROMS. Wo oven have our technical expert working on some kind of hard disk. So you see, we are far advanced as far as the CPC is concernod. Honce I think that we do deserve a proper mention in your magazine becauso ownors of CPCs both in Australia, Now Zealand and other Pacific countries can benefit from correspondence with our Club. We do have a quarterly newsletter that is given out to members and enquiries can be addressed to Post Office Box 423, Matraville. New South Wales-2036. Our telephone numbers were published in your July issue. *Sydney Amstrad Computer Club* 

drives. We

Sounds like you're up to some interesting stuff down under. If you're producing new software and hardware that you reckon us 'pommies' really ought to know about, why not send it along to AA for a review? You never know, this could be the start of intercontinental CPC trading. Dave

![](_page_37_Picture_28.jpeg)

### **Slipped** disks

As a relative newcomer to computers and a regular reader of your excellent

magazine I would be gratoful If you could help me with the following questions. 11 own a 464 Plus and would like to purchase a disk drive.

a) What is the difference between a 3-inch disk and 3.5-inch disk?

b) Which is more commonly available? c) On which format are most disk games available? d) What else do I

![](_page_37_Picture_34.jpeg)

require to put tapes on to disk?

e) If you were starting from new like me, what would you purchase and why? **2** I would also like to purchaso a printer. In earlier issues you recommondod the Star LC20 printer. Is this still the caso? Do I need

> any additional software to use tho printer? *Stephen. Worcestershire*

> > 1 a) Right, hands up all those of you who thought I was going to

**ETTERS** 

say about half an inch. You were right. The only physical difference is the size. b) Across all computer formats. 3.5-inch. c) On the CPC most games are available on less readtly-available 3-inch disks. d) A Multiface 2, available from Romantic Robot  $\sqrt{2}$  081 200 8870.

Dear

e) *A A* every month, because if II tell you everything you need to know. A Multiface is pretty much essential as well. From there on it pretty much depends on what you want to use your CPC for. Write in to Techy Forum with a few more details.

2 Yep, we still reckon the Star LC20 printer is a right rollicking piece of hardware, and no. you don't need any other software. Dave

![](_page_38_Picture_5.jpeg)

### **Normal service will not be resumed...**

1 Not so long ago I bought *Smash* TV on CPC cassette at full price and to my disappointment it had a fault. As soon as you exit the first part the screen moves on then starts to flicker and nothing can stop it. I took it back and swapped the game for a different one as they didn't have another copy. Recently I bought it again on budget and the same thing happened. This time I

![](_page_38_Picture_8.jpeg)

didn't take it back to the shop where I bought it: instead I sent it back to Ocean and they sent me another copy. Guess what? It didn't work. Again I sent it back, they sein n been, uny cont me anouver copy and again it didn't work. This time

I was really cross and instead of sending me another copy I asked them to send me three complementary games which they agreed to. They sent two games and yet another copy of Smash TV which again didn't work. At this moment I'm sending it back for the third complementary game. I'm just wondering if anybody else out there has come across this problem? 2 Dave, did you work for a magazine called *GB Action?* 

*3 AA,* you're doing great work and I'm really pleased that there's a new team that's going to make *AA* great. But where's Adam Peter's gone? 4 Where are the reviews of *Final Fight. Street Fighter 2* and *Strider 2?* There are dozens of games out there being released that you haven't reviewed yet. Come on *AA.* 

5 Review more games. Review older games if necessary. Also you could start a step-by-step guide to BASIC. *Alistair White, Melton Mowbray* 

1 It's not a problem that we've heard about before, to be honest, but if anybody else has. let us know and we'll try to get to the bottom of this.

2 Certainly not. Perhaps you're getting it mixed up with The Whitstable Times?

3 Brighton. We're not sure why.

Dear

4 Not guilty on *Street Fighter 2.* It hasn't come out yet. We thought *Final Fight* was so bad we really didn't want to mention it. As for 'dozens' more, I think that's an exaggeration. 5 How does everybody else feel about us reviewing old games? Write in and let us know what you'd like to see re-reviewed. Dave

### **Public inquiry**

Thanks for the excellent magazine, blah, blah, and I loved the *Blues Brothers* which came with AA98, but I have a few questions: 1 Do you think Rob Scott from STS looks like Paul Merton?

2 Why has Public Image been reduced to just one measly page?

3 As you know, there are many cassette PD libraries around now. but why don't they ever include games featured in Public Image in their catalogues, like *Power Tetris, Crystal Mission, Puzznix. Spots* and Axys? 4 What games, other than those already mentioned, are lined up for the covertape? Why not use the PD games I've mentioned?

![](_page_38_Picture_21.jpeg)

Is it Rob Scott of STS or is it Paul Merton?<br>You decide, (Clue: it's not it Paul Merton? You decide. (Clue: it's not Paul Merton.)

To finish off. remember Rafaelle Cecco. featured in the Amstradica in AA98 {and whose *games will be featured on the covertape for the next few months - Dave)?*  Well, examine these in-code keypress cheats for two of his games:

*Cybernoid:* SEXY

*Stormlord:* BRING ON THE GIRLS Docs this give an insight into what goes on in programmers' minds?  $\left($ **Simon Pert, Gillingham** 

![](_page_38_Picture_26.jpeg)

# **Poets' corner (sort of...)**

### **I am a hairbrush.**

I am Harry a hairbrush. I want to brush your hair. I brushed Red's beard and I am going to brush your hair. I have already moved in and I will stay here forever, so Loopy Loo better watch out what's behind her.

### **Newsflash!**

This is Kerry King from ITN News with three people that have seen Simon Forrester putting hedgehogs on to his arms to make people think he has got muscles. Number One is from the RSPCA. He says. "If anyone has got hedgehogs lock them up because Simon Forrester is about."

Well, thank you Number One. Now let's go over to Number Two. "I work in a cafe and I saw Simon feeding his arms. So I went over to him to ask if everything was okay and he was feeding these two hedgehogs bread and water. I was so surprised I fainted."

Let's see if Number Three can be as good. Number Three is Simon. What have you got to say for yourself? "I was walking down the street when these two hedgehogs jumped on me. They both went into some glue so they stuck to my arms. I was feeding them bread and water in the street so they wouldn't die. That is all I have to say."

Well, that is the newsflash. Saying goodbye to you. Good bye.

### **Simon Forrester, the monster**

There was a girl called Loopy Loo. Who always sat on the loo, One day she saw Simon Forrester, And ho made her run away for he was a monster.

She run from Forrester. But she should have run faster. For soon he caught her, And bounced on her, And he said. "My spell will cast on you."

He said his spell but I got out my spell, And I said my magic word. And Count Duckula came to my rescue, And Count Duckula called his Nanny. And she bounced on Forrester, Loopy Loo went home and sat on the loo. *Kerry King, Somewhere* 

Ah. you give yourself away in tha: final stanza, Kerry, where there is cor fusion over whether it's you or Lou that Simon is after. Freudian slip, or what? I reckon that you're secretly jealous of Lou (by the way it's spelt with a 'u', but I suppose this could have been a veiled msult). By the way, have you thought about seeking psychiatric help II mean... Simon? Come on), Dave

# **LETTERS**

1 We had a quick vote in the office. Me nope. Andy - He does a bit. Clur - He's got the same number of eyes. Simon - Innit marvellous? Jonathan Nash (who wandered through the office as we were doing the poll) - who's Rob Scott?

2 Normal service has been resumed. 3 According to Simon none of the games you mentioned would actually work on cassette. Perhaps someone should have a go at writing tape compatible versions. 4 Ah, now that would be telling (in other words; none - but come on. the Cecco games take us up to issue 105; we won't be thinking about issue 106 until at least, let's see... issue 106, probably). Dave

![](_page_39_Picture_3.jpeg)

### Elite Club 2

 $\left( \frac{1}{2} \right)$  is the returned to reading *Amstrad Action* after a long absence and it's certainly very

different. "Who are Simon and Dave?" I thought as I read through.

I'm looking forward to *Elite* on the<br>covertape and I've had an idea. Why not covertape and I've had an idea. Why not bring back tho *Elite* club? This was a feature *AA* ran when *Elite* first came out in which players could exchange tips, cheats and advice. So how about it?

Overall, I think that AA is better than ever (if a little thinner).

*Ben Taylor, Huddersfield* 

![](_page_39_Picture_10.jpeg)

Can anyone remember the last issue in which we didn't mention Elite?

*'tie* could devote a corner of Reaction for a few months to reader tips for Elite. If you ike the idea, write in with your *Elite* tips now and we'll get the feature underway as soon as the first letters arrive.

And don't think of us as thinner. We're just a leaner, meaner magazine... er... well, it almost worked. Dave

![](_page_39_Picture_14.jpeg)

# *Zean* **To whom it may concern**

*l* don't know whether I should be writing to the Reaction

tion, query section or technical section but I have some questions:

A When my faithful CPC464 conks out - I hope never - I will need to replace it. Therefore I've looked in the shops and in Amstrad Action for a new one, but to no avail. Do you know of any suppliers? Also, will there be a new Amstrad out soon? I

![](_page_39_Picture_19.jpeg)

n's writing paper. We reserv make up your own minds.

don't want to buy an old-fashioned CPC and then a couple of months later a new one comes out.

2 (Which should have been B but I'm just testing you to see if you're really reading this.) Is *Sim City* available on cassette? Where can I get hold of it?

3 I've got quite a few credit notes from Price Busters who used to advertise in AA. I've tried to contact them to see if I can still use the notes but have had no reply since June. Do you know if PB still exists?

4 Do you like my writing paper? 5 My budgie can say over 60 words. Can any other readers' budgies beat that? **6** Is your AA office open to the public? I would love to come and meet everyone. Could I have an invite please? Love and hugs,

*Vicky Bowen, Nailsea*  PS If I send you a cheque for £10 will you send me one for £50? PPS Keep up the good work.

A Unfortunately the CPC isn't in production anymore so trying to find new ones is very difficult. You're best bet is to check out the small ads section for a second hand CPC. But if anyone does know of anywhere selling pristine CPCs, drop us a line.

B (Darn! Caught napping.) Sim *City* was available on cassette, but it's not generally available at the moment and very hard to track down.

3 Unfortunately, Price Busters pulled out of the computer market earlier this year but they still deal in technical musical equipment. Give them a ring on 021 440 4108.

### 4 No comment.

5 That's almost a bigger vocabulary than Simon's. 6 Unfortunately the AA office isn't open to the public. We'd never get any work done if it was (mainly because Simon would spend the whole day chatting up any girls who wandered in). **PS** No.

PPS Then again... Dave

![](_page_39_Picture_32.jpeg)

**So there**   $\sqrt{2}$  I am writing in response to Janice Morgan's letter<br>(Reaction, AA97). I am writing in response to

1 In the six months I have been learning to program with AA's help I have learnt more than I did in the year prior to buying the mag. 2 I have had two covertapes that didn't work. I didn't send them off to be replaced. I knew there would be more to come so I accepted it as a petty loss.

3 Your loss babe.

I agree, guys, you can't please everyone all the time. If we went through life getting every little thing we wanted what would be the point? I bought my first AA as an attempt to perhaps pick on a hint of something.

I was instantly hooked. John's letter - v In the short time reckon it's a self-**Ince I have been portrait, but why**<br>
has it got breasts? buying AA I have

This came with

v

started a PD library, started work on an adventure and begun to create a tape version of the 464 manual which, thanks to AA, will be updated until the last byte is typed.

So, in my opinion, long live the 8-bit. And long live Amstrad Action. Amen and to hell with all those who say otherwise. John Jones, Northumberland

- 1 Aw, shucks. We're here to serve. 2 But if you do have faulty covertapes. please feel free to get them replaced by Ablex. No-one should put up with faulty tapes (see page 5).
- 3 The views expressed in these letters are not necessarily the views of the AA staff... etc. Dave

# **Short sharp shock treatment**

©> What kind of motorbike has Andy got? *John Fee, Co. Louth, Ireland* 

To Andy it's a Harley (we haven't got the heart tell him they never made a 50CC version of the bike). Dave

©> As an avid reader of your fab magazine I was pleased to hear that Campursoft are getting ready to put software on cartridge. Will the software be games as well as utilities? *Mike Leighton, Newport* 

Utilities only, I'm afraid. Dave the thing. Dave

©> Is there a make of hard drive which is compatible with the 464? If so, which and who stocks them? **Alan Snaith,** *Sunderland.* 

> Unfortunately not. Campursoft were developing one (see AA95) but never actually finished

### **Reader Ads** (Coninued from page 35)

Software disks: Arkanoid, Dragon Ninja, Tasword, Tasspell, Instant Recall, Min. Office II, Tetris, Plan 14, all £5. Plus<br>mags, books, tapes. For list phone phone phone Ian 7-10pm or weekends **081 2201469** 

Amstrad CPC464 with CTM 640 colour monitor and DDI-1 disk drive, range of<br>games on disk and tape. Joystick and manuals. Contact Richard 081 856 6900 after 7pm, £150 ONO.

Amstrad colour monitor, CTM644 sellingseperately £75. Rombo rombox<br>with 3 ROMs: Protext, Maxam and<br>Romdos, £30. Software bundle, over 50 on tape and 20 on disk, £40. Phone 0237 424656.

Used Accessor<br>Basic Programming for Amstrad 464,<br>644, 6128 manual, £5. Advanced<br>Programming Techniques 464, send SAE for<br>fist. Dee, 57 Kent Road, Parkfields,

sist. Dee, 57 Kent Hoad, Parkheids,<br>Wolverhampton, WV2 2BB.<br>Amstrad CPC6128, disk drive, colour<br>monitor, cassette player, Art package +<br>mouse, 140 games, 35 on disk, 50 blank<br>disks, 2 joysticks, manual. £160 ONO<br>061 427 17

6128, colour manuals, multiface,<br>system disks - £165. 80 back issues of AA, cover tapes, loads games, cassette and disk, 464 firmware, manual. Devpack 80, light pen and more. Call for<br>details 0342 301301.

CPC 464, as new, green screen, £400<br>worth of software, loads of Amstrad Action magazines, 1 joystick, £150<br>OVNO. Call 0642 597695, ask for Peter, collects

CPC464, colour monitor, disk drive, speakers, over £110 worth of software<br>including GAC, MAXAM. Cost £761<br>new, will sell for £380 ONO. Buyer collects (Cardiff). Phone Rachael on 0222 530332

Amstrad CPC464 computer. 64K memory, modulator, green screen, over £200 worth of games, a couple of magazines with cover tapes, all for £200. Ring 0270 505609.

Eliminator fanzine, top fanzine with top tips, cheats, reviews, letters, club section and special offers. Only 70p. Send your 70p and an SAE to 14 Station Road,<br>Riccall, York, YO4 6QJ.

Moon Walker £4, Escape from the Robot Monsters £4, The Animator - cost<br>£20 sell for £15. Prices include postage and packaging. Write to Alan Payne, 89 Wolverhampton Road, Codsall. Wolverhampton, WV8 1PL.

Amstrad GT65 green screen monitor £30, 30 Amstrad games £10, lightpen £5.<br>Call Robert on 071 609 0860. 18 Sega game gear games, wide range<br>with box and instructions and VGC, £15 each ONO. Also 2 Master System games Brunwood Elite and Headline, 8-b printer port £35. Pace RS232 if £25.<br>Multiface 2 £25. All with manuals. Various other disks. Phone Jim on<br>0236 724154 till 6pm.

Amstrad CPC 6128 colour monitor manual, two joysticks, 60 disk games,<br>cassettes, disk inc. Starglider Harrier, Air<br>Sea Supremacy, Pawn Art Studio, excellent condition, bargain at £100. Tel: Gary 0634 370523 (Kent).

6128 Keyboard, offers. Amx mouse and interface £25. Brunword, Elite £45. OCP<br>Art Studio £10. Lots of games plus blank disks £10. All above for £75 the lot. Tel:<br>0304 831884.

Will swap Moonwalker, Arkanoid, Who Dares Wins 2 and Turican 2 tape 464 for Lemmings or Bart v Space Mutants or<br>Narc or Turtles Coin Op (tape). Tel:<br>Glenn 0795 537942.

CPC 464, colour monitor, TV modulator, 2 joy sticks, Lightgun, approx 196<br>games, loads of AA's, dust covers

cassette racks, worth over £450, bargain<br>at £150. Tel: 071 223 8678. ar x route of the and the person of the Amstrad CPC 464 with green screen,<br>Joystick, MP1 adaptor, 64k memory<br>expansion, 40 games, 30 copies or

Amstrad Action with cover tapes, £125. Tel: 0772 700319 (after 6pm).

ACU plus CPC Attack mags: March '90<br>to Oct '92, 40p each plus SAE big enough for the mags to: P Adkins<br>(Mags), 34 Sedgley Close, Abbeydale,<br>Redditch, Worcs, B98 8JP (give alternatives)

Amstrad 6128 colour monitor, joystick, 165 games, programs include<br>North/South, Final Fight, Tasword, AA65-95, all covertapes, leads for cassette<br>manual. Also drum kit and GAC, good condition, sell for £225. Tel: Mr Dunn 0274 675904

CPC 6128 colour monitor, original discs and manuals, DMP 2000 printer, Firmware manual, lots of games and<br>software on disk and tape, ACU mags 10/85-2/89. Best offer. Telephone:

021 350 6972 Amstrad CPC 464 Colour Monitor joystick, over 50 games, £100.<br>Telephone 0689 855164. CPC 6128 colour siren 3.5-inch disk<br>drive, Rombox, DTP, art and word processing software, mouse, some AA<br>cassettes, some games, £235 cash. Tel: Andrew 0225 873200 (evenings).

Amstrad CPC 6128, CTM 664 Colour Monitor, stop press, Advanced Art<br>Studio, loads of games, other software, magazines and peripherals, complete with joystick and mouse plus table, £399<br>ono. Tel: 0234 870571.

Amstrad PCW 9512 superb condition with dust cover, only £120. Telephone ORR3 715193

Amstrad CPC 464 colour monitor, 28 games, 2 joysticks, tape drive, good<br>condition, £100 ono, or all games £30. Tel: 0245 260397.

Amstrad CPC 46C with colour monitor manual, 2 joysticks, lots of games and a<br>few Amstrad Action, excellent condition,<br>£120. Tel: 021 311 1796 (Sutton Coldfield, Birmingham).

### **WANTED**

MP3 modulator/TV tuner for use with a CTM644 monitor, Phone 081 852 4647 any time. Ask for Val.

Adventure games wanted, will pay best<br>prices. Also require Elite on cass. Loads of games/utilities wanted for PD library, tape or disk. All will be returned<br>ASAP with extra games ect. (No extra games on tape - sorry record button<br>broken!). Phone Damiano on 0259 731518 or 0259 731256

Vanted for Amstral CPC 464 Plus<br>Magicland Dizzy on tape and some Dizzy<br>cheats. If someone can help contact Carl<br>Davey on 0392 422920.

Amstrad printer DMP200 or DMP3160.<br>Phone Billercay (0277) 551696.<br>DMP2000 or any cheap printer wanted. Fair price. Leads to be included. Antoinette O'Donnell, Solttal, Ballylanders, Co. Limerick, Eire.

Wonderboy in Monsterland and<br>Paciand wanted on CPC464 tape, must be in original boxes, will pay anything up to £5 each. Telephone 0795 583203.<br>evenings after 7pm.

Amstrad Pace V21/V23 modem, user manual. Graham Hall 091 4567878 between 6 and 9pm.

Printer for 464, with lead and manual. Phone 06973 32745. Bards Tale on disk desperately wanted<br>for Amstrad CPC6128 , Phone 081

5676355 after 5pm. Ask for Doug Colour monitor for Amstrad CPC464, will exchange for green screen with cash adjustment, or buy out right if reasonable. Phone Michelle on 0765 810221.<br>OKI Microline 82A serial printer instruction manual urgently required. Call<br>Jamie on 0507 343596. Reasonable price will be paid.

Wanted Amstrad Lemmings (cass) for<br>CPC464. Price negotiable. Call David, 0387 73313 (after 6pm). If engaged try again later.

Wanted: Outrun levels, Send letter to 58 Whhddon Chase, Aylesbury, Bucks. **HP19 3OF** 

Amstrad DMP1 printer urgently wanted, must be working, good condition, will pay<br>reasonable price. Phone Rubina 081 5034089, weekdays after 4pm, weekends any time

3D Construction Kit (disk version)<br>wanted desperately for CPC 6128, will<br>pay reasonable price. Write to Adrian Lybaek, #13-4695 53rd Street Delta, BL,<br>Canada. Y4K 2Y9.

RS232 Interface for CPC464 wanted to use with SM2400 modem. Also software for coms and DK 64k rampak required, must be cheap. Phone Dave on 0424 443483

**Brunspell Expert desperately needed** How can I build up a second or third<br>dictionary from my list of ASCII files? Please will, all postage refunded. B<br>Snel, 8 St. Augustine Road, Southsea,<br>Hants. PO4 9AD.

Wanted, Amstrad CPC 6128 printer, less than one hundred. Lovejinder, 79 warmwell lane, Ripley, Derbyshire, DES<br>8JB. (Preferably a DMP 200 printer.)<br>CTM 644 colour monitor wanted, good price paid. Also Multiface 2 for CPC Printer manuals required for DMP 1 and DMP 2160, will buy photocopies, Please<br>help, Peter 0376 519360,

Wanted desperately, cheap add-ons<br>for 6128 or 464 le. 3.5-inch disk drives,<br>printers, Multiface, ect. Also Tasword from AA91. 0900 67078, ask for Kevin. Wanted Space Crusade (tape), will<br>swap for Chequered Flag compilation (3) games) and Alien Highway and Dragons<br>Lair 2 (all tapes). Phone Alastair James<br>on 0502 731249 after 5pm.

Wanted Amstrad CPC464 with leads for television, willing to swap new Nintendo,<br>still boxed with four games, unwanted<br>gift. Mrs M Hayes, 14 Guy Street, Higher<br>Broughton, Salford 8, M8 7EJ. Any Amstrad CPC464 games for<br>exchange or purchase. Reasonable<br>prices paid. Tel: Tazmin 0932 865685.

![](_page_40_Picture_46.jpeg)

I ı ł ı ı ı ı i

### SEND TO: SMALL ADS, AMSTRAD ACTION, 30 MONMOUTH STREET, BATH, AVON BA1 2BW **ORDER FORM**

Please place the following advertisement in the next available issue of Amstrad Action

![](_page_40_Picture_394.jpeg)

# **4 Public Image** •

**Like all the best things in life, PD software is free... well sort of. Yeah, okay there are things like shareware fees and postage to pay, but if s still darned cheap and darned good stuff, alright? And here's Keith Woods to prove it...** 

# **Dlgltracker**  versus Protrack

*• Digitracker* by Prodatron of Symbiosis, available from Amsof PD. *• Protracker* by Crown of BENG!, available from Amsof and The Vault.

Although programs for transferring Amiga graphics have long been available, nobody's ever come up with anything for oorting sounds. Then, low and behold, two very similar programs for transferring Amiga modules arrive on the scene within one or two months of each other. A spooky coincidence? I don't think so, but we won't worry about that, we'll just get on with the review...

### **Jumpmania**

By Fraggle of MOPS Available from Amsof PD and The Vault

The man of a million puzzle garres is back with probably his best game yet. This latest offering from Fraggle puts you in the role of a bouncing Smiley that's got to bounce its way through 30

![](_page_41_Picture_9.jpeg)

I've heard of crazy paving but this is ridiculous. I'm beginning to think someone doesn't like me

brain-teasmg levels to escape to wherever it is that Smileys escape to.

To progress from one level to the next our happy hero has to destroy all the blocks onscreen. Blocks simply melt away when our friend passes over them, but as well as being the

solution, that's also the problem, as it means he can't retrace his steps to reach any he's missed. And, predictably, the matter is further complicated

![](_page_41_Picture_14.jpeg)

On loading, both programs look just like any other music utility, with screens dominated by the familiar three channels of notes and numbers, while tunes are created using the standard method of linking patterns. However. **PLAYER-GENERATOR** 

![](_page_41_Picture_16.jpeg)

sounds from the Amiga for use on the<br>d is what Digitracker is all about.

![](_page_41_Picture_18.jpeg)

by all manner of •rterestmg extras, such as blocks that have to be crossed twice, ice blocks

that Smiley can't stop on and, worst of al. chessboard blocks which must be the last our yellow hero touches.

It's not all bad news though. On most levels Smiley gets a number of big bounces, ranging from leaps of two to four blocks, to help him out. There's also a password for each level, so that you don t get bored repeating earter accomplishments.

Presentation wise, it's very hard to find a fault with the game. The graphics are beautiful and the animation is pixelperfect.

r r

You've got a choice of music or sound **IND FILMING** ; effects, both of which

are excellent, and a menu with every option imaginable, including the facility to create your own levels.

Of course, it's gameplay that's most important, and here too Fraggle excels himself. The game is fun. and with 30 well-designed levels which get progressively trickier as you go along, you know this is one that'll keep you hooked.

![](_page_41_Figure_26.jpeg)

Vou could try creating tunes using Protracker but we wouldn't recommend it.

don't be fooled by the appearance; the pattern editor's only real use is for making alterations to transferred modules. Even with the benefit of sampled instruments, trying to build up a tune from scratch would try the patience of a saint, even the patron saint of patience whoever that might be. so if ycu're looking for a program to exert musical inspiration on, look elsewhere.

As regards their primary function of transferring Amiga modules, both programs work admirably, producing surprisingly good results.

![](_page_41_Picture_30.jpeg)

is this the road to hell, the pathway to purgotory or even the moving walkway to somewhere not very pleasnat at all? Or is it a puzzly game-type thing?

r r roccuonn.

It may be shareware, but the paltry price tag is well worth paying, because, as puzzlers go, you'll never get a better game than this.

![](_page_41_Picture_33.jpeg)

![](_page_41_Picture_34.jpeg)

They say it's bad luck to walk on the cracks in the p it's bad luck just about everywhere you stick you plates of **n** 

January 1994 **AMSTRAD ACTION** 

![](_page_42_Picture_308.jpeg)

![](_page_42_Picture_309.jpeg)

ove) has one **(** you're going to have to read the review to find out what it is.

It's only when you get down to the nitty gritty of things and start to mess around with your transferred sounds that you notice the differences between the two programs.

The first thing to hit you is Digitracker's sweeter visage which boasts a full-screen display - as opposed to its competitor's Speccy-like appearance - and a colourful intro menu. But, Protracker still triumphs in the presentation

stakes because it has an extensive English instructions which can be read from within the program itself, while Digitraker's instructions are in German and must be loaded into a word processor that can handle 30K files.

If you can manage to figure them out without the benefit of instructions, there are far more options available in Digitracker. It also has more memory space for your samples and loads of additional features when it comes to transferring the modules. Among these is the ability to transfer PC samples,

and to print out the modules before they've been transferred. This is a particularly useful facility when it comes to deciding which of the four Amiga sound channels you're going to cut and mix to reduce your module to threechannel CPC format. With Protracker, which doesn't have this option. you've got to make a few stabs in the dark to discover which way sounds best.

Digitracker can also handle far bigger modules than Protracker by virtue of the fact that it can cut their lengths in half by removing every second byte. The reduction in sound quality isn't all that drastic, and using this option you can transfer files of up to a about 140K. Plus owners might also be interested to know that Digitracker, unlike its BENG! counterpart, is also compatible with their machines, though, no

![](_page_42_Picture_310.jpeg)

but in terms of feat

![](_page_42_Picture_11.jpeg)

If you want to read Digi's instructions.

doubt, by the time you read this Crown will have sorted out all problems.

Protracker is not without its advantages, the most significant of which is the powerful sample editor. This not only features a whole host of useful options, but also presents you with a nifty little graphical representation of your instruments. The other major thing in Protracker's favour is that it's completely free, while Digitracker will set you back a £4 shareware fee.

From what we've looked at so far, the programs are pretty evenly matched, w th each advantage in one being offset by something equally impressive in the other. However, there's one factor that wins the day for Digitracker. It allows you to use transferred tunes outside the environs of the program. This opens up the possibility of using them within your own programs, and so makes Digi the better of two excellent utilities.

**Digitracker** 

**Protracker** 

![](_page_42_Picture_17.jpeg)

real Pro РD **Programmer** 

The more ardent PD fans among you will have noticed the name Crown popping up with alarming regularity recently. In fact, it pops up again this month, because he's the man responsible for this great Protracker thingy.

Crown is 22-years old and of Teutonic extraction. Among his past glories in the PD scene are Crime, Crunch and Turbo Imploder. So. I thought it was about time we had a little chat with this fellow, and found out a little more. about the man behind the utilities.

![](_page_42_Picture_21.jpeg)

So Crown, what's your occupation? I'm studying microelectronics at university.

What do you get up to in your spare time? My hobbies are Gotcha, role-playing adventures, badminton, going to discos, the CPC (of course) and walking through my country's beautiful forests. I also like visiting Denmark and the Scandinavian countries, and reading books by Isaac Asimov and Larry Niven and the American **Dredd Rulez comics.** 

When did you start to code, and why? You don't learn coding from one day to the next. I just liked this computer, and wanted to learn more about it. Once I'd learnt BASIC, I moved on to Machine Code, as I'd heard how much faster it is. I've been coding in Assembler and Machine Code for several years now, and I've realised that the deeper

you go into the hardware details, the more you'll learn about the CPC.

### What inspired you to code Protracker?

I was just interested to see if you could make real music on the CPC as you can on the Amiga. You probably know that the Amiga Freelancers' Protracker is PD and is the world's best music program for this machine (er, no, I didn't actually - Keith). Well anyway, you're much more motivated if you're coding to prove yourself instead of for money, and so all my productions. are now Public Domain. I should thank the Amiga-Freelancers from Norway for inspiring me.

Are you working on any new products?

Well, I'm always working on something, but I don't want to say anything about it because this would force me to finish it and I never want to force myself to do anything. I like to be free in my decisions. Writing programs is primarily. always for fun for me.

# **Next month**

Next time around we'll be putting two more games from the MOPS stable through the Public Image rigorous reviewing regime. And if you've been wondering what 'The Vault' maybe next month Fil finally let you know.

![](_page_43_Picture_0.jpeg)

**£4.95 cass • £14.95 disk • Strike Force Design • 28 Nobl e Street, Hendon, Tyne & Wea r SR2 8LU** 

**It's the Amstrad Aardvarks versus the Strike Force Seagulls as AA's latest signing, Clur Hodgson, takes on an American Football management sim.** 

a-hay, my first day on the and they tell me l'll be platformed up in all the gear, pads and all, ahay. my first day on the job and they tell me I'll be playing American Footbal. So I ready to rumble with the quarterbacks. Did feel a fool when I found out that all they wanted me to do was review the new Amstrad management sim Touchdown.

Admittedly at first I was a little disappointed that I wouldn't get to meet the big guys but my disappointment soon dissipated as I got into the second quarter of the first game. My wide receiver Carter was the original Mr Butter-fingers, but I decided to give him one last chance on a right-post play, and would you believe it, the kid done good. I was six-nil down at the point when Carter managed to wrap his slippy little fingers. around the ba8 and run 67 yards for a touchdown (even the PAT was good).

I'd never really contemplated it before but American Football is one of the few sports that readily lends itself to the management-style game format. Once you get your head around it. the whole ball game is about

![](_page_43_Picture_6.jpeg)

*2,*4,6,8. who do wo opprodet«7 T, A, Y, I, O, R, Taylorl RA, *ra, ra.* Yeeeeaaaaaaaaalllll (But not Graham Taylor.)

### **American Football: the secrets of success**

1 Get yourself a body building kit and pump iron until you just can't pump no more. Then, at least if you don't get on a football team you'll be offered the lead in the next James Cameron movie.

> 2 Move to America - I really wouldn't bother with the brit teams. they just haven't got what it takes. **3 Get a place in one of** the hot college teams. if vou're good enough at the game most of 'em

working out the probability of a certain play succeeding against the probable defence strategy of the opposition. So a mind-game

based on American Football has the potential to be immensely playable, especially when you've got a pass-bypass account of each play because that way you can really get into the players' characters and abilities.

![](_page_43_Picture_516.jpeg)

Ten, ten, ten, it crops up ovorywhere in this game what can It mean to a day dream believer?

There are effectively two games to review here, as the programmers have severely cut down the code for the cheaper cassette

> version. The disk version allows for the full range of defensive plays, whereas the tape offers only a cut-down group of options. And unlike the disk version on tape you can't transfer players and there's only one season's play. At the end of every disk season (unless you get fired by the boss), you have the chance to check out the college scene for new talent and bargain with other managers for their star players.

To put it rather bluntty I wouldn't really bother to fork out the price for the tape

will ignore your grades (which won't be much cop anyway 'cos you spent most of school life playing truant down the gym).

4 Go to loads and loads of parties - it's not what you know, it's who you know.

5 Don't drink, do drugs, sleep with anyone you haven't had checked out by CIA or do crass advertisements for toilet roll: the tabloids would have a field day and your career would be in ruins (but you could always become a commentator on SKY). 6 Do come from an all-American family, have loads of baby brothers and sisters, have a cute pet that will sit still to be photographed and have short spiky blond hair (get adopted if necessary).

7 But most important of all be incredibly tell everyone how brilliant you are at every opportunity.

![](_page_43_Figure_22.jpeg)

Push the ball forward over ten yards In four goes and you get what's known In the trade as a first down.

version, unless you're a coBector of football trwia. But the disk version is definitely worth checking out; you can go through years and years of American history, watching your team improve and grow with your management skills.

There are a few bugs to contend with which only seem to come into play once you've reached the playoffs, but on disk the game saves itself automatically so that if the program does fall down around your ears it doesn't mean you'll have to start from scratch. In fact, the only way to start again is to run a neat little program that comes on the disk which resets all the variables to their original defaults.

Touchdown is, without doubt, a great little management sim (if a little too easy to beat if you know your footie tactics well), but that's al it is. Graphically it leaves a lot to be desired so it's not likely to bring in new players to the world of management sims. But if strategy and tactics rate above fast action and flashy graphics in your gameplay priorities, *Touchdown* has got what it takes. Clur

![](_page_43_Picture_27.jpeg)

sonucs

Some white noise disguised as cheering and that's about it.

### GRAB FACTOR

Unlike some management sims you get results right from tho first game. STAYIIUG POWER On disk It's one of tho bost management sims I'vo playod.

![](_page_43_Picture_32.jpeg)

The disk version is actually great fun with loads and features and quito a bit of action. The tape version, though, is too severely cut down.

![](_page_43_Picture_34.jpeg)

<span id="page-44-0"></span>![](_page_44_Picture_181.jpeg)

When the MULTIFACE was launched in 1986. it was an outright winner. No one has ever come up with such a powerful, useful add-on. Labeled the ESSENTIAL CPC COMPANION, this MULTIpurpose interFACE proved to be an absolute Godsend for the Amstrad CPC users. Remember the first disk drive on the CPC 464? Suddenly the loading took seconds rather than minutes from tapes. Except that there was not much to load - very little had originally been released on disks and there was no facility to transfer programs from tapes to disks.

### **THE SAVIOUR**

This is one area where the MULTIFACE saved everything - literally. The black magic box could stop anything any time and SAVE it to disk or tape. When the 6128 came with a built-in drive, it was left again to the MULTIFACE to do all the transferring - and to perform other miracles... So, in case you just came from Mars, what does a MULTIFACE do? First, it sits at the back of your CPC, its magic button always ready. Press it, and the MULTIFACE takes controll

### **ACTION!**

Once in action, it freezes everything and it displays its own menu. Being fully menu-driven and error-trapped, you'll probably never need. the full manual that comes with the Muunisace Most operations are also entirely AutoMATIC. so to SAVE a game once you stopped it, you just name it, insert disk tape, and press a key. You can then return and continue the program. If you get beaten later on, just reload from where you saved last and play just from there again! No need to go back to the start all the time. Or even better, the Multiface allows you to POKE

### INFINITE LIVES

listed in this magazine and you'll never loose. The MULTIFACE comes with a built-in TOOLKIT that lets you inspect/alter/dump the CPC RAM. It also has its own 8K RAM and 8K ROM. Many top programs were written with the aid of the TOOLKIT and the extra 8K RAM. And do you like the screen shots in this magazine? They are all produced using the MULTIFACE!

When we announced earlier that we were to pull out of the 8-bit market, the surge of interest in the MULTIFACE was such, that we had to make many more. And not just the MULTIFACE we also have the one and only disassembler,

### **THE INSIDER**

that lets you see and alter what happens any time anywhere inside a RUNNING CPC program. It comes on a disk and loads inside a MULTIFACE. Press the magic button and the INSIDER will disassemble, find text/code, dump the CPC RAM to printer, etc. Get it at HALF-PRICE for £7.95!

### **LAST CHANCE!**

As this goes to press, we still have enough stock of both the MULTIFACE and INSIDER. This, however, is our final clearance and once these are sold, we will NOT make any more. The MULTIFACE is terrific value, in fact more for the customer than for the manufacturer... We will only accept orders when we can supply the goods and we give a full guarantee. Plus we still offer up to £10 OFF! mail orders!

You MUST NOT use our products to copy, reproduce or infringe in any way whatsoever any copyright material without the permission of the copyright material - to do so is ILLEGALI All prices are already discounted and<br>apply to Mall Orders to 31.1.1994 only.

I order a MULTIFACE 2 for CPC 464/6128 □ evres £39.95 or for CPC + □ eves £39.95 RODOS Cenes £14.95 BLANK DISKS Cenes £2.95 INSIDER Cenes £7.95 I enclose a cheque/PO/cash for £.................. or debit my Access/Visa No.

PLUS P&P: UK and Europe £2 Overseas £3. Card Exp.............

ROMANTIC ROBOT. 54 Deanscroft Ave. London NW9 8EN  $\bar{\mathbf{a}}$  24 hrs  $\mathbf{a}$  and 081-200 8870  $\bar{\mathbf{a}}$ . AA

![](_page_45_Picture_1.jpeg)

**People are always moaning about not being able to find CPC software on**  shop shelves anymore. Well, you won't find any in EDOS stores, but they've got hundreds of games for sale. Clur explains how it all works.

got mariare<br>
magine, if y<br>
you're a contract point at -<br>
bones about it magine, if you will, that you're a computer software retailer. Let's make no ultimately you're in it for the money; you want as many people buying software from your shop as possible Which means making sure you stock the games that your public

ē

Ē

 $\frac{1}{1}$ 

want to buy. Which, in turn, means paying out loads and loads of money to buy the stock from the publishers to sell in your shop. But what

happens when no one buys any of the 300 copies of *Count Duckula 2* 

and you're left with a pile of them to either sell off at a loss or dispose of them in any way you can to make some room for the latest releases? Part of the reason conventional shops no longer stock CPC games is precisely because of the risk of losing money this way. To aid the plight of many a retailer a cuddly company called Software on Demand have launched

a computer software sales system that they call EDOS (Electronic Distribution Of Software). What this basically means is that the game you want to buy. instead of sitting on a shelf until you come along, is duplicated for you on to a brand newtape or disk as you wait. The process only takes a few seconds as all the games are stored on a COROM inside the EDOS computer that the retailer has got plugged in, "out the back'.

### **I see no pirates**

Before you start accusing people of piracy, every single game that is purchased using the system is registered and the due royalties are paid to the publishers. Software on

Demand keep track of what's been sold via modems built into every single machine which are constantly plugged into the phone line.

The system is great news for Amstrad users, because whereas a lot of normal traders consider the CPC market far to small to invest any of their capital in. But with an EDOS machine no payment is made by the shop until they've actually sold the game and have got the money in the till - low risk retailing.

### **What's in it for you?**

Form the point of view of ths consumer the system seems to work very well. You just pick the game you want from the display of empty boxes on the wall and take your choice to the check out. The sales man will need to know which computer system you have and on

٠

![](_page_45_Picture_849.jpeg)

### January 1994 AMSTRAD ACTION

# **EDOS OVERVIEW**

![](_page_46_Picture_1.jpeg)

what format you would like the game (tape or disk) and then while he's dealing with the payment side of things your game is being duplicated (the people behind EDOS reckon that the system is so easy to use that even the dimmest of shop assistants couldn't mess it up, no matter how hard they didn't try.)

If you've been on the hunt for a particular game then take a look at our list of the CPC games available on EDOS. You never know your luck, somewhere in those 388 games could be just the one you've been searching for all this time.

### **Where to find EDOS**

![](_page_46_Picture_156.jpeg)

- 69 **John Menzies**
- 30 **Future Zones**
- $\overline{2}$ W H Smiths

Ät

- 37
- Independents retailers For the rame of the nearest shop to

![](_page_46_Picture_157.jpeg)

![](_page_46_Picture_12.jpeg)

you that uses the EDOS system. phone Software on Demand on 0782 566566 or fax them on 0782 565400. Alternatively you could write to them with your enquires at Software on Demand Ltd, Unit one. Rosevale Business Park, Newcastleunder-Lyme, Staffordshire ST5 7QT.

# **Guarantee you get a piece** of the Action every month **Order AA from** vour newsage

The one nightmare that all AA readers share is their newsagent uttering those ghastly words, "Sorry, mate, sold out."

But it doesn't have to happen! You can make sure you always get your copy by ordering AA at your newsagents - they'll make sure they keep one back you. Just think...

No more frantic hunting around town when someone else beats you to the last copy at your handy local newsagent.

A quaranteed pristine issue that no-one else has thumbed through.

You could even get it delivered.

Even if your nearest newsagent doesn't stock AA at the moment, if you order an issue, they'll be happy to oblige.

Missing an issue of AA is a risk too great to take. Ordering a copy from a newsagent or subscribing are the only ways to make sure you get every issue. You know it makes sense.

![](_page_46_Picture_22.jpeg)

RETROSPECTIVE

ne hundred months, eight and a third years, two thousand nine hundred and 64 days. **Yep, our o<mark>ne hundredth issue is a gr</mark>eat excuse to c**all all <mark>our old m</mark>ates and go out for a big booze up - but we had to justify the expenses on the company account somehow so we got 'em all to do a bit of work by making 'em fill in these questionnaires...

**Editor: AA91 to AA95 Favourite CPC game: Elite. Jorst CPC game: Eswat. Favourite CPC utility: Micro Design 2.** 

avourite issue of AA: The one with the cup on (AA94). **Most vivid memory of AA:** Getting my first issue back from the printers.

ory of AA:

![](_page_47_Picture_6.jpeg)

Those darned covertapes. Where am I now? At home in front of the telly.

CPC could be an acronym for... Comfortable Purple Cushion. Favourite pastime while waiting for Lords of Midnight to load: Playing Columns on the Game Gear.

Editor: AA96 to now **Favourite CPC game: Rick Dangerous 2** 

**Worst men** 

Worst CPC game: Count Duckula 2. Favourite CPC utility: Multiface 2. **Favourite Issue of AA: AA98.** Most vivid memory of AA: Issue 100, strangely enough (it hasn't had time to fade into memory yet). Worst memory of AA: Realising that Clur had followed me on to the mag from Commodore Format.

**Dave Golder** 

Where am I now? Is that a philosophical question? CPC could be an acronym for... **Curiously Philanthropic Cardboard.** Favourite pastime while waiting for Lords of Midnight to load: Trying to kid myself that something other than Lords of Midnight will appear on screen when it's finally loaded.

**Linda Barker** 

![](_page_47_Picture_15.jpeg)

<span id="page-47-0"></span>**Favourite CPC game: Super Space Invaders.** Worst CPC game: (Help!) **Favourite CPC utility:** Multiface - for grabbing. **Favourite issue of AA: AA90 Most vivid memory of AA:** Having to rush between the AA and YS offices (she edited both at the same time - Dave).

Worst memory of AA: Sorry. haven't got one, it was fun while it lasted. here am I now? Consultant Editor on Sega Zone. CPC could be an acronym for... Cute Pixie Cap. **Favourite pastime while waiting for Lords of Midnight** to lead: Blowing bubbles with my Hubba Bubba and writing a couple of poems.

![](_page_47_Picture_18.jpeg)

### **Editor from AAST to AASS** rite OPC ga Laser Squad. Worst CPC game: Eswat. Pavourite CPC atility: Protext. Pavourite issue of AA:

The console one (I think he means AA60 - Dave). out which me Never having enough time? Or do I

mean money? And finding Adam Peters' old laundry under his desk.

![](_page_47_Picture_22.jpeg)

Worst memory of AA: Type-ins that don't work and, "... it's the only reason I buy the magazine and it's not the first time I remember back in AA17 there was a syntax error in line 1180 and it made my house blow up etc."

w cam I now? Future Leisure Books Editor, downstairs from AA and next to the kitchen. Right now actually. No. hang on, I've gone upstairs to the AA office.

CPC could be an acronym for... Consistent Pricing Casualty or Computer Purchased by Cretins or Carefully Preserved Corpse. certie positions while waiting for Lords of Mid-<br>ad: Thinking how sad my life has become.

Simon Forrester

A poor lowly staff writer fr AA89 to AA100, and half of e fre o: Ellto.

**Favourite CPC gan** Worst CPC game: I'd love to say Zap'T'Balls just to make people's arteries pop, but I think I'll stick with **Count Duckula 2.** 

the CPC utility: Without a doubt it would have to be Maxam on **ROM.** It's the best Assembler available for the CPC in Britain

![](_page_47_Picture_30.jpeg)

(having not experienced DAMS) and it's just, well wonderful really. Favourite Issue of AA: Out of those I've written for, probably issue 98, but my all-time favourite one is issue 12, because I won a competition in Ed Lines.

ry of AA: Walking into the office on my first id m day and realising how small everything was (including Rod). Worst memory of AA: Having to cut my nine-day holiday down to two days just to jump on a train, travel for six-and-a-half hours and come back into the office to sort out a problem with the covertape (issue 99's for fact freaks).

1 now? Erm, sort of half-way between Commodore Format and Amstrad Action.

CPC could be an acronym for... Well it could be Tequila Donkey Storm, but Amstrad don't make a computer called the TDS. How about Cripes! Plummeting Circulation?

a for Lords of Midnight ad: Wondering why I was loading this huge, complicated and above all boring effort of a computer game, instead of clicking through the levels of Chuckie Egg with the ease of a deity.

# **Rod Lawton**

# retrospective

**Bob Wade** 

49

**Debby Howard** 

![](_page_48_Picture_2.jpeg)

column a few years back, after the Er, Andy... are you sure

Where am I now? Still writing for AA. CPC could be an acronym for... Confound People Completely. Favourite pastime while waiting for Lords of Midnight to | load: Reading the whole of *War and* Peace.

The humour.

Pilgrim left.

**Adventure columnist:** AA95 to now **Favourite CPC game:** *Heroes of Karn.* Worst CPC game: Any Dizzy game.

Most vivid memory of AA:

*Staff Writer: AA66 to AA72.*<br>*Favourite CPC Banne:***<br>Laser Souar!** *S<sub>a</sub><br>S<sub>a</sub> C<sub>b</sub>* C<sub>b</sub> C<sub>b</sub> Worst CPC game: An Ocean movie license of some<br>kind - take your pick **Pavourite CPC utility:**<br>3D Construction Kit.<br>Favourite fases of AA: Total Rocall (issue 68). *Nost vivid memory of AA:*<br>Rod swearing after phone calls, eg.<br>"drooiing old giffer"

*<i>Totall Ro to CVG.* Where am I now? Editor of Total magazine.<br>CDC could be an acronym for ... Crazy Piece of Crap.<br>Favourite partime while waiting for Lords of Midnig Crazy Piece

**Trenton Webb** 

Staff Writer/Games Editor: **AA42 to AAS9 Favourite CPC game:** :pe*ration Wolf, Gunship.*  erst CPC game: Altered Beast. Favourite CPC utility: Multiface 2. ourite Issue of AA: The one »«h the *Roy of the Rovers* cover - it was a soccer special. Most vivid memory of AA:

 $\mathbb{H}$ anaging to blag a week in France at Fewch's expense - visiting all the

mitties. Nice hotel just off the Champs Elysee, good beer, good food... \*ors t memor y of AA : The tape - sorry I'm a cart fan now. dkcr e am I now? Editor of *Game Zone* (an all-formats Nintendo -agazine) *[another one who's sold his soul - Dave).* 

**CPC** could be an acronym for... Consistently Perfect Computing. Communist Party Central, Confirmed Partially Cack, Curiously Pliable Creature... is that enough?

Favourite pastime while waiting for Lords of Midnight to load: Reading a darned good book - sorry that's what I put on CVs really it would be worry beads, wood-touching and finger-crossing hoping that this time it loads.

![](_page_48_Picture_16.jpeg)

uht to

# *Jon Aitman. gneer genius* World Cup Carnival, what a rip off,

Favourite CPC utility:

Software Editor/Deputy<br>Editor/Editor (and gener)<br>amazing personic gener

*Nurnber 4. the fire* of AA:

while memory of AA: Amongst many are the early days<br>WTDX's announcement, nearly having to change the early days<br>the and being made Editor, of AMTIX's announcement, nearly having to change the early density made Editor.<br>The and being made Editor, having to change the mag's<br>Constant management of AA: Working to ... name and being made Editor.

although those were also the best of times.<br>Though those were also the best of times.<br>I how? Publishing manner of times. **There are though those were also the best of times.**<br>
Where are I now? Publishing manager of Binary and The Contract of times.<br>
The software developer. **Solution** at those were also the best of times.<br> **Gro am I now?** Publishing manager of Binary Asylum, a brand<br> **Could be as acronym for...** Colo... new software developer.

have I misunderstood?

*g Thrust* instea

**James Leach** 

## Staff Writer: AA60 to AA65.

**Favourite CPC game: Laser Squad** Worst CPC game: **Rad Romp Racer.** 

Favourite CPC utility: **Didn't have one.** 

**Favourite issue of AA: The car** with me on the front (65) - though it didn't sell very well.

**Most vivid memory of AA:** Rod's unpleasant beard

Worst memory of AA: The bi-yearly covertapes<br>Where am I now? Edger of Superplay magazing. Where am I now? CPC could be an acronym for... urite pastime while waiting for Lords of Midnight to load: Walking the Pannino Way.

**Technical Editor: AA33 to AA49 Bard's Tale, Pirates.** 

Worst CPC game: Psycho Pigs UXB. **CPC** arts

ty: The first thing I reviewed, Odd Job, which I used all the time afterwards. Favourite Issue of AA: 37, with the Larry Elmore artwork cover.

t whelet <sub>on</sub> Meeting our publisher Greg Ingham fore the first time.<br>Worst momory of AA: Telling Care the first time.

Worst memory of AA: Telling Carey I'd been busted by the police.<br>Where am I now? Doing form (what - Ed?) **I now?** Doing form (what - Ed?),

CPC could be an acronym for... Completely Pointless Computer. ad: Flicking elastic bands at Bob Wade. <sup>or</sup> Lords of Midnight to

![](_page_48_Picture_42.jpeg)

![](_page_48_Picture_43.jpeg)

![](_page_48_Picture_44.jpeg)

# 60

# **RETROSPECTIVE Richard Montiero**

### **Tech Ed: AA15 to AA32 Favourite CPC game: Wriggler Norst CPC game:** Roland on the Ropes **Favourite CPC utility:** Multiface. **Favourite issue of AA:** 15 - me on the cover. Most vivid memory of AA: Gary Barrett. t memory of AA: Gary Barrett.

CPC could be an acronym for... Chunky Personal Computer. Where am I now? MD at Paragon Publishing Favourite pastime while waiting for Lords of Midnight

to load: Listening to Bob Wade whinge.

### **Editor: AA35 to AA50**

wourlte CPC game: Darkside **Worst CPC game: Psycho Pigs** wourite CPC utility: Multiface 2 (a CPC magazine editor's best friend). **Favourite Issue of AA:** 

AA50 (my last one). lest vivid memory of AA:

Pat telling me he'd just been busted by the police.

**Worst memory of AA: The cover** of AA40 (with me on it).

Where am I now? Publishing four of Future's computer games magazine titles - all of them excellent.

CPC could be an acronym for... Chips Potatoes and Chips. Favourite pastime while waiting for Lords of Midnight to load: Eating.

### **Adam Waring**

**Technical Editor: AASO to AAS4 Favourite CPC game: Crystal** Caverns (Hang on, didn't you write that? - Dave).

Worst CPC game: World Cup Carnival (Hang on, didn't you write

that? - Dave). Favourite CPC utility: Odd Job **Favourite issue of AA: AA62** Most vivid memory of AA: It was all a bit of a haze, really.

Worst memory of AA: That

Where am I now? In Australia, editing a Sega Magazine and getting a tan (though not necessarily in that order).

CPC could be an acronym for... Cee Pee Cee. Favourite pastime while waiting for Lords of Midnight to

load: Sleeping off hangovers.

**Technical Editor: AA6 to AA14 Favourite CPC game: Thrust.** especially with reverse gravity. **Worst CPC game: Glass, for its** complete lack of gameplay. Favourite CPC utility: DevPac. urito issue of AA: The one with Kung-Fu and Number One on the

cover (issue 4 - Dave). **Most sivid memory of AA:** See my final answer.

ory of AA: A huge box t m full of Type-In contributions.

Where am I now? Writing a solid 3D shoot-'em-up for the Amiga. CPC could be an acronym for... Code Phreaks Choice?<br>Favourite pastime while waiting for Lords of Midnight to<br>lead: Doing unspeakable things on Bob Wade's desk after Bob had gone home for the evening.

### **Staff Writer: AA73 to AA87** urite CPC game: Smash TV, real edge-of-the-seat stuff.

Worst CPC game: Count Duckula 2, that's if it actually deserves the description 'game'.

**The CPC attility: Protext** CP/M, 'cos it does columns.

Favourite Issue of AA: All the ones with me on the cover (er, except the one with the guitar).

emory of AA: it wivid n

Getting wolf whistles from workmen and horrified looks from small children as I walked through the centre of Bath dressed in drag to get to the AA Christmas panto photo-shoot (which appeared in AA76). Everyone else took a taxi, but they reckoned there wasn't enough room in it for me. I wonder...

Worst memory of AA: Reader call afternoons. Rod Lawton (editor at the time) sometimes "accidentally" arranged important meetings for those afternoons. Important meetings in other buildings, far, far away. Leaving me to deal with the horror of reader calls alone. I love the readers of course, it's just telephones that I'm scared of.

re am I now?: In Brighton, making unlistenable pop music (Hippy State) and reviewing Sega and Nintendo games for magazines with Zone in the title. I still play on my CPC of course, it's the only machine that I can afford to buy games for.

CPC could be an acronym for...Colour Personal Computer, and indeed it is. It's also the name of an American company that makes peanut butter (true fact).

te pastimo while u alting for Lords of Midnight to pad: Long distance running. I find I can manage three circuits in the time it takes to load. (Three circuits of what? - Dave). Britain.

**A** Matt Nicholson

## ditor: AA10 to AA14 **Favourite CPC game:**

**Lords of Midnight.** ourite issue of AA: 12. Most vivid memory of AA: Coming back from the type setter (before future bought its own Linotron) with a four-page article accidentally set in 64 point (in other words the letters were all about an inch high) because of a

![](_page_49_Picture_38.jpeg)

Worst memory of AA: Changing the column width of an article on missing control code. my CPC664, using Wordstar, going to lunch, coming back an hour later and finding it only half done. Or, doing the launch issue of PC

Plus at the same time as an issue of AA. Where am I now? Freelance writer in Bristol. Favourite pastime while waiting for Lords of Midnight to load: Dreaming up "page bottoms" with Bob Wade and Andy Witton.

**Clur Hodgson** 

### Staff Writer: AA100 e CPC Pang, I'm addicted.

**Norst CPC game: Fu-Kung In Las** Vegas, total and utter pap. wite CPC willity: Multiface 2. o b **e of AA: AA100.** (well, what did you expect?). vivid a Filling in this questionnaire.

forst memory of AA: Filling in this questionnaire.

am I now? Writing the AA100 feature and catching up on the goss' with our freelancers.

CPC could be an acronym for... Clur's Perfect Copy.

rite pasti mo while **x** ad: Trying to make sense of the mess that looks not unlike the scene of Custer's last stand (I think she means Simon's old desk - Ed).

![](_page_49_Picture_48.jpeg)

**Andy Wilton** 

**Adam Peters** 

![](_page_49_Picture_51.jpeg)

![](_page_49_Picture_52.jpeg)

**Steve Carey** 

![](_page_49_Picture_53.jpeg)

![](_page_49_Picture_54.jpeg)

![](_page_50_Picture_0.jpeg)

# **Still available: Issues 66, 75-99**

![](_page_50_Picture_2.jpeg)

d. The first 3.5 inch A e revewed. On the tap **Nov. Rations Rester** 

![](_page_50_Picture_4.jpeg)

![](_page_50_Picture_6.jpeg)

![](_page_50_Picture_8.jpeg)

![](_page_50_Picture_10.jpeg)

**Address** Post code **Propriet Code Phone No Method of payment (please tick)**  $Access$   $\Box$   $Visa$   $\Box$  $_{\rm po}$  $$ **Credit Card No Expiry date** 

**AA Back Issues** 

**Name** 

I would like the following issues...

**UK price - original cover price @** Europe £5 @ Rest of the world £7 @ Post and packing is £1 per order. Please make all cheques payable in pounds sterling to Future Publishing Limited, and send the whole lot to: **Amstrad Aactoin Back Issues, Future Publishing, FREEPOST, Somerton, Somerset TA11 7BR.** 

![](_page_50_Picture_15.jpeg)

The start of our

viewer and Neil Acco

![](_page_50_Picture_16.jpeg)

**SHE'S COT IT...** 

![](_page_50_Picture_19.jpeg)

![](_page_50_Picture_21.jpeg)

![](_page_50_Picture_22.jpeg)

**BRITAIN'S BIGGEST AND HARDEST SEGA MAGAZINE!** 

**GAMES TIPS** 

![](_page_51_Picture_1.jpeg)

**From the ice-capped mountains of Matlock, Lee Rouane, tlpmaster supreme ami Saint Bernard trainer, reports in with**  a wad of sensational celebratory centenary cheats...

### **Penguins**

Starting off this centenary Cheat Mode are Tony & Donna Park*er* with a sure-tobe-popular cheat for the great puzzler from *AA* covertape 88, Penguins. T&D insist it's best game AA have ever had on the tape (what about Rik The Roadie? -Dave). Well done, T&D, you win a couple of games for your efforts. Take it away guys and gals...

![](_page_51_Figure_5.jpeg)

How many penguins does it take to change a lightbuib? Answers on a postcard please.

- CAXM 1-'AA-Penguin<mark>s-Loader</mark><br>PANM 2-'Written-Bu-Tony-&-
- 2-'Written-By-Tony-&-Donna-Parker-For-Ch cat-Node
- HOE 3- 'Hello! -Steve, -Carol-I-Bis-Hello's-tothe-White-Opel
- **AALH 4-**
- KAFH 10-DATA-11, A0, OF, 21, FF, AB, OE, 07, CD, CE, BC ,21,35,BF
- KMC 20-DATA-CD,27,BF,21,3A,BF,ll,9D,44,CD,27 ,IF,31,04
- KAMD 38-DAIA-32,ED,66,3E,81,32,5C,7B,CD,EC,62 ,8S,0S,DS
- KACK 48-DATA-CD, 77, BC, E1, CD, 83, BC, CD, 7A, BC, C9 ,33,21,(2
- KAME S8-DATA-69,6E,34,2E,62,69,6E,3E,81,CD,6B ,BC,3E,03
- KAIC 68-DATA-21,A6,8F,ll,C4,19,CD,Al,BC,3E,04 ,21,39,44
- KAMD 70-DAIA-11, D2, 4B, CD, A1, BC, 3E, 84, 32, ED, 66 ,31,91,32
- EAKM 88-DATA-SC,7B,CD,EC,62
- HAME 98-chk=8:FOR-x=4BF88-T0-4BFS6-
- FAIJ 100-READ-a\$:a=UAL("&"+a\$)
- HAOO 110-POKE-x,a:chk=chk+a:NEXT
- CACC 128-IF-chk()&2C98-THEM-418
- LALF 130-CLS:KCDE•1:EORDER•0:INK-9,G:INK-1,28 :IHK-2,19
- BBDA 140-LOCATE-8,1:FEN-2:PRINT-'AA-Penguins-Cheat --- "+CHRS(164)+"IP+DP"

# Are you befuddled by listings?

Don't panic! There's a full explanation of how to type in listings and what the codes at the beginning of each line mean in the Type-Ins section which starts on page 26.

**January 1994 AMSTRAD ACTION** 

- PAFA 1S8-LOCATE-8,3:PRIMT-"Please-Select-Vour •Options'
- EAPO 168-WINDOW-#2,1,39,8,24
- NABJ 170-PEN-1:PRINT-#2,"Load-From-Tape-Or-Di  $sc(-9-(T/D))^*$
- FAAC 188<mark>-as=UPPERS(INKEVS)</mark><br>LADM 198-IF-as="I"-THEM-CO
- LAM 190-IF-at:\*r-TIOI-COIO-210-ELSE-IF-al:" **b\*-THEN-310 --**
- CAEK 280-COTO-188
- LAFJ 218-CLS#2:PRINI-#2,"Infinite-Lives-?-(Y/ H)'
- FALB 220-as=UPPERS(INXEYS)<br>KAND 230-IF-as="N"-THEN-27
- 238•IF-a\$:"N" THEN 270 ELSE IF a\$:"Y" TH EM. 258
- CADK 248-GOTO-228
- CBCM 258-CLS#2:PRINT-#2,"Please-Insert-Iape-A nd•Press-A-Xes'iCALL-48818
- CAKF 268-POKE-ABF68, &0:CALL-ABF3F-PAIK 278-CLS#2:INPUT-#2, "Number-Of-Lives-Then
- •!• (Nax-S8) ", nun JAOF 288-IF-num(4-0R-num) 58-THEN-COTO-278
- CBKM 290-CLS#2:PRIMT-#2, Please-Insert-Tape-A nd-Press-A-Key":CALL-4BB18
- 
- HAAE 300-POKE-ABFSB,num:CALL-ABF3F<br>LACL 318-CLS#2:PRINT-#2."Infinite-LftCL 310-CLSI2:PRINT-12,'Infinite-Lives-?-(¥/ N)'-
- FAMB 328-a\$=UPPERS(INKEY\$)
- KAAK 338-IF-as:"N"-THEN-378-ELSE-IF-as:"Y"-IH EN-3S8- • •
- CAFX 348-C0T0-328
- CBAM 350-CLSI2:PRIHT-42,"Please-Insert-Disc-A nd-Press-A-Key":CALL-4BB18
- CAOB 368-POKE-1BF20,10:CALL-1BF8<mark>0</mark><br>PAJK 378-CLS#2:INPUT-#2,"Number-0
- 370 -CLS#2: INPUT -#2, "Number -Of -Lives Then •!-(Max-S0)-\*,niw
- JAAI 388-IF-nun(4-OR-nun) 58-IKEN-COIO-378-CBEO 390-CLS#2:PRINT-#2,"Please-Insert-Disc-A
- nd-Press-A-Key":CALL-ABB18-
- HAEE 400-POKE-ABFIB, nun:CALL-ABF80-
- LAWK 410-PRINT-"Oh!-Dear---Iwpins-Error":STOP

### **Multiface Pokes**

6SE9,xx 7B5C.00 Where  $xx = No$ , of lives Infinite lives

### **Biff**

Judging by the amount of letters, maps and solutions that we've received here at Cheat Mode, AA95's covertape game *Biff* must have been one of the most popular to date. My old mate Peter Curgenven in Cornwall had the original solution printed here in Cheat Mode, but because we have had so many requests for the solution recently, here it is again, although penned this time by Paul Da Silva in Warwickshire. Now folks, please no more Biff solutions or maps.

### **General tips**

- **.** You can walk through the tree and even use it to climb the tree thus avoiding the birds.
- **.** Try to avoid using the BANANA until desperate.

# Poking the multiface way

1 Make sure that you've got a Multiface plugged into the back of your CPC; it helps. 2 Load the game as normal.

- 3 Press the RED button on the Multiface.
- 4 Press T for tool.
- 5 Press '\*' to select the code.
- **6 Press 'H' for HEXADECIMAL input.**
- 7 Press SPACE" for input.
- 8 Type in the ADDRESS (ie, 3A7C)
- 9 Type in the POKE {ie. A7)
- **10 Press 'RETURN'**
- 11 If there's more than one poke go to 7.
- 12 Press 'ESC' back to the menu. 13 Press 'R' to return to the game.

**.** Try to enter a room from the bottom a little at a time so that any nasties will not touch you. and if they come too close, edge out into the previous room and wait until they have gone.

### **The solution**

**e** Get the POWER CARD and the WIRE CUTTERS

and then go to the top of the tree and use both. **e** Get the ROPE then go to the room where you collected the POWER CARD and use the ROPE to complete the bridge.

**e** Get the OLD CLOTHES and take them into the room containing the SCARECROW. Use them to complete the SCARECROW,

**e** Get the CHOCOLATE SEEDS (the what? -*Simon)* and use them in the SCARECROW room to get the BOX of CHOCOLATES,

**e** Go to the TREEHOUSE door and give MUM the CHOCOLATES (aaahhh - Clur).

**e** Get the AXE and use it to chop the CHOCOLATE TREE into PLANKS and then use these and the KEY to discover the WATER,

- **e** Pick up the KEY, the EXPLOSIVES and the OIL. **e** Go to the room with LOCK and use the OIL and the KEY to open it. Now go DOWN.
- **e** Go LEFT a room and use the EXPLOSIVES to remove the WALL.

**e** Get the BATTERIES. TORCH and the BROKEN RING and then return to this room,

**e** Use the batteries to fix the TORCH and go left. Make sure you JUMP INTO this room as it is in total darkness. Use the TORCH to brighten things up a little.

**e** Get the JEWEL and use it to make the FIXED RING which you take to MUM in the TREEHOUSE. **e** Get the EMPTY GLASS and go to the room with the FLOWER SEEDS. Use the EMPTY GLASS to fill it with whatever(?). Get the RECORD and then take them both to MUM.

**e** Get the BANGER, the COIN and the MATCHES and then use the MATCHES to light the BANGER. **.** Take the COIN and use it to buy an ICE CREAM from MISTER WHIPPY. Pick up the FLOWER

SEEDS while you are on your way back to your MUM's to give her the ICE CREAM. **• Get the PLANT POT and go back to the** SCARECROW room. Here plant the FLOWER SEEDS and POT the PLANT. **• Get the BUG SPRAY and use it on the FLOWER** 

you have just potted.

**• Give MUM the FLOWER and voila, that's it.** 

### **Game Over & Army Moves**

Coming to the rescue of all Game *Over* and *Arm,*  Moves fans is master, no, super-hacker Phi Howard with a complete cheat for both games

This POKE is for the Dead Or Alive compilation version of the games. Take it away Phil... EAEM 1-' • -GAWE-0VER-1-AND-2 AAJH 2-' CAHB 3-' · - INF · ENERCY · AND · LIVES AALH 4-' EAFM S.'. ACCESS CODE-10218 AANH 6-' AA0H 7-' FAIJ 8-'•-ARMY-KOVES-l'and-2 AAAI 3-' DAIE 10-'-IMF-LIVES AAJK 11-' EAJN 12-'-ACCESS-CODE-15372 AALK 13-' **AAMX** 14-EANP 15-'-FOR-SUMMIT-TAPE<br>AAOK 16-' AA0X 16-' FAKl 17-'-SW1-937-and-SUH-333 AAAL 18-' FANG 28-DATA-3A, 46, 21, FE, c9, 28 FftOD 30-DATA-6C/AF,32,63,23,3E FALC 46-DATA-09,32,11,23,CD,94 FAJH S0-DATA-8E, AF, 32, 8b, 21, 3E FAPD S0-DAIA-C3,32,47,21,CD,94 FAXM ?0-DAIA-8E,3a,3b,6b,FE,91 FABD 80'DATA-28,87,AF,32,68,68 FA0C 90-DATA-C3,S8,93,AF,32,3a EALE 108-DAIA-6b,C3,98,92

![](_page_52_Picture_6.jpeg)

### The fashions at Ascot that year were infuenced by the nuclear fall-out of the prvlous winter.

![](_page_52_Picture_560.jpeg)

![](_page_52_Picture_9.jpeg)

*<u>It's one small step for a giraffe but a glant*</u> leap for a jeep. They need some ramps.

### **Elite**

Well, there had to be one, really. Fraser Clark from Queensland in Aussie displays some impeccable timing now with a cheat for this never aging space trader. Fraser tells us that if you are about to explode under enemy attack, you should press CLR to pause and "1\* to exit. You should now answer "Y" to the question and press "2" to save. Now, exit and you will be at the station you're trying to reach. Fraser also warns that this shouldn't be done while scooping the sun as the consequences could be fatal when the sun is pulled into low orbit around the planet. You have been warned.

### **Dragon Spirit**

Gain Infinite Lives in the last game from the TNT compilation. Dragon Spirit. Once again, Andy Price is you worthy host

IAPC 1-'-Dragon-Spirit-INI-disk EADE 2-'-by-AMDY-PRICE MM 3-' EANN 10-DATA-21.00.01.11.00.00 FAJH 28-DATA-8E,41,DF,DS,BE,F3 FANE 38-DATA-3E,C3,32,8C,81,CD FAHC 48-DATA-81,61,21,30,BE,22

# **GAMES TIPS**

![](_page_52_Picture_17.jpeg)

Dragon Spirit - a game from the days when there were still combinations of the words "spirit" and "dragon" left to call games.

![](_page_52_Picture_561.jpeg)

### **Badlands**

Determined to completely dominate Cheat Mode, Andy Price yet again calms all of those bad game playing nerves with his POKE-writing skills. This time Ocean's *Bad'ands* gets infinite lives.

![](_page_52_Picture_562.jpeg)

# **Nic multipoke mania zone**

OS up that red button-pushing finger with a whole host of previously POKES, or, indeed, if you've got any other game cheats, tips, hints or xpublished POKES from Peter Curgenven and Tony & Donna Parker. Well complete solutions, let us know by writing to Cheat Mode, Amstrad Action, and Tony & Little Polishing, 20 Monmouth Street, Bath, Avon BA1 2BW.<br>Some Peter, done Peter, how did you manage to find so many? If you've found any

![](_page_52_Picture_563.jpeg)

![](_page_52_Picture_564.jpeg)

54 ADVENTURE <sup>S</sup>

**The text adventure is a noble and ancient artform. Debby Howard is well-versed in its arcane and mysterious ways. So heed her advice and ye shall go far (well, you always have to get** *'ye',* **'lo' or 'forsooth' somewhere in an adventure intro).** 

# THE ADVENTURER'S: **CHRONICLE**

Е

### **Glittering prizes**

Anyone who reckons that the adventure scene on the Amstrad is on the ebb. should take note of the award winners at the annual Adventurer's Convention held in Birmingham in late October 1993. As usual Joan Pancott was heavily featured amongst the winners, coming first as the most helpful adventurer and having the best software house (WoW Software).

Some WoW-distributed games and writers also won awards, including Steve Clay (best 8-bit author) and Tax *Returns*  {best 8-bit adventure), while Marlon came joint first in the best new author category. Marion, you may recall, are the authors of the *GAC* adventure Who's *Afraid Of* 

*The Balrog?* Since there were only seven categories in which adventurers' could vote the Amstrad did very well indeed.

There was also a special award Which was given to Maurice Pancott who has kept WoW Software going while Joan has been to unwell to do the work herself.

The Examine

### **Have you** seen this man?

One mystery that did arise out of the ceremony was that no one seemed to know who Nigel Gettlewell was, and they are unable to give his award to him until they can locate him. He came jointthird as the best new author, so if you've heard of him, or, ndeed. if you are him. let me know and I will pass on the details to the organisers.

### **But what do we think?**

Those were the official rewards, then, but what do I reckon are the most worthy

adventures of all time? The answer to that is in the feature which starts **I** on page out. So what are you **I** waiting for? Discover the adventures that your Amstrad deserves loaded into its RAM every once in a while.

rry The Lemming's Urge For Extinction

# **Lords & Ladies of Adventure**

The Lords and Ladies of Adventure are an institution that has been with AA from tho start. Yep. since issue one we have been producing our very own AA honours list. But we don't honour just anybody, oh no. You have to do two things:

- a) Complete an adventure
- **b)** Agree to have your name and phone number/address printed in AA so that other people having problems with that adventure can contact you for help.

Simple. And the people below have fulfilled these criteria. So if you're stuck on any of the adventures listed simply contact them by phone or letter (in which case enclose an SSAE) and they'll be happy to help you out

**• Just about every CPC adventure ever** written - Joan Pancott  $T(0305)$  784155 betwoen 1pm and 10pm.

*• Adult 2.* Can *I Cheat Death?, Dungeon, Firostono, Jason & The Argonauts. Spacy, Tizpan. Welladay* - Stuart Mainland. 2 Douglas Road. Coytton, Ayr, KA6 6JJ.

• Avon. *Forest At World's End. Hollywood Hyjinx, Kobyashl Naru, Mordon'*s Quest, *Scapoghost* - Angola Allum. 22 Point Royal. Bracknell. RG12 7HH.

*• Knightmare, Kobyashi Naru. Rebel Planet, Who's Afraid Of The Balrog?* - Ross Younger. 3 Cammo Parkway. Edinburgh. EH4 8EP.

*• Five On A Treasure Island* - Phil Mitchell C 0684 274232 (evenings).

IL ANL ILL By Scott Denyer (free game ^ com <sup>e</sup> s with *First Past The Post,* reviewed on the opposite page).

arry the Lemming was in emotional<br>turmoil. Not only had he just got<br>puberty out of the way, but now he h<br>the strange urge to throw himself off a large arry the Lemming was in emotional turmoil. Not only had he just got puberty out of the way, but now he had cliff. His loving mother, knowing of these recent urges, decided that jumping off a cliff just wasn't on and that Larry must permanently wear an automatic parachute and rubber ring. Having gone for a walk one day, Larry found himself on the beach and decided that now was as good a time as any to, "take the plunge." However, Larry was rather frightened of the holidaymakers between himself and the cliff.

**SCYTER** 

**UD AC** 

January 1994 AM

图 2

14 locations), what a little cracker it is! That's<br>not really surprising since it was written by

converted over to the

Although this adventure is rather small (only it's best not to discard any of them unless it<br>locations), what a little cracker it is! That's becomes completely necessary.

not really surprising since it was written by The puzzles themselves are rather good, and<br>Scott Denyer, who's The puzzles them it'll help you immensely if you carefully read each it'll help you immensely if you carefully read each well known on the Bjo . location description because there are a few Spectrum  $\frac{1}{\sqrt{2}}$  which is subtle clues which help solve some of the adventure . problems. And don't forget that this scene (but // / **Minimum adventure s a mere freebie when you** don't let that **that** put you off). It and you off order First Past The Post from the Adventure Workshop. For a freeb Adventure Workshop. For a freebie it's has been well written darned good value. Well, I suppose using Adlan and ' received anything free is darned good value, but you know what I mean; it's Amstrad by Simon and the state of the state of the state of the state of the state of the state of the state of the state of the state of the state of the state of the state of the state of the state of the state of the st Avery. Quite a few of the . Something that's free to objects you come across need better than the to be used more that once so  $\mathcal{L}$  and  $\mathcal{L}$  and  $\mathcal{L}$  pame it comes with.

![](_page_53_Picture_30.jpeg)

# **ADVENTURES**

### **Good Lord**

![](_page_54_Picture_2.jpeg)

Philip Reynolds has to be the adventurer of the month having completed a massive 255 adventures, and he has kindly decided to let you in on all of their little secrets. So if you're stuck on any of the following games wnte to Philip (at The Adventure Workshop. 36 Grasmere Road, Royton. Oktiam. Lancashre) with your request for help giving him full details and he will gladly answer you (so long as you enclose an SSAE). And for this feat I am awarding him an honourary Lordship.

Aquit II, Adventure Quest, Adventures Of Zebedes Gonig, Aftersteck, Apatha's Folly, Alien Planet, Al-Stract, Amstract Action Adventure, Angelicus<br>Answer, Angelicus Saga, Angelique, Antidole, Apache Gold, Anexa, Amsdit<br>Goes Source/Inne Else, Asian Plane, Alidan, Australianis, Borning To Tou **Top, Black Foundair, Black Knight, Blue Raider, Boggit, Book Of The Dead.** Border Kanter, Boredom, Bourty Hunter, Brawn free, Bugsy, Burknigh<br>Castle, Cacodemon, Can I Cheat Death! Captain Kook, Case Of The Beheaded Smuggler, Case Of The Mund Up Shymer, Castle Adventure, Castle Wartsck, Cave Copers. Cave JOI Darkness, Caves Of Bew Bews. Coves, City For Ramom. City Of Shadows. Colossal Advinture, Colour Of Mjpc. *Cctxt Wrr& Sigc Cngat.* ConcH CocnWOwi *To* Qxm. CwA Landing. Chispen Crunchy. Crown Jowets, Crystal Theft. Cursed Be The City, Dance Of The Vampires, Dances With Bunny Rabbits, Danger *M\*<trf* AT *Wvl.* Oanjrr *K* NDrk *Z* Corn *Uxcr. Cartel*  Road, Dark Sky Over Paradise, Dave Dangerous, Davy Jones Lock *Orad End, Deadenders, Desmond Of Gerbude, Detective, Dick Ed, Die* You Vicious Fish, Doomlonts, Dragon Stever, Drake, Druids Moon, Curgeon, Europeon Adventure, Dungeons Drugues Anythysts, Du Het. Ekanore Diamond, Escape. Escape From Mem Spaceship. Escape<br>From Koshima, Escape From The Planet Of Doom, Experience: Fantasia **Oond, Fantastic Adventure. Federation. Firestone. First Past The Po Fk## Fran Russer, Flock. Forest At Worlds End, Faur Syntholic, Faur Fuggier**, Gitavias, GerM Rot Of 167, Get Mr To The Oherch, Omit *House, Gbalator, Crange HM, Grue Knapped, Guardan, Guid Of Thies*<br>Hodes, Nauried Nause Dicertivel, Hausted House (PDI, Hermitage, Heroes Of Karn, Hero Select, Hobble Hunter, Holiday Military & Homicide Hotel, House Out Of Town, Hunchback, Ice Wizard, Ichor, Imagination, *txica Curse, inter Lakes, Into The Mystic, bitand, bitand Of Ohaco, Jude Store, Jusca And The Argonauts. Jewels Of Babylon, Jolly Poppa Dr.* Journey To Death, Ket To Paradox, Kidnapped, Kngdum Of Humil. Kingdom (X Zaar, Knight Ore. Labyrinth, Lany The Lemmings Dige For *Incline, Last Belever, Last Securian, Leather Goddess OFPh* Lytthouse Mystery, Lord Of The Rings, Lords Of Magic, Lout Shadow **Magicians Accountice, Magnetic Moon, Met. Media Message Fram meda. Marti Mice, Mcrofeir Madvess, Mcroman ArgentX, Min** Miser, Mooxbase Jt, Moonmist, Mordan's Quest, Morgans Seal, Mountains Of Ket, Mural, Necris Dome, Nite Time, Nova, Nythyhel. Orb Quest. Panic wath The Sea, Paint, Public Domain Library Blues, Pendant Of Logryn, Planet Of Dsuth, Pride Of Texksbury, Prison Blues, Prophecy. Quad X. QuadX 2, Quest For The Golden Eggoup, Quest For The Holy Snal, Ruce. <sup>1</sup><br>Rassom, Kaymond Pringle's Quest For The Fabled Picked Cabbage, Rebel Flatet, Resnae, Return To Eden, Reverge Of Chaos. Reverge, Riger's<br>Reverge, King. Rings Of Artek. River. Robin Of Sherwood. Ringe. Rouge Midget, Save Your Sister, Seature Delta, Search For The Largo Grann Search For Mfthrillum, Seas Of Blood, Seastalker, Secrets Of Ur, Shard Of Innuy, Sharpes Deeds, Ship Of Doom, Simply Magic, Sim Adventure, Smashed, Sncwball, Sncw Joke, Sculs Of Darkon, Space Station, Spaced Out, Spectre Of Castle Coris, Spiro Legacy. SpyJrek, Staff Of Puser, Starship Quest, Storm Mountain, Stripy, Strypt Subsurk, Sapastone, Swamp Thing. Tallyman Of Louis Sculp, Teacher.<br>Trouble. Testimot. Test. Theseaux And The Monday. Thinance Tab. Time. Time Traveller, Typan Lord Of The Juight, Top Secret, Total Realty<br>Delusion. Toxic, Travell, Traveller, Treasure Hiland, Treasure Timetts, Trial<br>Of Amode Piechanoed, Universe Hilands and Communications of American *Of Amold B'ackwood, Ultimate Nightmane, Underground Adventure.<br>Unknown Planet, Use Your Loaf, Vencer, Videoworld, Warkerd, Well.* Infactsy, Werewolf Simulator, Werdstone, Winter Wonderland, Wise And **Fool Of Amold Blackwood. Worm h Paradise** 

# **First Past The Post**

**Price:** Disk 24 Tape 32 your position. It has a BASIC **In** Address: The Adventure Workshop, 36 **loader, which informs you of In** Grasmere Road, Royton, Oldham, Lancashire the scenario, but lacks any | Cheque payable to: PM Reynolds information on VOCABulary

Ernie Spludge is in trouble. No, it's not his adventure. It does have special features, name he's bothered about. He's in trouble but it's left up to you to find them: for because yesterday he had an argument example you can type in X for examine. h his fiance. Rosie Cheeques, in which The adventure itself does have a good they both ended up calling each other rude feel about it, but I wish that you didn't have names (and when you're called Spludge to rely on the SEARCH command to locate you get to be an expert in coming up with most of the objects needed in the first part rude names). To cut a long story short, of the adventure. A quick tip - be sure to they broke off the engagement and Ernie search certain places more than once, went home in a huff. **If you've always wondered what** 

exactly what he thought of her! He posted in this adventure, it that very evening. In the cold hours of Every time you GET or DROP an object she'd had no sleep either and would he the new list of

engagement you're as slow as

may only which case it

There is only one thing to do. If he  $\mathbb{R}$  a free game, Larry The wants to stay engaged to Rosie, he *Lemming's Urge For*  must stop that letter... **We have a little state of the Extinction**, reviewed on the

This is a text-only adventure  $\mathbb{Z} \setminus \mathbb{Z}$  . opposite page). written using Adlan in Mode One. although you would be hard pushed to notice the difference between this and a *QuMed* adventure apart from the fact that you can

11111 Written by: Gareth Pitchford RAMSAVE and RAMLOAD<br>11111 Price: Disk £4 Tape £2 vour position. It has a BASIC needed to play the

but it's left up to you to find them; for

Though not normally one to lose his happened to a missing letter of yours temper, Ernie was angry. So he wrote a you know, the one with the fiver from your vile, horrible letter to Rosie telling her auntie - you may well discover the answer

the morning Emie realised he had been you will be prompted to, 'press a key,' so wrong. In fact, Rosie rang up telling him that the screen can clear itself to show you

> a problem have several found in a particular

now be  $\mathbb{R}^2 \times \mathbb{R}^2$  does tend to get a little bit annoying remembering the letter. Rosie will **With the My advice is to (RAM)save on a** be getting that letter in the post . . . . . . . . . . . regular basis, as you are required this evening. When she reads it • ^ m to complete certain tasks within so she'll call the wedding off again. many moves. Quite an interesting There is no way she'd marry him **in the seater of little adventure**, which will keep you after reading it.  $\mathbb{R}^n$  busy for a while (and which comes with

### **Where To Go!**

Get a load of this - if you send a stamped selfaddressed envelope to either of the following addresses, within a few days you will receive a catalogue of all the adventures, new and rereleased. that they've got in stock. And then you'll be able to order the ones you want. What a truly amazing concept. • WoW Software. 78 Radlpole Lane. Weymouth. Dorset. DT4 9RS. • The Adventure Workshop, 36 Grasmere Road. Royton. Oldham. 0L2 6SR.

![](_page_54_Picture_24.jpeg)

![](_page_54_Picture_25.jpeg)

### 66 **SURVEY RESULTS**

The results - we asked you what you thought about the CPC universe, and here's what you had to say...

### **Favourite CPC game**

- **1 Elite (comfortably)**
- 2 Super Cauldron 3 Lemmings

This wasn't a for, honest. Actually this was a one horse<br>race in which Lemmings and Super Cauldron were left to attle it out for the runner-up placing.

### **Least favourite CPC game**

- 1 Count Duckula 2
- 2 Double Dragon 2
- 3 Balloon Buster

<span id="page-55-0"></span>The votes were evenly spread, but eventually the game that got the second-worst score in AA history won out.

### **Favourite CPC game graphics**

- 1 Titus The Fox
- 2 Prehistorik<sub>2</sub>

3 Purple Saturn Day Titus won this category even more commongly t Eite did the best game.

### **Favourite CPC game music**

1 Blues Brothers 2 Turrican 2

**THESE?** 

- 3 Cybernoid/Lemming
- It's amazing what an appearance on the covertape will do for your popularity.

**GETTING ONE OF** 

THE SHIPPER COLOR COMPANY OF

### **Favourite word processor**

- 1 Tasword 2 Protext
- **3 Mini Office 2**

This one was closer than a shave with a Gilette Senso<br>Tasword won this by one vote. Amazing what an appearance on the covertape will do for your popularity.

### **Favourite other utility**

1 Advanced Art Studio

**Jenary** 

- 2 JL Copy
- 3 Instant Recall **4 Bootracker**

We mentioned fourth place in this category just to please Simon - he wrote it, you see.

### **Favourite hardware add-on**

1 Multiface 2 2 Printer 3 Disk drive

Would you believe the M ultiface 2 almost got more than everything else put together? It's true,

### **Favourite AA covertape**

- 1 32 (Blues Brothers)
- 2 22 (Tankbusters, Penguins, DMON, UL-Copy)
- 3 10 (Cisco Heat, Impossaball, Tir Na Nog)
- It's amazing what an appearance...etc.

### **Favourite issue of AA**

- 1 All of them
- 290 3.98

ST

Yeuch! How sickly sweet of you lot. What is this? A american siticom or some

### **Favourite AA cover** 198

- 280
- $200$

Now you're just creeping. We'll assume you really mean it and that you could actually remember what the covers previous to the one which adorned the same issue the survey was in looked like. (By the way, check out the middle pages to see these winners in all their glory.)

### **Best PD library**

- 1 Robot
- 2 Sheepsoft 3 Dartsma
- 

 $\bullet$ 

See, Richard, they loved your PD library. Open it up again soon please. Well done to Sheepsoft, probably the most surprising result in the survey.

### **Most annoying** thing about the CPC

- 1 Scarcity of software
- 2 Takes ages to load things from tape
- 3 3-inch disks
- The lesson here seems to be that cheap software on

**TIME** 

an  $\epsilon_0$ 

 $\epsilon$ 

PECIAL

3.5-inch disks would prove pretty popular.

Clue: It's a sparkly new **32-bit Amiga 1200!** 

**With loads** and loads of really cool software!

# **E AMIGA FORMAT** BEGINNERS<sup>7</sup> GUI **ON SALE THURSDAY JANUARY 6!** Iť's

![](_page_56_Picture_0.jpeg)

**Get ready for two games from Radical that are set to redefine platform action and beat-'em-up standards on the CPC.** Dave checks out the progress so far...

### **Filusff**

Watch out Sonic, 'cos Fluff is on his way. Radeal reckon hat this cutesy platforrrer is going to bring po'ished. fast-action, console-style gameplay to the Plus in a big way.

The game stars a fluffy character called, you guessed it. *Fluff,* who. m the grand tradition of platform games, dashes around various multi-coloured levels, collecting some things and killing the other

![](_page_56_Picture_5.jpeg)

The graphics to Fluff might look good already, but Radical are still in the process of improving the

things. Radical are putting in effort beyond the call of duty to get the thing looking and playing as much like Sonic-style console game as possible. How does this lot sound:

**• Pixel-perfect scrolling.** 

**.** The main sprite is affected by the laws of inertia (which, in layman's terms for people like me, means that he skids).

 $\bullet$  Fluff's animation alters depending on the speed he's travelling, and he also slows down on stooes or speeds up on slopes. **^ e** Four lavish levels each comprising at least

| | two zones. Rob Buckley of Campursoft reckons that *Fluff* will stretch the Plus' capabilities to the limits making full use of the advanced

facilities it offers such hardware sprites. "Most Plus games have been CPC games with improved graphics. This tries to be much more like a console game," Rob told AA. Tve never seen a CPC game with such perfect gameplay."

If fluff if half as good technically as Rob reckons it is, then it's going to look mightily

![](_page_56_Picture_14.jpeg)

impressive. But can the gameplay match the aesthetics? It could be hard, but I reckon Fluff is shaping up to be a stormer. It's due for completion in January, so look out for a review in issue 102.

### **Lethal Moves**

**PREVIEWS** 

**RENDO** 

Forget Street Fighter 2. Who needs it? The CPC has got its own brand new heavyweight beat-'emup due for release in February that looks like it could go the distance with Blanka and the gang.

Lethal Moves will be an multi-character beat-'emup which you can play one-against-ore a mate or against the computer. It's a 128K-only program and looking at the graphics you can see why each of the fighters takes up 16K of memory.

At the moment it is still in its very eary stages of development (it's currently got parallax scrolling but this might not make it to the final release) but Radical reckon the game wil be ready for release by February next year.

More news - and screen grabs - on both of these releases next issue.

![](_page_56_Picture_21.jpeg)

### 58 NEX T MONT <sup>H</sup>

Future Publishing Limited, 30 Monmouth Street, Bath, BA1 2BW Tel: 0225 Fax: 0225 446019

Editor Dave Colder Art Editor Andy Ounsted Staff Writer Clur Hodgson The Hairy One Simon Forrester Contributors Richard Fairhurst, Debby Howard. Lee Rouane. Keith Woods Cover illustration by Paul I hate the poodle' Kidby Senior Ad Sales Executive Louise Woods Ad Sales Executive Robert Bennett Publisher Colin Campbell The next up up the chain of command Greg Ingham

Production Craig Broadbridgc Lino and Scanning Simon Chittenden, Jon Moore. Chris Stocker. Simon Windsor. Jason Titley, Mark Gover Subscriptions Christine Stacey Tel: 0458 274011 Circulation Manager Jon Bickley. Tel: 0225 2442244

© Future Publishing Ltd 1993 *Amtrad Action* « an independent publication. Tl» company producing It - Future Publishing Ltd - has no connection with Amstrad<br>plc. We cannot guarantee to return material submitted to<br>us. nor can we enter Into personal correspondence. We take great care to enturo that wtiat »e pubfeh h accurate, but cannot be fiable for any mistakes or<br>misprints. No part of this publication may be reproduced in any form without our explicit written permission.

Printed in the UK

![](_page_57_Picture_6.jpeg)

'Your guarantee of value'

This magazine comes from Future Publishing. Here's what we can offer you:

Better advice. Our titles are packed with tips.<br>suggest ons and explanatory features, written by the best in<br>the busitess.

Stranger reviews. We have a cart-iron policy of editorial<br>independence, and our roviews give clear buying<br>recommendabont.

Clearer design. You need tofd information fast So our deiigiwri Njhlight key elements by using charts, diagrams, summary boxes, annotated photographs etc. Creator relevance. At Future, editors operate under two

golden n/es: • Understand your readers" needs

• Satisfy thorn

Mere reader interaction. We draw strongly on readers' contributions, resulting in the liveliest letters pages and the<br>best reader tips. Buying one of our magazines is like joining<br>a nationade user group.<br>Better value for money. Magazines you can trust.

Home of Britain's finest magazines.

Commodere Format = PCR Plus = PC Gamer = PC Plus = PC Armerrs = PC<br>Format = Armiga Format = Armiga Format Specials = ST Format + Sega<br>Power + 70TRJI = Armiga Forers + Armiga Shapper + Sirper Play = Mega +<br>Gamssidianter = M

Amstrad Action recognises all copyrights contained in this issue. Where possible we havo acknowledged the copyright holder. Please feel free to contact us if we have failed to credit your copyright - we will be happy to correct any oversight.

![](_page_57_Picture_19.jpeg)

**AMSTRAD ACTION January 1994** 

![](_page_57_Picture_21.jpeg)

REASONS TO<br>BUY **AA101** 

Right, first off, on the Kignt, first off, on the<br>covertape, we've got the covertape, we've got the superb Exolon, a pulsating platformer which scored a platformer which scored a<br>heftv 93 per cent when we hefty 93 per cent when we<br>existedly maximused is the originally reviewed it. The main feature will be all about animation, and getting your **CPC pictures to move. Because** The pictures to move, because you demanded it - Clur commences<br>a cheatsmarc's course in PASIC a beginners' course in BASIC.<br>Therefore There'll be a massive four pages of games cheats, tips and hints in Cheat<br>Mode. Some great gallic games get Some great gallic games get reviewed (if Dave can learn enough French<br>to get the company to send us the darned things). Also on the covertape, we're giving away a menu-based desktop system that our Si is writing for us at this very moment, so long as he finishes It in time (don't panic Campursoft - It'll just whet people's appetites for your ROM-based WIMP system). Then<br>there are all the regular features - The Examiner, Assembly Line, Public Image, Techy Forum. We'll have all the latest CPC news in Amscene. Dave will be doing a fanzine update (including CPC Now this time –<br>sorry James). Er... plus some ads, a games round-up like you've never seen before, letters, a cover... or... this is getting desparate... do you think the text is small enough now they wen't know whether there are 101 reasons or not? Probably not. Right, well there are 60 pages, so that's 60 more researc. We must be meety there som. And then there's the fact that if you star't buy it Dove, Andy and ther will Net and of joint. Moby would be take but got now fitands on Communicate Parents man, the howcook. Be online one way to need? Works got to be searly Norm, I reppens on used phonk in this fact that his the heat between 1970 med you'll find anywholes. And there's probably prints to be a rany post compa with

And you you don't even have to wait a whole month the next issue is on sale...

![](_page_57_Picture_25.jpeg)

# **NOW A TOTAL MOUSE/** GRAPHICS PACKAGE FOR YOUR AMSTRAD **Tective: CALL ANSTRAD UNBEATABLE PRICE!!**

![](_page_58_Picture_1.jpeg)

### **Qenius** /House **COMPLETE WITH**

# *•> >>* **»FPKI PACKS?**

Genius Mouse is a high resolution two button mouse featuring optical counting, teflon guides, microswitches, rubber coated ball and high quality interface. When combined with OCP Advanced Art Studio this graphics package is quite simply the best system available. The features are unmatched...

- Create an image shrink it, expand it, move it, rotate it, copy it, colour it, etc., etc. Spray patterns or shades, make elastic lines - stretch and manipulate shapes.
- Zoom in to add detail in fine mode.  $\bullet$  Full cut and paste facilities plus excellent printer support.
- Pulldown/Icon driven menus for ease of use. Mouse operation, plus Joystick and keyboard control.
- 16 pens. 8 sprays. 16 brushes so flexible anyone can create superb graphics easily.

### **COMPLETE WITH MOUSE INTERFACE**

![](_page_58_Picture_12.jpeg)

**Rironics** 

**• The Gentus Mouse Graphics** System comes complete with the special Mouse Interface to allow super smooth control. • Attractively styled to match your 464 or 6128 design and

colour. Simply plugs into Expansion/Joystick port.

ONLY **£49.99 TOTAL PACKAGE INCLUDES GENIUS MOUSE,** INTERFACE, OCP ADVANCED ART STUDIO PLUS FREE MOUSE MAT **AND HOLDER** 

TAPE OR DISK FOR 464 OR 6128 (PLEASE STATE WHICH REQUIRED) N.B. 464 NEEDS DK'TRONICS 64K RAM PACK

> 5355 MOUSE MAT AND MOUSE HOLDER (WORTH C 12.99) WITH EACH PACKAGE

![](_page_58_Picture_18.jpeg)

**THE REAL PROPERTY OF** 

**CKIFORICS GAK MEMORY** 

# LC 200 COLO R PRINTER PACKAGE

**Benius** 

NOW YOU CAN PRINT OUT YOUR PICTURES IN FULL COLOUR! • The Star LC200 Colour Printer not only prints In Near Letter Quality for your regular Jobs but also prints out your pictures from Art Studio, etc.. in genuine colour! LC200 is a full Centronics printer so it works with other computers (Amiga. ST. ctc.).

• Made possible by Datcl's unique colour printer driver - now you can have a hardcopy In up to 16 colours!! • No more to buy - just phig in and print!!

> PACKAGE INCLUDES... STAR LC200 COLOUR PRINTER RRP C299.00 CENTRONICS PRINTER LEAD RRP C9.99 OATEL COLOUR PRINTER DRIVER SOFTWARE RRP C19.99 NORMALLY £327.98

### COMPLETE PACKAGE NOW ONLY £239.00

COLOUR PRINTER DRIVER AVAILABLE SEPARATELY ONLY £19.99 • If you already have an LC10 or LC 200 Colour Printer we can supply the Driver separately.

- Simple plug in memory expansion gives instant extra memory. • Features bank switching software for easy use by the programmer
- or for use as a data storage area.
- Ideal for use with the CPM 2.2 etc. The software also features some extra BASIC commands.
- 64K unit expands 464 to 128K.

• 64K unit brings 464 up to CPC 6128 memory configuration making a much larger software base available. Will work straight oil with many programs designed for this unit (including OCP Art Studio see Ad.).

![](_page_58_Picture_30.jpeg)

*TO GET YOUR ORDER FAST!* 

![](_page_58_Picture_31.jpeg)

![](_page_58_Picture_32.jpeg)

**64K** 

MEMORY

**EXPANSIO** 

**ELECTRONICS** GOVAN ROAD. FENTON INDUSTRIAL ESTATE, FENTON, STOKE-ON-TRENT. ST4 2RS. ENGLAND. FAX 0782 744292 TECHNICAL CUSTOMER SERVICE 0782 744324

# WAVE ELECTRONICS. DEPT AA9401 Buccleuch St. Barrow-in-Furness, Cumbria LA14 1SR

# MONTH

Mouse Mats........... Quickshot 2 Turbo Joysticks GX4000 Paddles x 2 f ^ 3.0"/3.5" 40 Capacity Disk Box. 3.0"/3.5" 100 Capacity Disk Box. Soft 999D - 12 Games on Disk.

# **LEADS & CABLES**

![](_page_59_Picture_538.jpeg)

# CONNECTORS & CARLE

![](_page_59_Picture_539.jpeg)

# **RIBBON CABLE** CONNECTORS *.Cissetle Venn:\** £10.99

![](_page_59_Picture_540.jpeg)

# **SOFTWARE**

£7.75

 $6.50$ 

£4.50

**Fun School 1** Under 5s 5 to 7s 8 to 12s CPC Disk £5.99 each

# Fun School 3

Under 5s 5 to 7s Over 7s Cassette £8.99 each Disk £12.99 each

# Fun School 4

Under 5s 5 to 7s 7 to li s Cassette £9.99 each Disk £13.99 each

# PRINTER RIRRONS

![](_page_59_Picture_541.jpeg)

## HARDWARE & PERIPHERALS

![](_page_59_Picture_542.jpeg)

# EDUCATIONAL CPC SYSTEM DISKS

![](_page_59_Picture_543.jpeg)

# SEGA MEGADRIVES

![](_page_59_Picture_544.jpeg)

Sega Hints & Tips Book - <u>2.99</u>

**SISKS** 

*All Disk Games bdow CI.99*  Cisco Heal Rock n Roli Back to the Future 2 Chartbusters Sweevo's World Tao Geti

*All Disk Games below* £3.99 Paperboy 2 Bonanza Bros Quartet

*\ll Below as Priced*  Ten of the Best I ....... 196.99 Ten of the Best 2 ...... £6.99 Quartet - 4 Games....£5.99 Disk 50,50 Games....£7.99 Blue Ribbon Games.£6.99 Turtles - Spanish ...... £1.49

*CPC Cassette Games*  Turtles - Spanish ..... £1.49 Turtles Coin Op *£199*  Back to the Future 2.£1.4^

# SERIOUS SOFTWARE

![](_page_59_Picture_545.jpeg)

**PHONE OUR SALES LINE ON: 0229 870000**